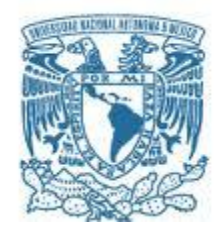

## **UNIVERSIDAD NACIONAL AUTÓNOMA DE MÉXICO**

PROGRAMA DE MAESTRÍA Y DOCTORADO EN INGENIERÍA INGENIERÍA MECÁNICA – DISEÑO MECÁNICO

## PROPUESTA DEL ARREGLO EXPERIMENTAL PARA MEDIR EL EMPUJE DE PROPULSORES TIPO HALL PARA MICROSATÉLITES

**TESIS** QUE PARA OPTAR POR EL GRADO DE: MAESTRO EN INGENIERÍA

## PRESENTA: ERNESTO REYNOSO REYES

TUTORES PRINCIPALES: DR. JORGE ALFREDO FERRER PÉREZ, FACULTAD DE INGENIERÍA DR. CARLOS ROMO FUENTES PROGRAMA DE MAESTRÍA Y DOCTORADO EN INGENIERÍA

CIUDAD DE MÉXICO, ENERO 2019

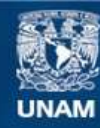

Universidad Nacional Autónoma de México

**UNAM – Dirección General de Bibliotecas Tesis Digitales Restricciones de uso**

### **DERECHOS RESERVADOS © PROHIBIDA SU REPRODUCCIÓN TOTAL O PARCIAL**

Todo el material contenido en esta tesis esta protegido por la Ley Federal del Derecho de Autor (LFDA) de los Estados Unidos Mexicanos (México).

**Biblioteca Central** 

Dirección General de Bibliotecas de la UNAM

El uso de imágenes, fragmentos de videos, y demás material que sea objeto de protección de los derechos de autor, será exclusivamente para fines educativos e informativos y deberá citar la fuente donde la obtuvo mencionando el autor o autores. Cualquier uso distinto como el lucro, reproducción, edición o modificación, será perseguido y sancionado por el respectivo titular de los Derechos de Autor.

## **JURADO ASIGNADO:**

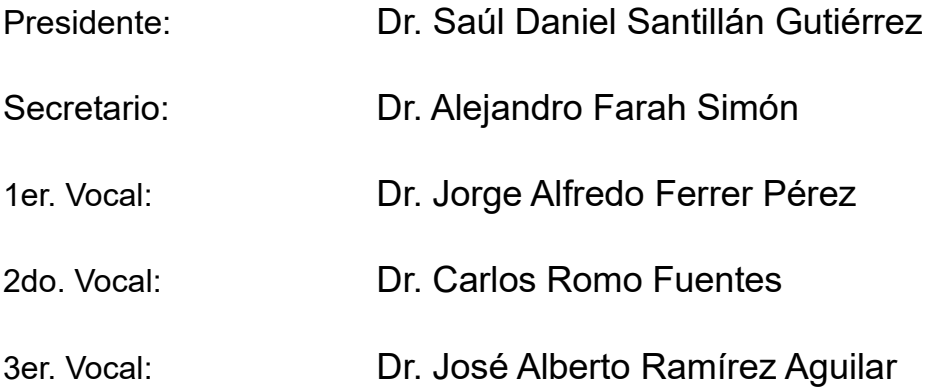

Lugar o lugares donde se realizó la tesis: Facultad de Ingeniería UNAM, Centro de Alta Tecnología UNAM

## **TUTORES DE TESIS:**

DR. JORGE ALFREDO FERRER PÉREZ

### ------------------------------------- **FIRMA**

DR. CARLOS ROMO FUENTES

### -------------------------------------- **FIRMA**

Dedicado a todos aquellos  $hombres,$  mujeres  $y$  niños que han encontrado, y cultivado, sin miedos (o a pesar de ellos), la semilla de la curiosidad en sus vidas.

II

## Agradecimientos

Agradezco a la Facultad de Ingeniería por brindarme los cursos que forjaron las bases técnicas y profesionales con las que analicé y realicé el presente trabajo.

Agradezco enormemente a mis tutores y asesores de tesis, el Dr. Jorge Alfredo Ferrer Pérez, quien me ha dado apoyo cada vez que lo he necesitado y me ha abierto a todo un mundo de conocimiento. Me ha incentivado el apoyo y difusión de mis conocimientos a otros compañeros así como también al trabajo en equipo y colaborativo con otros alumnos, técnicos e investigadores, y al Dr. Carlos Romo Fuentes por su apoyo incondicional, entrega y humanidad en la labor del ingeniero y docente, así como también su gran compartir de experiencia y conocimientos.

Al Dr. Saúl Daniel Santillán Gutiérrez por su gran impulso a los jóvenes, su trabajo como docente, y sus ganas por que los alumnos abran su mente y aprendan una gran cantidad de cosas nuevas, importantes e interesantes.

Al Dr. Rafael Guadalupe Chávez Moreno por su tremendo apoyo en todo momento y situación, su paciencia, su conocimiento compartido y su humanidad.

A la Unidad de Alta Tecnología (UAT) de la Facultad de Ingeniería de la UNAM y el Laboratorio Nacional de Ingeniería Espacial y Automotriz (LNIEA) en Juriquilla, Querétaro, por permitirme el acceso a sus instalaciones, recursos didácticos, equipo, y salones de clase.

Al Dr. Kimiya Komurasaki por permitirme trabajar junto con otros alumnos e investigadores en el laboratorio Komurasaki-Koizumi de la Universidad de Tokio. Por su labor fantástico como profesor y su ayuda incondicional y humana, así también al Dr. Rei Kawashima por su apoyo y dirección en la Universidad de Tokio, al M.I. Junhwi Bak por su gran apoyo, paciencia y conocimientos compartidos sobre la técnica del propulsor Hall, operación y utilización del equipo de medición dentro del laboratorio, y al M.I. Yushi Hamada por su ayuda técnica

con el propulsor Hall y la cámara de vacío, así como por su apoyo moral durante toda mi estancia.

Al laboratorio Komurasaki-Koizumi en el campus Hongo de la Universidad de Tokio por permitirme el trabajo, colaboración, recursos y aprendizaje de tantos colegas y valiosos colegas y personas. Así como también al campus Kashiwa de la Universidad de Tokio por permitirme acceder a las instalaciones y que se me mostraran los experimentos que ahí se realizaban.

Al Centro de Estudios de Posgrado (CEP) de la UNAM y a CONACYT por apoyarme econ´omicamente para que se materializara mi estancia en la Universidad de Tokio y pudiera aprender tanto de ésta institución, las labores que se realizan ahí, así como también establecer lazos de comunicación con los investigadores japoneses.

Al Programa de Apoyo a Proyectos de Investigación e Innovación Tecnológica (PAPIIT) de la Dirección General de Asuntos del Personal Académico (DGA-PA) de la UNAM por el proyecto PAPIIT IA107418: "Investigación sobre las propiedades térmicas del grafeno como elemento de control térmico pasivo en sistemas espaciales" por el apoyo para el término de la tesis.

# ´ Indice general

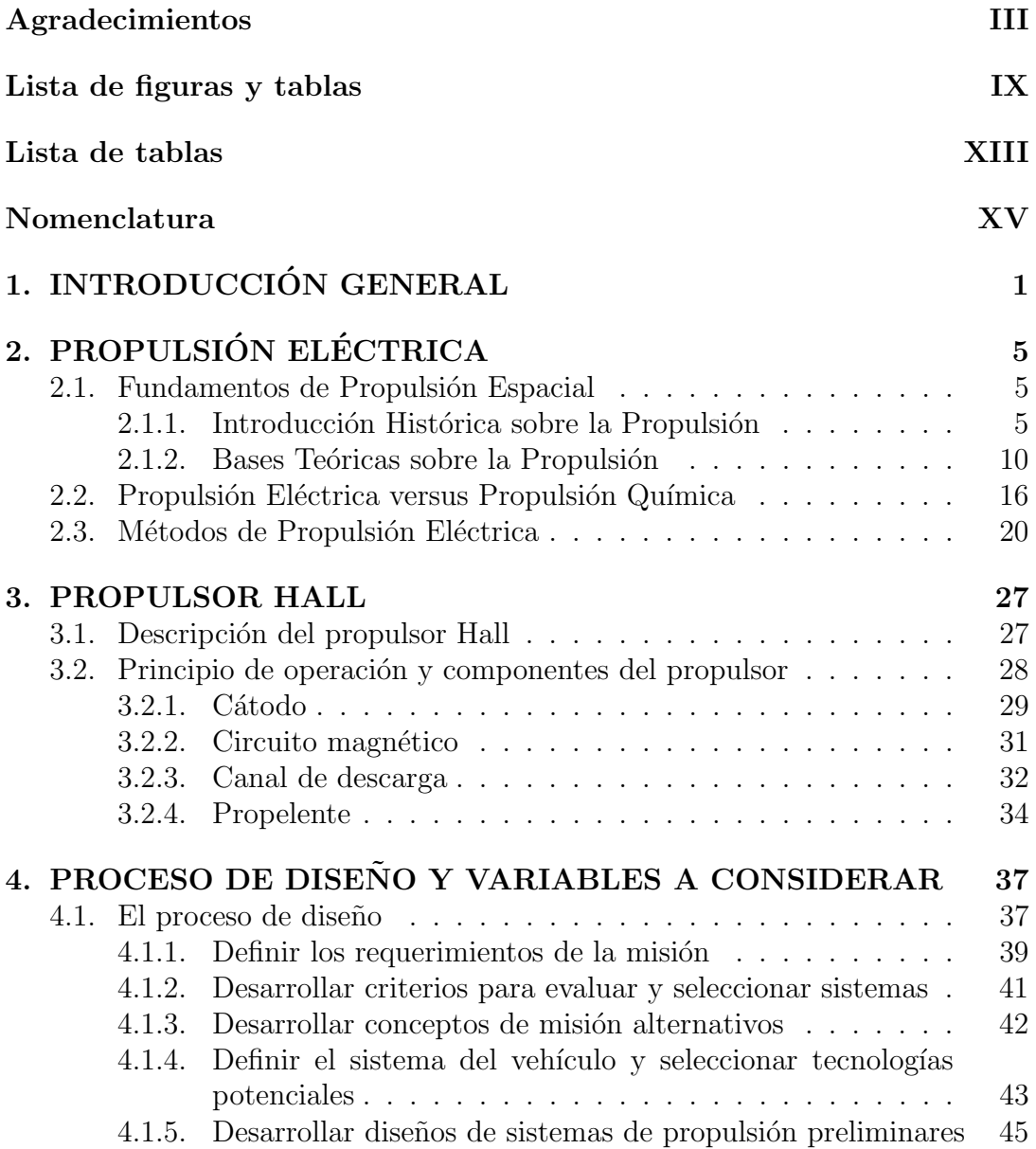

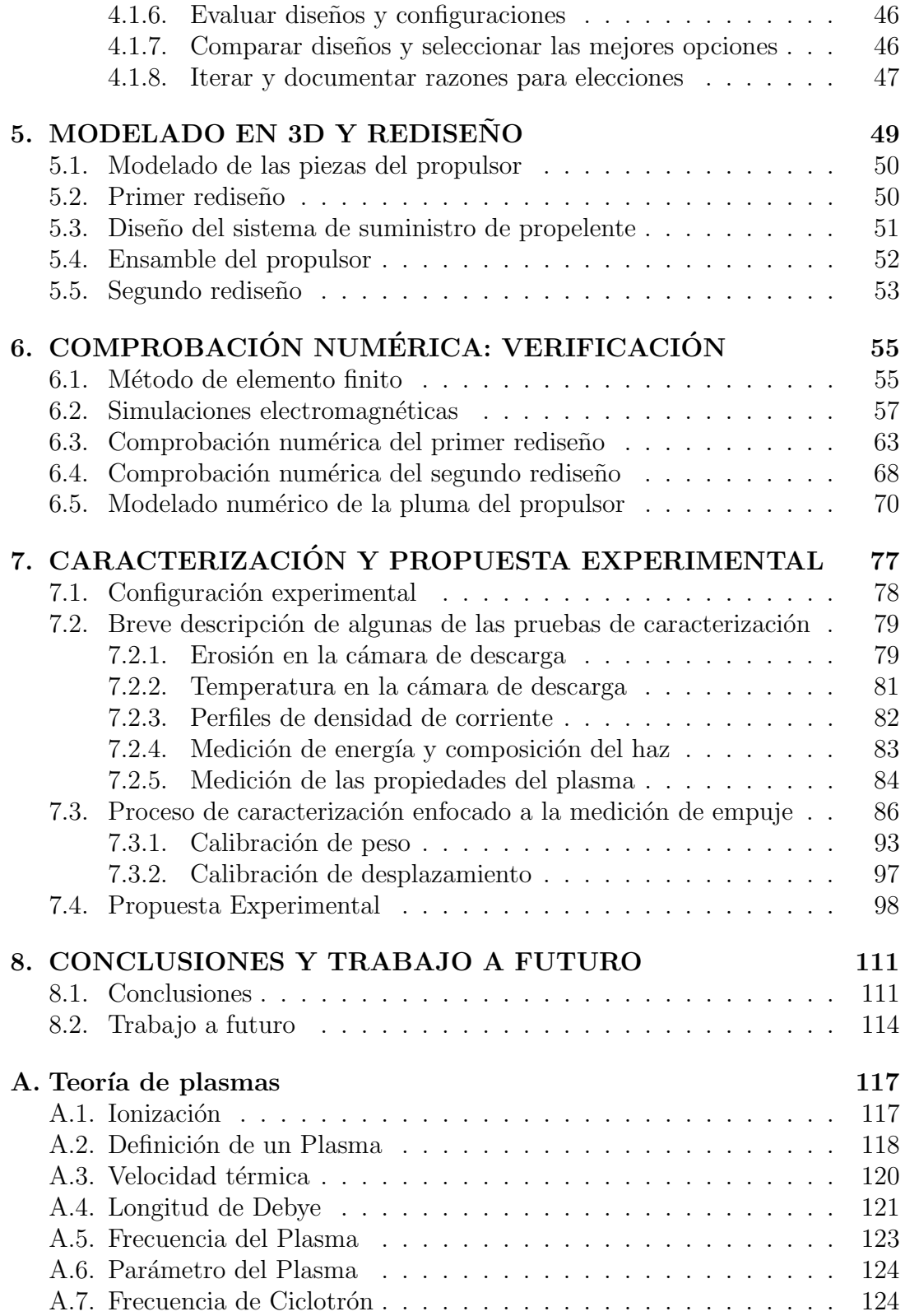

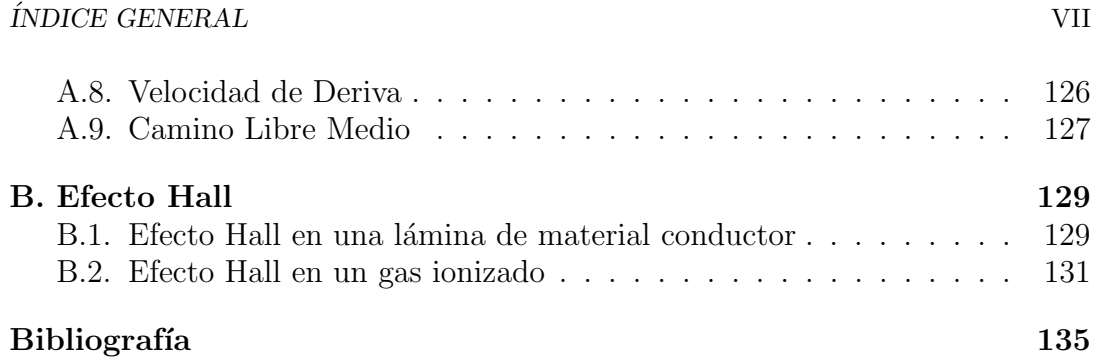

 $\label{eq:1} \text{[NDICE} \text{ GENERAL}$ 

# ´ Indice de figuras

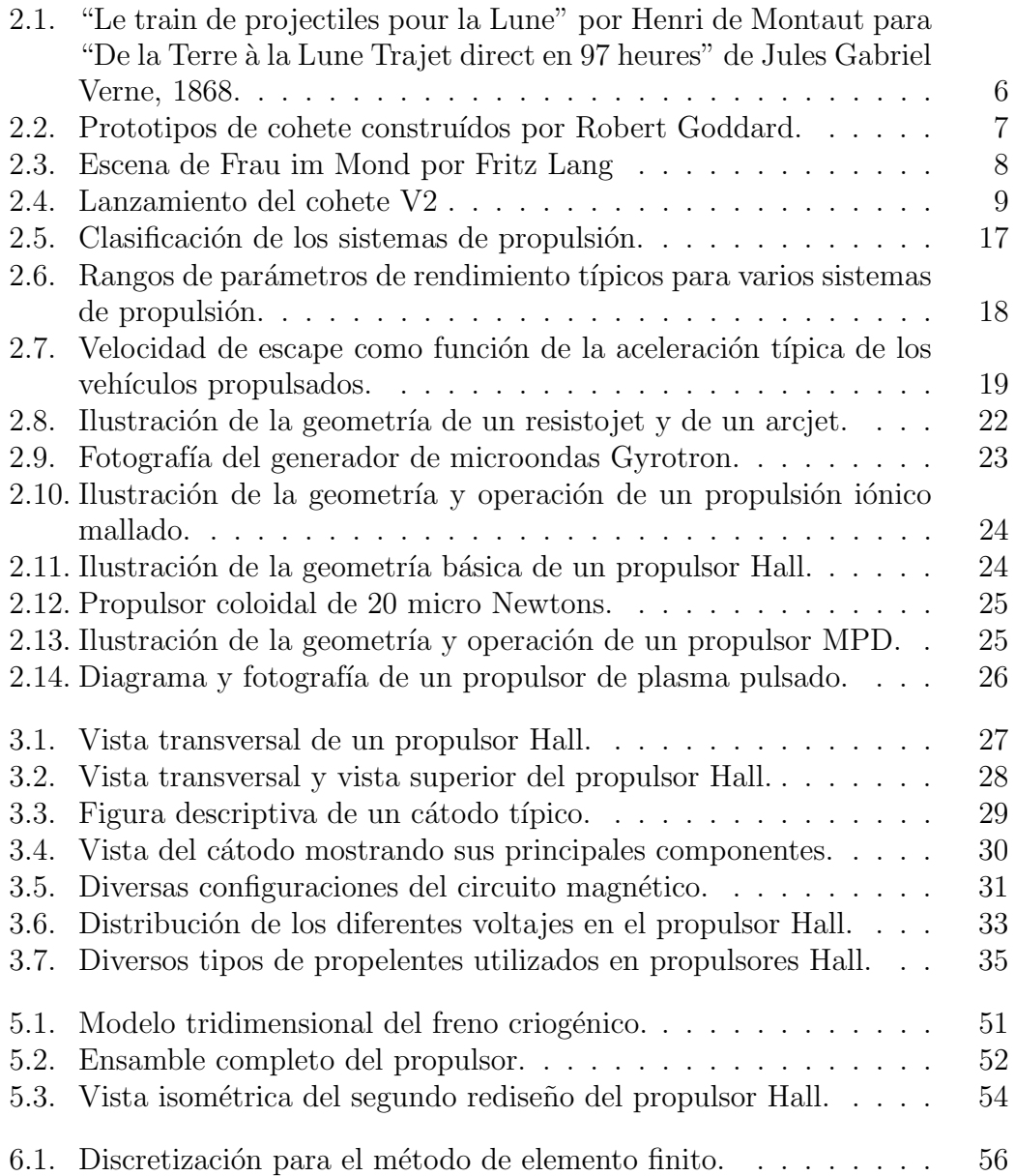

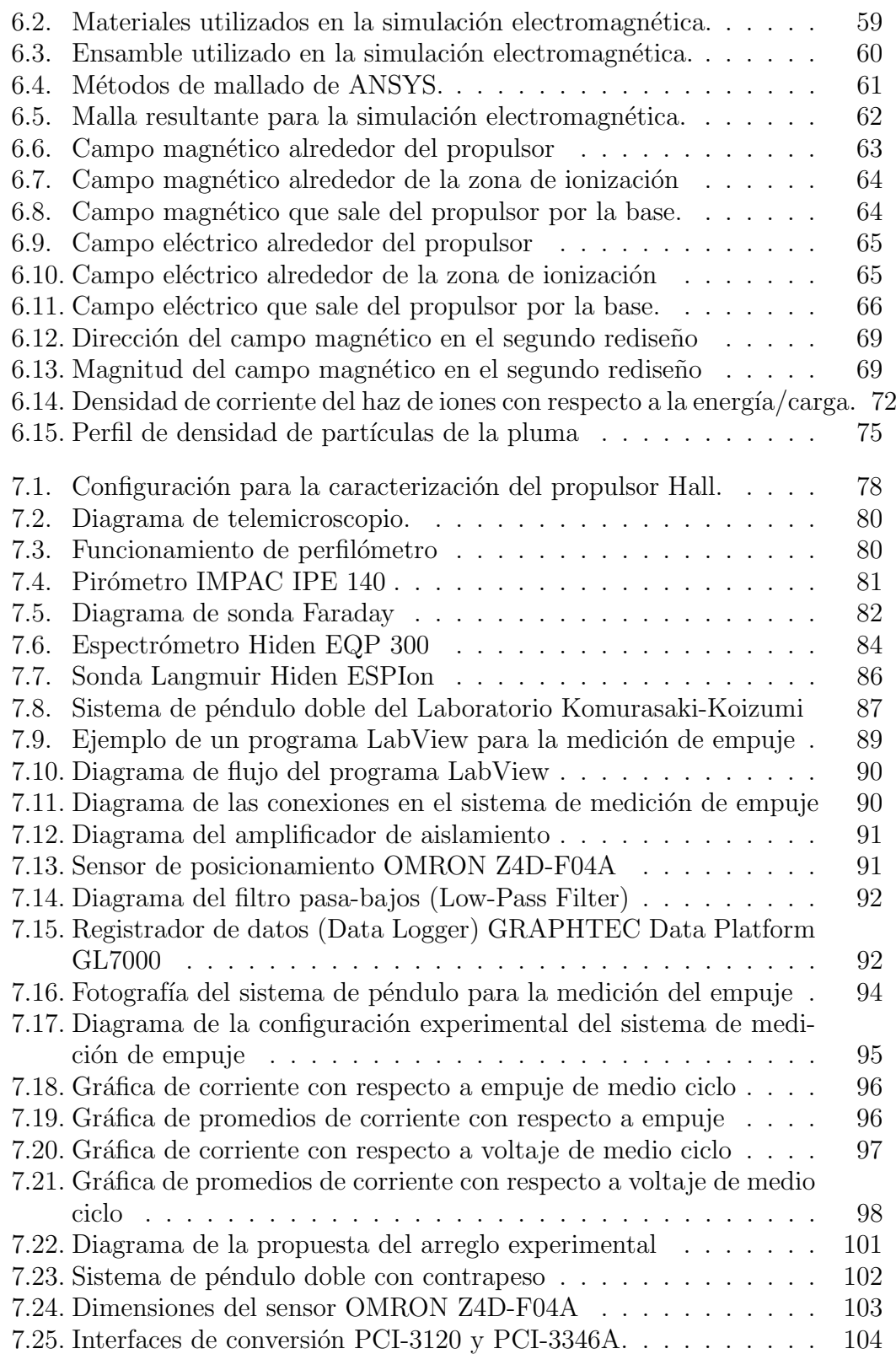

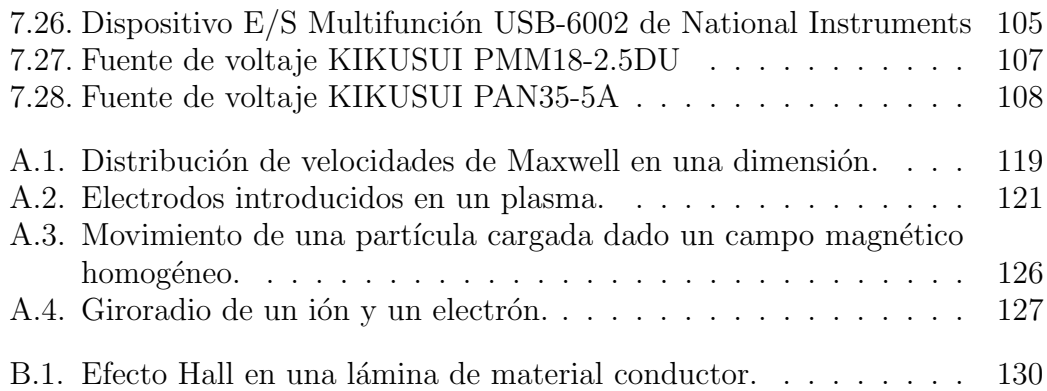

 $\sqrt{\hbox{NDICE DE FIGURAS}}$ 

## ´ Indice de cuadros

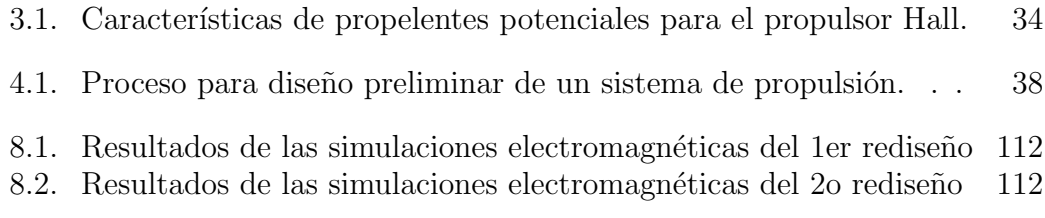

 $\Large \begin{array}{c} \textbf{INDICE} \textbf{DE} \textbf{ CUADROS} \end{array}$ 

## Nomenclatura

## Letras griegas y símbolos

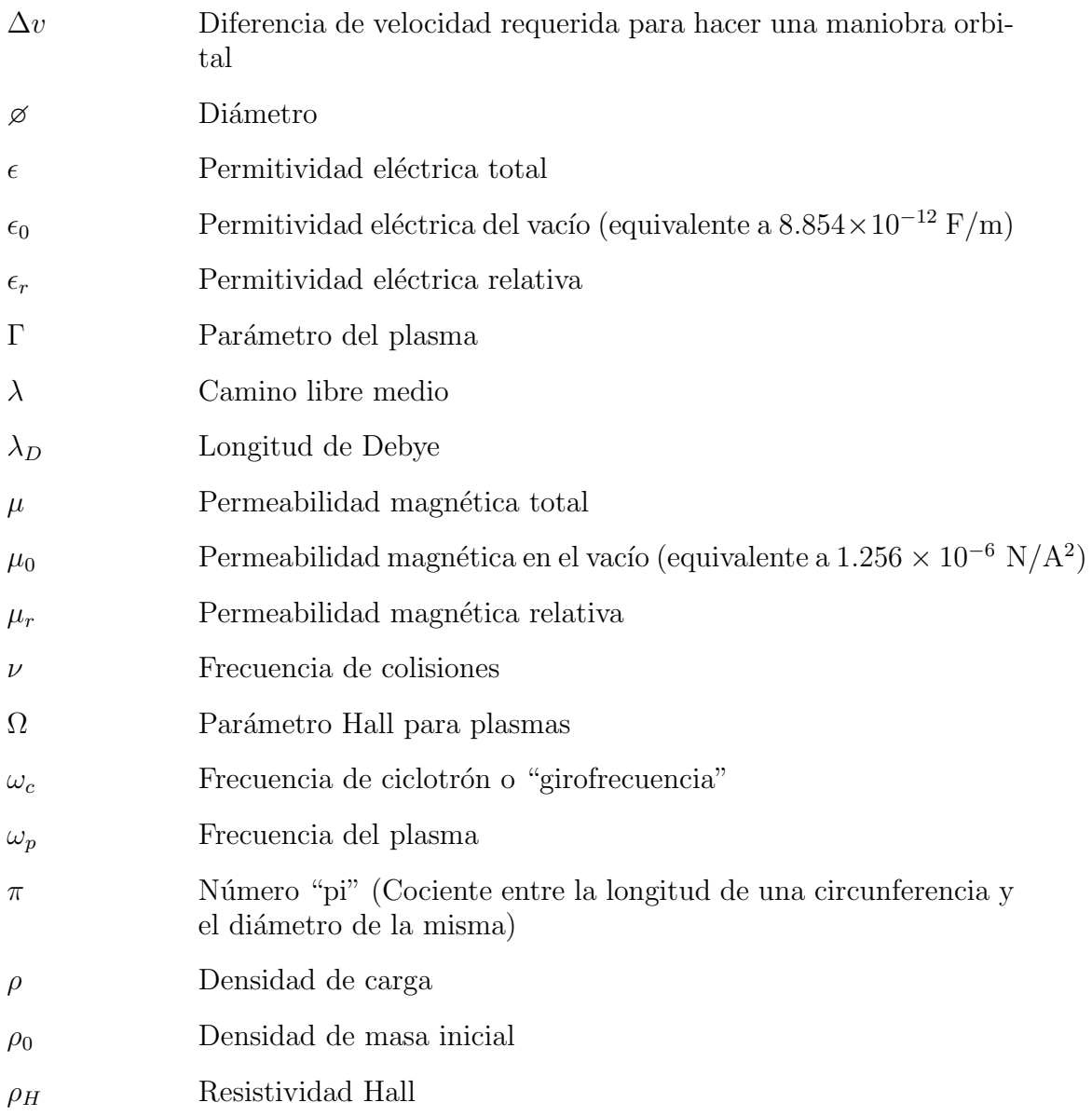

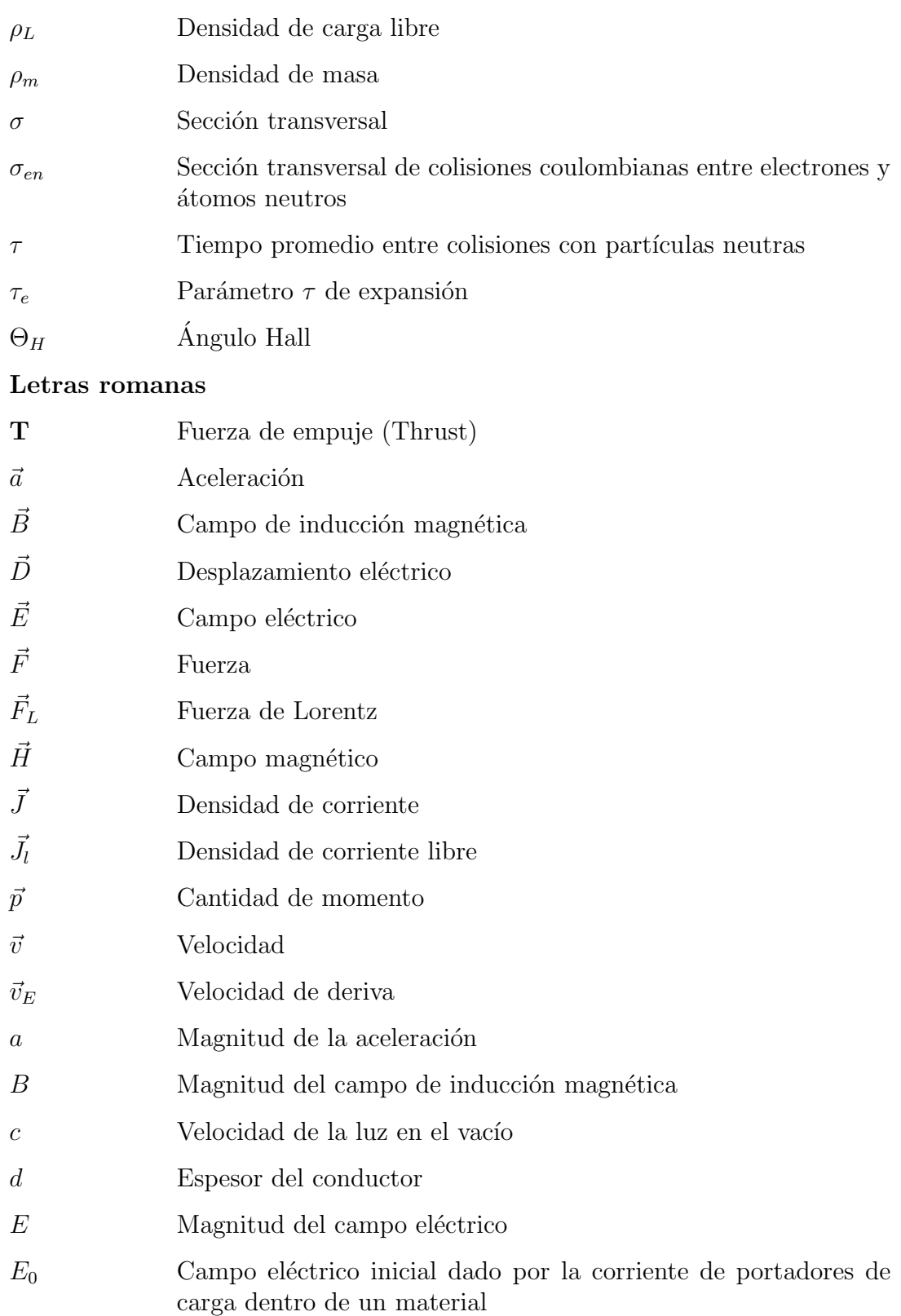

### $\emph{ÍNDICE DE CUADROS}$  XVII

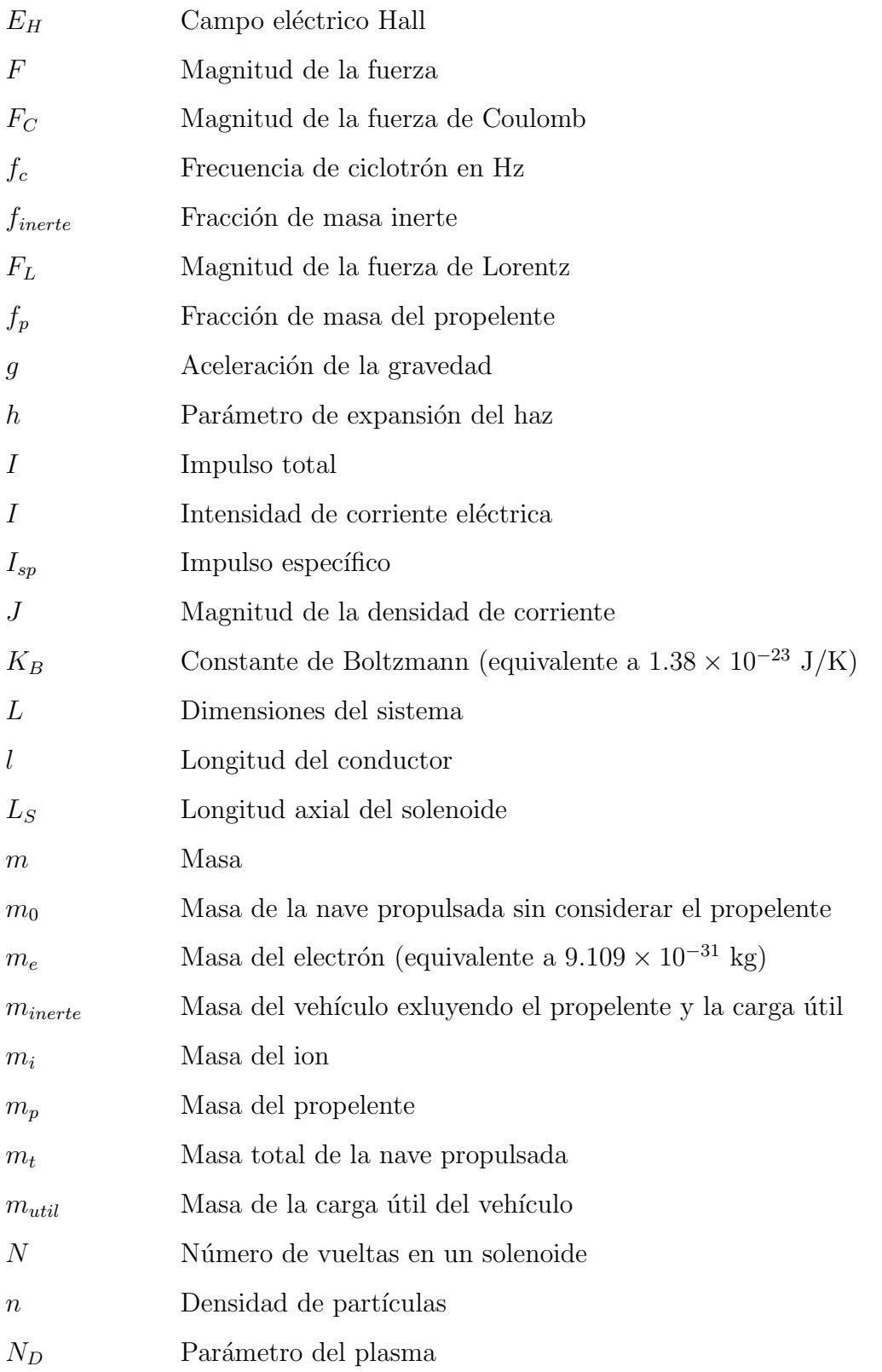

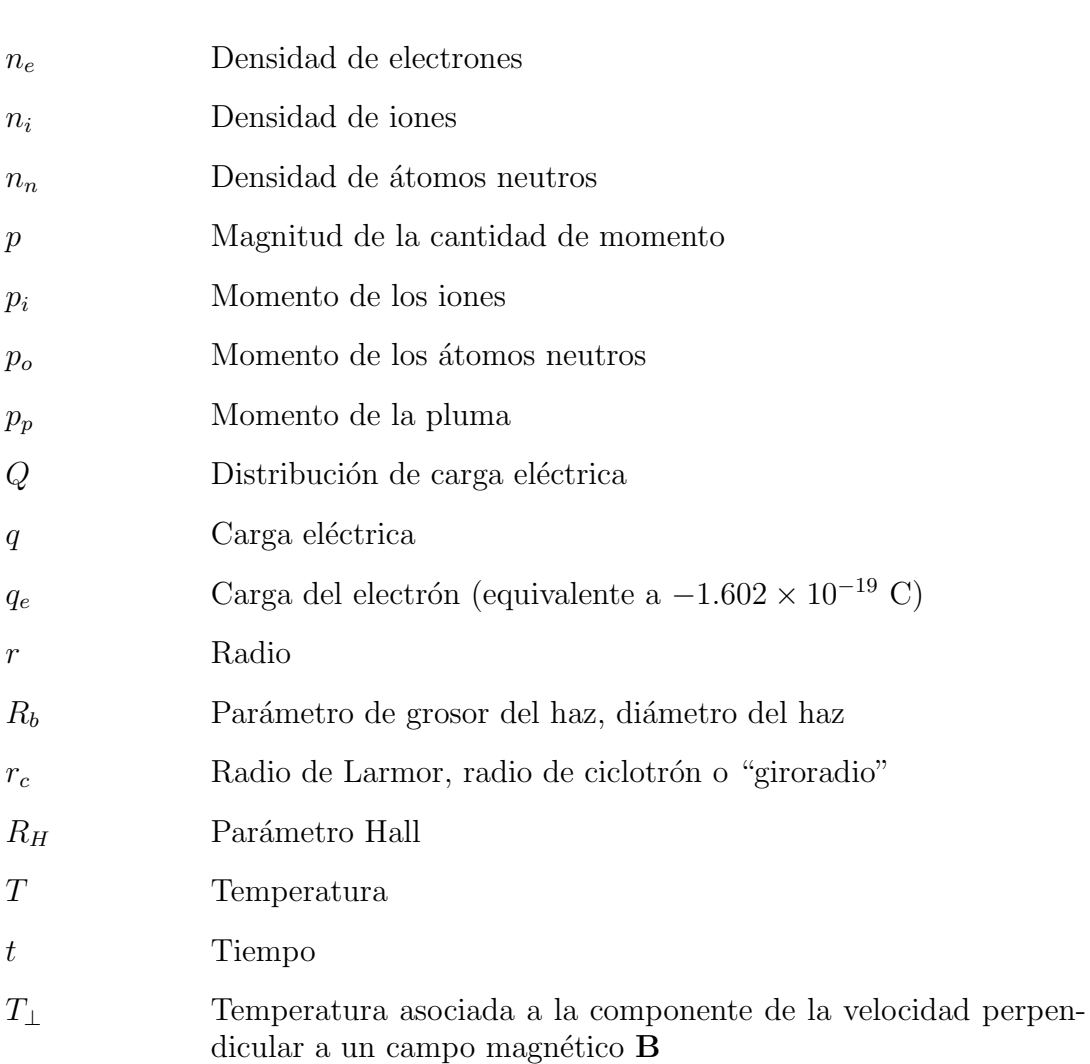

- $T_{\parallel}$  Temperatura asociada a la componente de la velocidad paralela a un campo magnético  ${\bf B}$
- $T_e$  Temperatura de los electrones
- $T_i$  Temperatura de los iones
- $t_q$  Duración del empuje, o tiempo de quemado
- $U_i$  Energía de ionización
- V Volumen
- v Magnitud de la velocidad
- $v_B$  Velocidad de Bohm del plasma
- $v_{ex}$  Velocidad de escape

### $\emph{ÍNDICE DE CUADROS}$  XIX

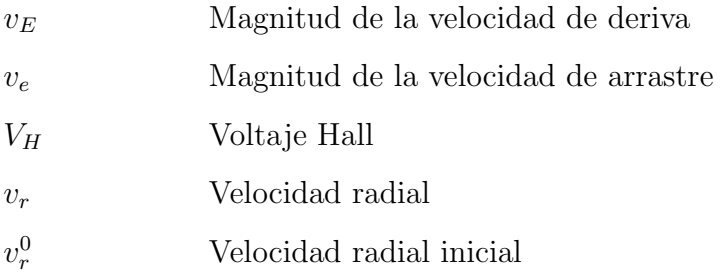

 $\begin{array}{lll} \text{INDICE DE CUADROS} \end{array}$ 

## Capítulo 1

## INTRODUCCIÓN GENERAL

La naturaleza del humano, desde hace siglos de existencia, ha residido en la curiosidad, y en preguntarse sobre el funcionamiento del cosmos, su necesidad por conocer el mundo y el universo lo ha llevado a una revolución del conocimiento y la técnica, y en relativamente poco tiempo se ha logrado un avance tecnológico abismal.

Y se ha llegado tan lejos, que el mismo humano ha logrado construir dispositivos con los cuales llegar al espacio y a otros orbes como la Luna. Todo gracias a una sed de conocimiento incomparable. Desafortunadamente también ha habido humanos con una sed de poder aún más grande, los cuales han buscado el dinero y la destrucción.

La ciencia y la tecnología siempre han sido armas de doble filo, y en varias ocasiones durante la historia de la humanidad se han convertido en el mayor aliado, y en el peor enemigo del mismo humano. A pesar de que en la actualidad han habido menos guerras y control por violencia, en la actualidad se sigue esclavizando a la gente por medio del control de los medios de comunicación y el neoliberalismo. Y a pesar de que ya no son tan escuchadas las noticias de desarrollo de armamento nuclear como lo era hace 30 o 40 años, éste se sigue desarrollando, así también hay tecnología militar espacial que crece día con día, y que pone en riesgo la vida del humano (y de otras muchas especies). As´ı como la industria espacial militar crece, también lo hace la industria espacial dedicada a la investigación y a seguir descubriendo los secretos del universo.

La epítome del dispositivo de investigación del espacio ha sido el satélite artificial. Dispositivo integrado por diversos subsistemas y que cumple una misión específica, la misión espacial.

Básicamente un satélite es un laboratorio ambulante, que viaja a través del espacio y que busca tomar información de su alrededor. Hace uso de sensores, dispositivos capaces de transducir sensaciones y convertir las en información digital, temperatura, presión, luz, campos eléctricos, campos magnéticos, etc. Un satélite nos permite ver cosas que el ojo humano no alcanza a detectar (luz infrarroja, ultravioleta, etc.), temperaturas que el cuerpo humano no aguantaría (cercanas al cero absoluto, o de cientos de grados ◦C), etc.

Pero no sólo eso, estos pueden almacenar ésta información en sus discos de memoria, pero también mandar ésa información a tiempo real a antenas en la Tierra, permitiendo enlaces de comunicación globales, lo cual da pie a las señales de telecomunicación que utilizamos en el día a día. La televisión, el teléfono celular, el GPS, el internet. Básicamente toda nuestra sociedad moderna se sustenta en los satélites, por lo tanto, ya sea por motivos de investigación, o de sustentaci´on de la tecnolog´ıa actual, es muy importante el desarrollo de satélites.

El satélite artificial consiste en un conjunto de subsistemas, como el de control térmico, el de telemetría y comando, el de control de altitud, el de generación de potencia, el de propulsión, o el de carga útil, cada uno con una función específica. El satélite se lanza al espacio por medio de un cohete y se despliega a una determinada altitud dentro o fuera de la atmósfera donde desempeña la misión para la cual fue construido.

Sabemos que el impulso que necesita un cohete para salir al espacio es bastante grande, pues debe alcanzar la velocidad de escape de la tierra para huir de su atracción gravitatoria. Esto es logrado básicamente por la propulsión química. Así también el satélite deberá moverse estando en el medio interplanetario, ya sea para mantener una órbita, modificarla o para realizar alguna maniobra de encuentro (rendezvous) con otro satélite, astronauta, o cuerpo. Para realizar estas maniobras satelitales no se emplea la propulsión química, pues se utilizaría mucho combustible en poco tiempo, en cambio se utiliza la propulsión eléctrica, la cual da mayor impulso específico aunque menor empuje.

En la propulsión química se tienen gases muy calientes que son producidos por reacciones químicas y son expulsados por una tobera. Pero para la propulsión eléctrica se utilizan partículas cargadas que son aceleradas por un campo eléctrico siendo expulsadas a velocidades decenas de veces mayores que aquellas con propulsi´on qu´ımica. La propulsi´on el´ectrica es ampliamente utilizada por los costos de lanzamiento, menor carga de combustible y largos tiempos de misión debidos al bajo consumo de combustible.

Uno de los dispositivos más utilizados para generar propulsión eléctrica es el propulsor Hall, sobre el cual se ha realizado mucha investigación y se ha logrado un gran desarrollo en los últimos cincuenta años por su alto impulso específico. En 2003 la Agencia Espacial Europea (ESA) lanzó el primer satélite impulsado por un propulsor Hall más allá de la órbita GEO (en inglés "geosynchronous earth orbit"). Éste satélite (SMART-I) llegó a orbitar la luna  $[8]$ .

A pesar de ser un propulsor muy utilizado, pues se han lanzado exitosamente desde 1971 [17], aún se tienen dudas teóricas sobre cómo se comportan de manera exacta los iones y electrones dentro de éste. El gas utilizado como combustible es ionizado en forma de plasma, y éste plasma interactúa con los campos magnéticos y eléctricos generados en el propulsor, lo que crea problemas de geometría con los campos, en las dimensiones y en los materiales de los componentes del propulsor; resultando un problema complejo que depende de muchas variables.

La intención de implementar propulsores en microsatélites (satélites con una masa de 10 a 100 kg), se debe a que éstos son mucho más baratos de construir, de lanzar, y se pueden producir en un tiempo mucho más corto. Además de que producir varios de ´estos da la posibilidad de formar constelaciones satelitales, las cuales son sistemas de satélites que interactúan entre sí y que pueden diseñarse bajo misiones espaciales que no era posible siquiera imaginar algunos años atrás.

El objetivo de ésta tesis es proponer la configuración experimental para medir el empuje de propulsores tipo Hall para microsatélites. La hipótesis de éste trabajo de investigación reside en que es posible construir un banco de pruebas para medir el empuje de microsatélites para un laboratorio mexicano a bajo costo.

La caracterización realizada con el arreglo experimental propuesto permitirá entender lo mejor posible, y de forma concreta, la física involucrada en el propulsor Hall, así como también evaluar el propulsor a caracterizar y determinar su funcionalidad con respecto a la misión especial para la cual esté diseñado. Con esto se pretende que la República Mexicana alcance un mayor desarrollo tecnológico y una mayor independencia tecnológica a nivel mundial, generar tecnología espacial mexicana e iniciar una base de datos de información técnica espacial en el país.

El poder contar con un laboratorio de investigación, diseño y desarrollo de propulsión espacial en México abrirá las puertas a tecnología espacial nacional más económica, y a más proyectos de investigación nacional espacial, pues se reducirán tiempos y costos para el desarrollo de éstos proyectos.

La tesis está dividida en 8 capítulos diferentes, así como también cuenta con un apéndice donde se presenta un compilado práctico de la teoría de plasmas donde se definen algunos parámetros importantes utilizados en el propulsor Hall como son la longitud de Debye, la frecuencia del plasma, la velocidad térmica, el camino libre medio, entre otros tópicos. Así como también se habla sobre el efecto Hall, el cual le da el nombre al propulsor. En el primer capítulo de ésta tesis se da una introducción general al tema de la tesis y su importancia.

En el Capítulo 2 se da una introducción a la propulsión espacial, su historia, las ventajas de la propulsión eléctrica frente a la propulsión química, así como los distintos tipos de propulsión eléctrica.

Los fundamentos del propulsor Hall son explicados en el Capítulo 3, sus principales características, operación, el empuje, el impulso específico, la eficiencia; las diferentes partes del propulsor Hall, características del propelente utilizado, el canal de descarga, la forma, magnitud e importancia del campo magnético en su interior.

El proceso general de diseño de un sistema de propulsión y sus variables a considerar para el diseño de éste se explican a detalle en el Capítulo 4

El modelado tridimensional del propulsor y sus partes se describe en el  $\mathbf{Capitulo}$ 5, así también se habla del rediseño que fue necesario para obtener resultados favorables.

Se realiza la comprobación numérica del primer diseño y del rediseño y se presentan los resultados en el Capítulo 6, así como también se presenta un estudio de densidad de partículas y dinámico del haz de iones expulsado por el propulsor.

En el Capítulo 7 se presenta de manera general el proceso de caracterización para un propulsor Hall, el equipo que suele utilizarse, el proceso de caracterización específico para el caso de medición de empuje, una propuesta experimental para el caso de medición de empuje, y algunas consideraciones importantes al implementar un laboratorio de desarrollo y caracterización de propulsores.

Finalmente en el Capítulo 8 se presentan las conclusiones generales a partir del estudio de la caracterización del propulsor Hall así como también se presentan los siguientes pasos a dar para la profundización y el aprovechamiento de éste trabajo.

## Capítulo 2

## PROPULSIÓN ELÉCTRICA

### 2.1. Fundamentos de Propulsión Espacial

#### 2.1.1. Introducción Histórica sobre la Propulsión

La propulsión se refiere al o los mecanismos necesarios para generar la suficiente energía para lanzar algo, o para que algo se lance a sí mismo. La palabra propulsión viene del latín "propulsus", que significa "apartar" o "rechazar".

El sustento teórico de la propulsión nace con Sir Isaac Newton y su construcción de la mecánica en el Principia Mathematica (1687). Fueron después analizadas con mucho m´as detalle a principios del siglo XX por Konstantin Tsiolkovsky, para después dar paso a los diferentes tipos de propulsión, en los que a pesar de funcionar con diferentes tecnologías, siguen compartiendo la teoría básica. A pesar de utilizar tecnolog´ıa de casi un siglo de diferencia, se siguen utilizando las bases de Tsiolkovsky.

Las primeras evidencias de la construcción de cohetes de propulsión fueron de origen Chino por el a˜no 970. A ´este dispositivo se le llamaba "Huo Jian" (flecha de fuego) y su invención ha sido acreditada a Feng Jishen  $[14]$ . Inicialmente fue inventado por cuestiones de diversión y recreación como el primer "fuego" artificial", no pasó mucho tiempo para que se descubriera el potencial militar y bélico de ésta invención.

La primera versión de cohete estaba construida a partir de un tubo de bambú, con un orificio por el cual se introducía pólvora. Las aplicaciones bélicas del descubrimiento se manifestaron contra los invasores mongoles para la defensa de Kai Fung Foo en 1232 [50] y contra invasores japoneses en 1275.

Arabia funcionaba como el nexo cultural y científico entre el mundo de oriente y el mundo de occidente, fue así que los árabes ayudaron a la difusión del cohete por todo el mundo [45].

El primer relato imaginado escrito sobre un viaje propulsado al espacio fue publicado en 1865 por Julio Verne, titulado "De la Tierra a la Luna" ("De la Terre à la Lune Trajet direct en 97 heures"). En el escrito Verne relata un viaje hacia la luna gracias a el disparo de un cañón gigante, el Columbiad (véase curioso el dato de que la ubicación geográfica del Columbiad, Tampa, Florida, es cercana al Kennedy Space Center de la NASA, construido 100 años después de la publicación de Julio Verne, en Cabo Cañaveral, lugar mundialmente conocido por los lanzamientos espaciales de la NASA). Se puede ver una ilustración de la edición original del libro de 1868 en la siguiente Fig. 2.1

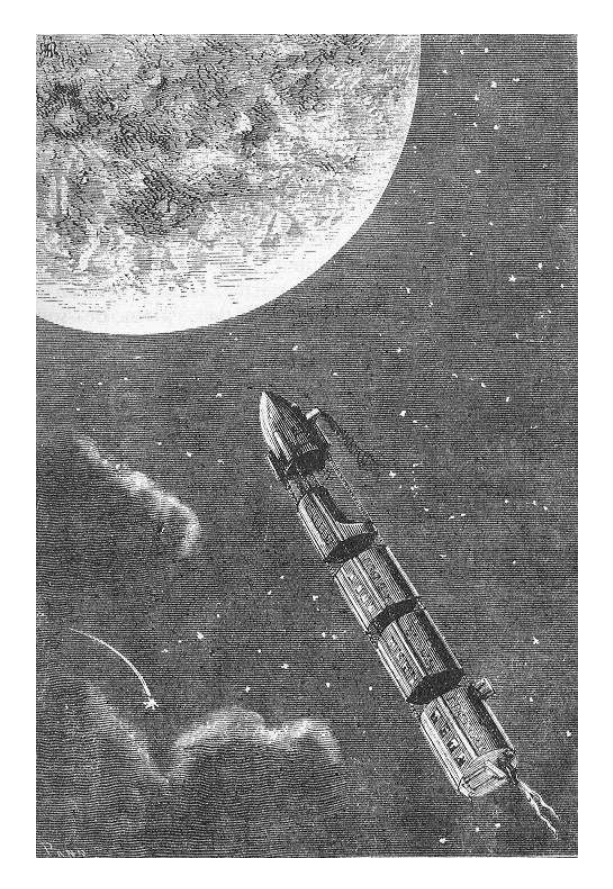

Figura 2.1: "Le train de projectiles pour la Lune" por Henri de Montaut para la edición del 31 de julio de 1868 de "De la Terre à la Lune Trajet direct en 97 heures" de Jules Gabriel Verne. Imagen de dominio público [49].

La idea de construir un cañón con la potencia suficiente como para que un dis-

#### 2.1. FUNDAMENTOS DE PROPULSIÓN ESPACIAL  $\,$  7

paro llegara a la Luna era rid´ıcula e imposible. Y fue hasta 1903 cuando el ruso Konstantin Eduardovich Tsiolkovsky publicó el artículo "La Exploración Espacial por medio de Dispositivos a Reacción" donde describió a detalle la relación entre el combustible de un cohete, la velocidad necesaria para salir al espacio y la masa total del cohete, a ésta relación se le llama "Ecuación de Tsiolkovsky". Tsiolkovsky fue también el primero en idear el concepto de cohetes "multi-etapa" y describir los cohetes de combustible líquido. Debe mencionarse que el trabajo de Tsiolkovsky fue puramente teórico y nunca realizó experimentos. El que desarrolló los primeros dispositivos de propulsión espacial fue el estadounidense Robert Goddard, el diseñó y patentó cohetes de combustible líquido (Fig. 2.2), cámaras de combustión, toberas e incluso giroscopios; y también lanzó el primer cohete de combustible líquido en 1926, impulsado por oxígeno líquido y gasolina [28].

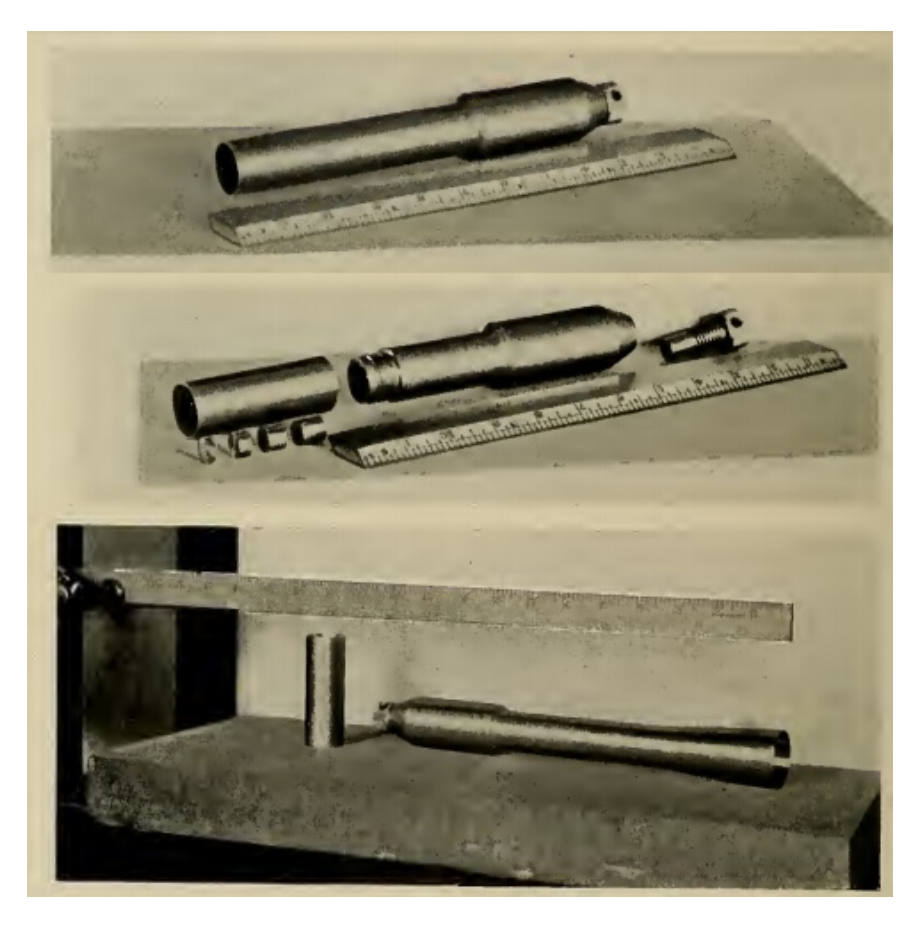

Figura 2.2: Esquemas de prototipos de cohete construídos por Robert Goddard en 1920 [10].

El tercer hombre moderno más influyente en el vuelo espacial fue el austrohúngaro Hermann Oberth, el publicó su tesis doctoral "El Cohete hacia los Planetas" ("Die Rakete zu den Planetenraümen"), la cual fue rechazada por la Universidad de Heidelberg, así que decidió publicarla como un libro, el cual posteriormente se convirtió en un Best-Seller e impulsó a que muchos aficionados se interesaran en los cohetes y se formaran muchas sociedades de cohetes en Alemania. Con la fiebre espacial el famoso director de cine austriaco Fritz Lang se inspiró e hizo la película "Mujer en la Luna" ("Frau im Mond"), comisionando en 1929 a Hermann Oberth para construir un modelo de nave espacial para la película, así como también un lanzamiento de un cohete como promoción para la película (Fig. 2.3). Así la compañía cinematográfica UFA financió los experimentos de Oberth sobre cohetes de combustible líquido; no se terminó el cohete para el estreno de la película, pero la película fue un éxito y resultó en aún más conmoción para los aficionados a la cohetería y al vuelo espacial [45].

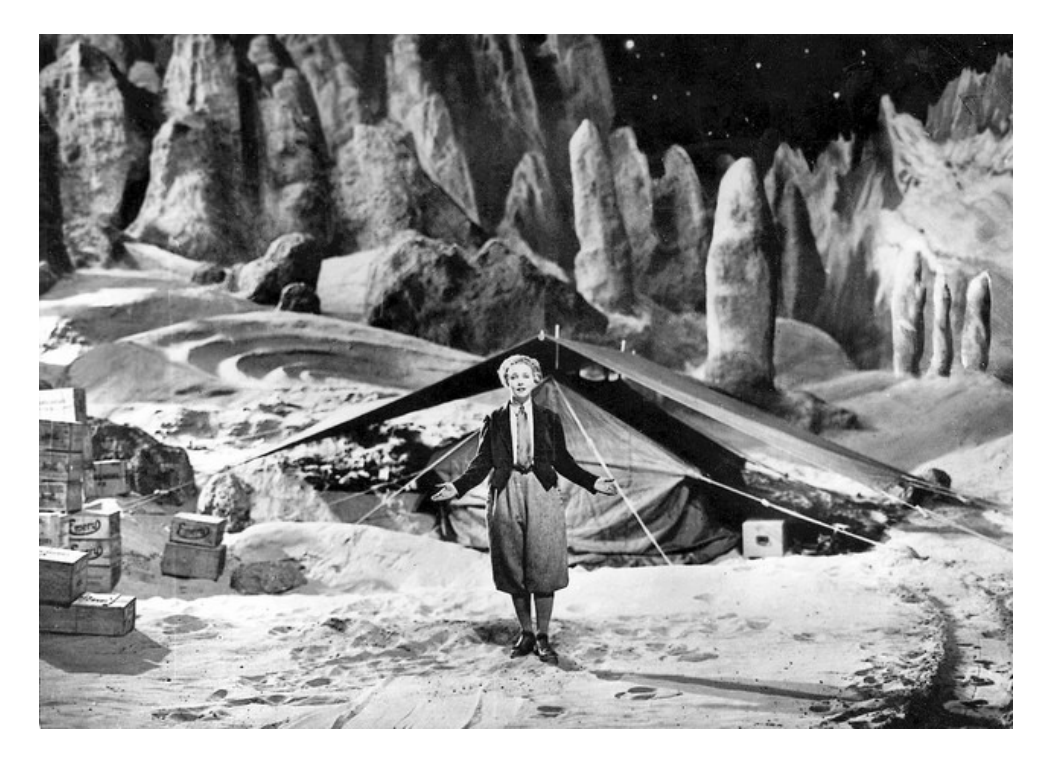

Figura 2.3: Escena de la película "Frau im Mond" por Fritz Lang [27].

Después de la 1a Guerra Mundial, el Tratado de Versalles, impedía a Alemania construir artillería de largo alcance, por lo que los alemanes aprovecharon para investigar sobre cohetes. Aquellos que tenían mayores conocimientos sobre cohetes eran las sociedades de aficionados, las cuales llegaron con Wernher Von Braun, quien les ayudó a construir el V-2 (Vergeltungswaffe 2) para finales de la 2a Guerra Mundial, éste fue el primer misil de medio alcance, y era capaz de llevar una ojiva nuclear desde el oeste de Francia hasta Nueva York.

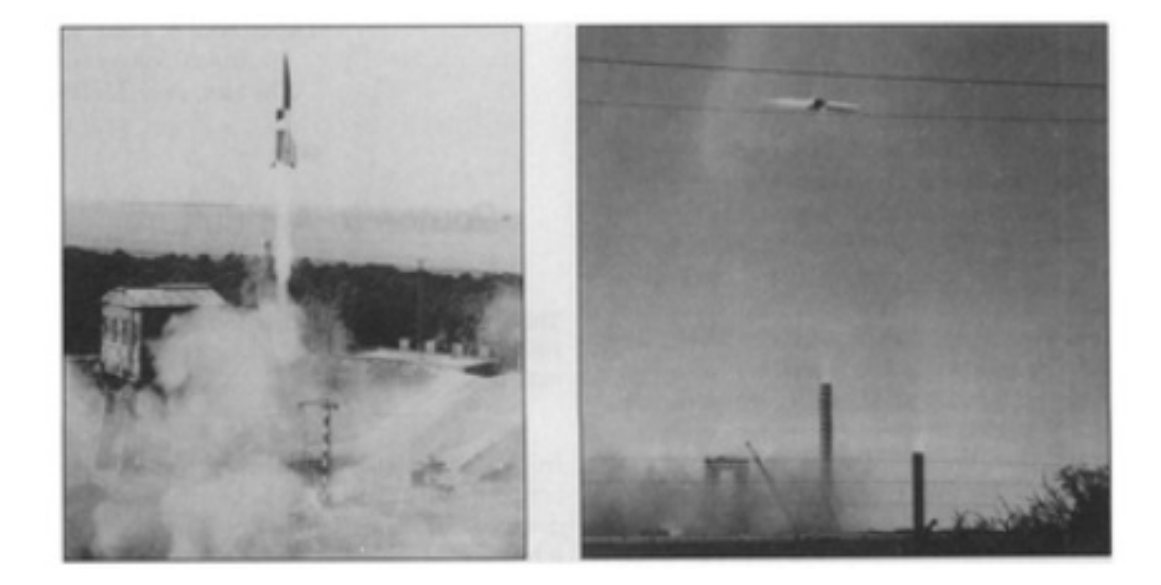

Figura 2.4: Lanzamiento del Vergeltungswaffe 2. A la izquierda se muestra el lanzamiento desde Peenemünde, Alemania en 1943. En la imagen de la derecha el V2 vuela fuera de control segundos después del lanzamiento desde White Sands Proving Ground, Nuevo México en 1946 [42].

Gracias a éste salto tecnológico, los estadounidenses y los soviéticos empezaron una carrera en la que reclutaban personal clave así como también tomar posesión de cualquier resto del V-2. Von Braun y su equipo se retiraron a Estados Unidos donde podía continuar su investigación sobre el Saturn-V. Por otra parte los rusos tomaron la mayor parte de la información y restos del V-2 con los cuales experimentaron.

Gracias a Sergei Korolev y Valentin Glushko, quienes guiaron la investigación, se logró lanzar el primer satélite al espacio "Sputnik" en 1957, así como también al primer hombre en el espacio Yuri Gagarin en 1961. Estados Unidos "gan´o" la carrera espacial llevando al primer hombre a la luna el 20 de junio del año 1969. Después de la carrera espacial se han realizado numerosas misiones, las cuales han consistido en la captura de fotografías espaciales orbitando la tierra y la luna, toma de muestras de piedras y polvo en la luna, medición de campos eléctricos, magnéticos y viento solar en el espacio, de telecomunicaciones y últimamente de GPS y geolocalización. La base fundamental de propulsión interplanetaria ha sido principalmente, desde los años 60's, la propulsión eléctrica.

#### 2.1.2. Bases Teóricas sobre la Propulsión

La propulsión se basa en la 3a Ley de Newton, a cada acción corresponde una reacción con la misma magnitud y dirección opuesta, y ésto va unido íntimamente también con la conservación de momento, pues la propulsión de un cohete se basa en perder parte de su masa para ganar velocidad. Para un estado inicial con masa  $m_1$  y velocidad  $v_1$ , al perder masa y aumentar la velocidad a un estado posterior con masa  $m_2$  y velocidad  $v_2$ , el momento se debe conservar de la siguiente forma:

$$
m_1v_1 = m_2v_2 \t\t(2.1)
$$

La fuerza con la que el cohete saldrá impulsado se puede calcular por el cambio de momento con respecto al tiempo:

$$
\vec{F} = \frac{d\vec{p}}{dt} = \frac{d}{dt}(m\vec{v}) = m\left(\frac{d}{dt}\vec{v}\right) + \vec{v}\left(\frac{d}{dt}m\right) = m\vec{a} + \vec{v}m \tag{2.2}
$$

Se puede ver en la Ec.  $(2.2)$  que el primer término de la suma corresponde a la 2a Ley de Newton, mientras que el segundo término de la suma sólo existe si el objeto en movimiento tiene una masa que cambia con respecto al tiempo.

En los sistemas de propulsión, para medir la fuerza de empuje ( $T$  de "thrust" en inglés) se utiliza la salida de masa del propelente  $m_p$  y la velocidad de escape del propelente  $v_{ex}$  ("exhaust velocity"). La fuerza de empuje está dada por la siguiente expresión:

$$
\mathbf{T} = -v_{ex}\frac{dm_p}{dt} = -v_{ex}\dot{m}_p\tag{2.3}
$$

Otra cantidad fundamental es el impulso específico, el cuál es una medida de la eficiencia de la fuerza de empuje  $T$ , éste se define como el cociente entre la fuerza de empuje y la tasa de consumo del propelente:

$$
I_{sp} = \frac{\mathbf{T}}{\dot{m}_p g} \tag{2.4}
$$

Donde g es la aceleración de la gravedad. Sustituyendo la Ec. (2.3) en la Ec.  $(2.4)$  se obtiene el impulso específico para cualquier propulsor:

$$
I_{sp} = \frac{v_{ex}}{g} \tag{2.5}
$$

 $i$ Qué es lo que pasa con la masa de un sistema de propulsión? Se puede representar la masa total de una nave espacial por dos términos:

$$
m_t(t) = m_0 + m_p
$$

Donde  $m_0$  es la masa de la nave, es decir, su estructura, carga útil, etc. Si se analiza el cambio de la masa total de la nave, se tendrá:

$$
\frac{dm_t(t)}{dt} = \frac{d}{dt}(m_0 + m_p) = \frac{dm_p}{dt}
$$
\n(2.6)

Esto es porque la masa  $m_0$  no cambia en el tiempo, mientras que la masa del propelente sí lo hace.

Sustituyendo la Ec. (2.6) en la Ec. (2.3), e igualando con la 2a Ley de Newton, se obtiene:

$$
m_t \frac{dv}{dt} = -v_{ex} \frac{dm_t}{dt}
$$

Que puede escribirse como:

$$
dv = -v_{ex}\frac{dm_t}{m_t}
$$

Integrando sobre una trayectoria donde se pasa de una velocidad inicial  $v_i$  a una velocidad final  $v_f$ , así como de una masa inicial  $m_0 + m_p$  a una masa final  $m_0$ se obtiene:

$$
\int_{v_i}^{v_f} dv = -v_{ex} \int_{m_0 + m_p}^{m_0} \frac{dm_t}{m_t}
$$

Resolviendo la integral:

$$
v_i - v_f = v_{ex} \ln \left( \frac{m_0}{m_0 + m_p} \right)
$$

Un simple despeje resulta en la ecuación de Tsiolkovsky:

$$
m_0 = (m_0 + m_p) \exp\left(\frac{-\Delta v}{v_{ex}}\right)
$$
 (2.7)

Y la diferencia de velocidades puede ser escrita como:

$$
\Delta v = (I_{sp} \cdot g) \ln \left( \frac{m_0 + m_p}{m_0} \right) \tag{2.8}
$$

Así también, la Ec. (2.7) se puede escribir en términos de la masa de propelente necesaria:

$$
m_p = m_0 \left[ \exp\left(\frac{\Delta v}{v_{ex}}\right) - 1 \right] = m_0 \left[ \exp\left(\frac{\Delta v}{I_{sp} \cdot g}\right) - 1 \right] \tag{2.9}
$$

[11].

Así con éstas formulas es posible calcular la masa de combustible  $m_p$  necesaria para obtener un ∆v suficiente para realizar la maniobra orbital deseada en la misión espacial.

Por lo general, la masa de la carga útil es conocida, pero si no se conoce la masa del propelente o el volumen requerido, no se conoce tampoco la masa estructural del tanque. Para diferentes tipos de propelentes, información histórica o empírica puede relacionar la masa inerte de un vehículo a la masa de propelente requerida. Para hacer esto se utiliza el concepto de "fracción de masa inercial", dada por la ecuación:

$$
f_{\text{inerte}} = \frac{m_{\text{inerte}}}{m_p + m_{\text{inerte}}}
$$
\n(2.10)

Donde  $m_p$  es la masa de propelente requerida (kg),  $m_{\text{inerte}}$  es la masa del vehículo excluyendo el propelente y la carga útil  $(kg)$ , y  $f_{\text{inerte}}$  es la fracción de masa inerte, la cuál tiene valores típicos entre  $0.08$  y  $0.7$ .

Es importante recordar dos cosas. Por un lado, la fracción de masa inerte ha sido calculada de manera histórica, es decir, con respecto a los sistemas de propulsión tradicionales, así que nuevas tecnologías podrían resultar en una fracción de masa inerte bastante diferente de los rangos aquí presentados. Por otra parte, la  $Ec. (2.10)$  considera que la masa inerte es sólo función de la masa del propelente, pero en los casos reales existen otros factores que influyen, tales como el nivel de empuje, la presión del contenedor de propelente, la presión en la cámara de combustión, la presión de bombeo, etc., los cuales pueden afectar significativamente la masa de la estructura y, en particular, la masa del motor. Para los sistemas de propulsión eléctricos se encuentra que la masa del sistema de propulsión es m´as sensible a la potencia requerida que a la masa del propelente, pero ambos la afectan. Con éstas consideraciones, la aproximación de la fracción de masa inerte es bastante poderosa y puede darnos muy buenos resultados de diseño preliminares. Un parámetro equivalente que también es usado es la "fracción de masa del propelente", dada por:

$$
f_p = \frac{m_p}{m_p + m_{\text{inerte}}}
$$
\n(2.11)

$$
f_p = 1 - f_{\text{inerte}} \tag{2.12}
$$

Resolviendo ésta expresión para la masa inerte obtenemos:

$$
m_{\text{inerte}} = \frac{f_{\text{inerte}}}{1 - f_{\text{inerte}}} m_p \tag{2.13}
$$

La fracción de masa inerte es un parámetro de desempeño que muestra qué tan bien diseñada está la estructura. Un valor pequeño indica una estructura de alto
desempeño, mientras que un número alto indica un desempeño bajo y más masa inerte. Las masas final e inicial se relacionan de la siguiente manera:

$$
m_f = m_{\text{util}} + m_{\text{inerte}} \tag{2.14}
$$

$$
m_i = m_{\text{util}} + m_{\text{inerte}} + m_p = m_f + m_p \tag{2.15}
$$

Donde  $m_{util}$  es la masa de la carga útil del vehículo (kg).

Combinando éstas ecuaciones con la ecuación del cohete ideal se obtiene:

$$
m_p = \frac{m_{\text{util}} \left( e^{\left(\frac{\Delta v}{I_{sp}g_0}\right)} - 1 \right) (1 - f_{\text{inerte}})}{1 - f_{\text{inerte}} e^{\left(\frac{\Delta v}{I_{sp}g_0}\right)}}
$$
(2.16)

Véase que ésta ecuación da un límite fundamental para el desempeño del vehículo. Si el denominador es menor o igual a cero, es imposible construir el vehículo. Cuando el denominador va hacia cero, el propelente requerido es infinito. Si el denominador es negativo, la masa del propelente es negativa. Por lo tanto, ninguna de éstas posibilidades es factible:

$$
1 - f_{\text{inert}} e^{\left(\frac{\Delta v}{I_{sp}g_0}\right)} \le 0 \tag{2.17}
$$

Resolviendo ésta ecuación se obtiene una "condición no factible" para nuestra misión:

$$
I_{sp} \le \frac{\Delta v}{\ln\left(\frac{1}{f_{\text{inert}}}\right)g_0} \tag{2.18}
$$

Ésta ecuación nos dice que para una misión dada  $(\Delta v)$  y una tecnología dada  $(f_{\text{inerte}})$ , el impulso específico debe estar sobre cierto valor para el sistema para funcionar. Véase que la carga útil, masas finales o iniciales, no aparecen en  $\acute{e}$ sta ecuación, implicando que la ecuación limita a la proporción de masas (por ejemplo  $m_{\text{util}}/m_i$ ) y que el tamaño absoluto del vehículo no tiene límite físico fundamental.

Otra manera útil de describir la cantidad de propelente requerido, particularmente en aplicaciones de control de altitud, es el impulso total  $(I)$ . Se determina  $\acute{e}$ ste parámetro integrando la magnitud del empuje  $(F)$  sobre el tiempo  $(t)$ :

$$
I = \int_0^{t_q} F dt \qquad (2.19)
$$

Donde I es el impulso total (N·s) y  $t_q$  es la duración del empuje, o tiempo de quemado (s).

Para un sistema con magnitud de empuje constante se tendrá:

$$
I = F t_q \tag{2.20}
$$

El impulso total y  $\Delta v$  se relacionan el uno con el otro. Frecuentemente es necesario convertir un requerimiento a otro ( $\Delta v$  a I, o viceversa). Se puede hacer de la siguiente manera:

$$
I_{sp} = \frac{I}{m_p g_0} \tag{2.21}
$$

Al resolver la ecuación se obtiene:

$$
m_p = \frac{I}{I_{sp}g_0} \tag{2.22}
$$

Luego se sustituye éste resultado en la Ec.  $(2.16)$ :

$$
I = \frac{I_{sp}g_0 m_{\text{util}} \left(e^{\left(\frac{\Delta v}{I_{sp}g_0}\right)} - 1\right) \left(1 - f_{\text{inerte}}\right)}{1 - f_{\text{inerte}} e^{\left(\frac{\Delta v}{I_{sp}g_0}\right)}}\tag{2.23}
$$

Posteriormente se resuelve ésta ecuación para  $\Delta v$ :

$$
\Delta v = I_{sp} g_0 \ln \left[ \frac{I + I_{sp} g_0 m_{\text{util}} \left( 1 - f_{\text{inerte}} \right)}{I f_{\text{inerte}} + I_{sp} g_0 m_{\text{util}} \left( 1 - f_{\text{inerte}} \right)} \right]
$$
(2.24)

La importancia de éstas últimas dos ecuaciones reside en que se pueden relacionar dos requerimientos clave de la misión, impulso y  $\Delta v$ , entre ellos [19].

# 2.2. Propulsión Eléctrica versus Propulsión Química

Existen diversos tipos de propulsión, toda la gama de variedad de sistemas de propulsión existe por las diferentes necesidades que se han tenido dentro de las misiones espaciales a lo largo de la historia. Mientras que la propulsión química da mucha fuerza de empuje, pero poco impulso específico; la propulsión eléctrica ofrece poco empuje pero mucho impulso específico. A continuación en la Fig. 2.5, se presenta un mapa conceptual con la clasificación de los diversos sistemas de propulsión.

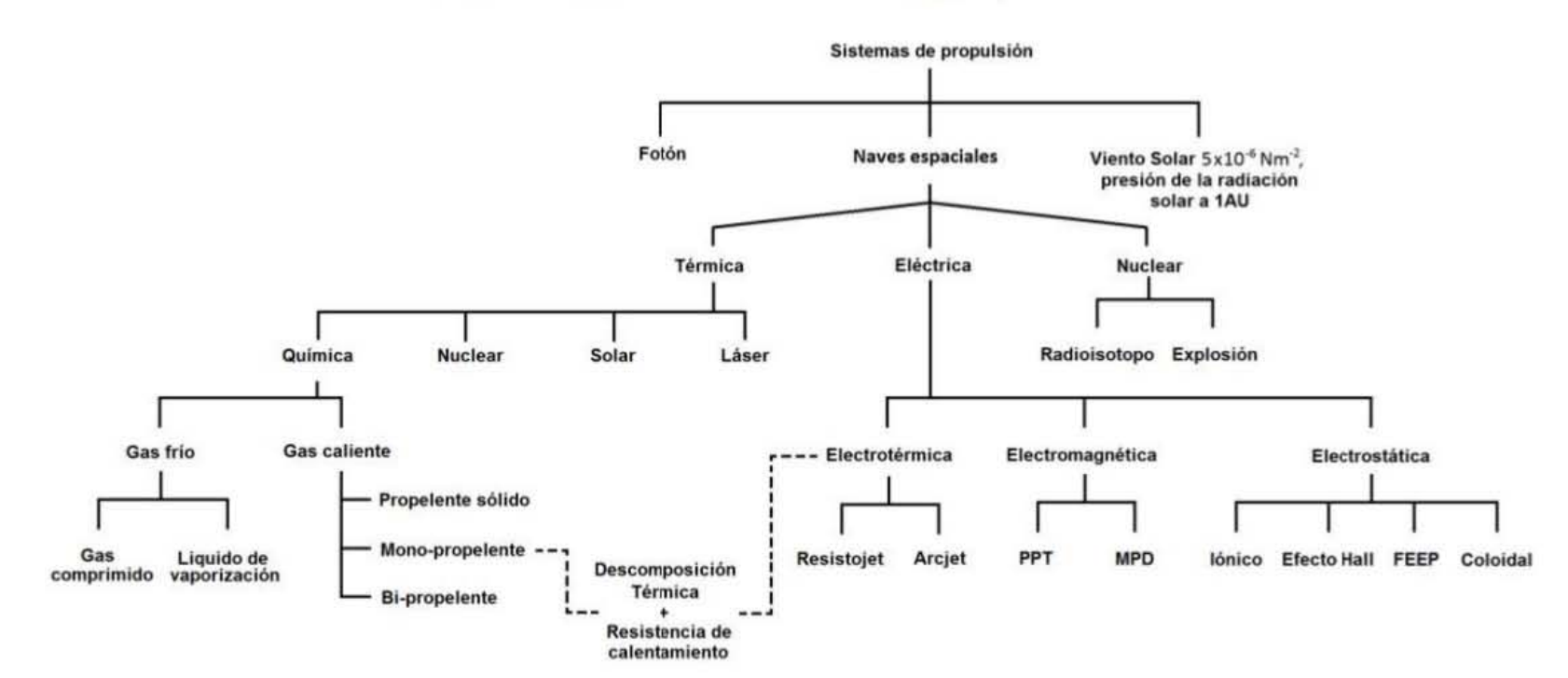

# Clasificación de los sistemas de propulsión

Los sistemas de propulsión más comúnmente utilizados son los químicos, los eléctricos y los nucleares. Tradicionalmente se utilizan los sistemas de propulsión químicos para propulsar cohetes al espacio, pues la propulsión química es la que mayor empuje ofrece, al querer alejarse de la atracción gravitatoria de la Tierra es necesario generar fuerzas muy granes y velocidades muy altas. La propulsión eléctrica se utiliza típicamente para realizar maniobras orbitales satelitales que requieren de mucha precisión, por lo tanto se buscan fuerzas de empuje pequeñas pero controladas, y la propulsión nuclear suele utilizarse para misiones espaciales donde se busca llegar a distancias donde la luz del sol no puede aportar energía al satélite y deben generarse cantidades grandes de energía con poca masa.

En la Fig. 2.6 se presenta un esquema con parámetros de rendimiento típicos para varios sistemas de propulsión, se puede así comparar éstos valores de forma cuantitativa.

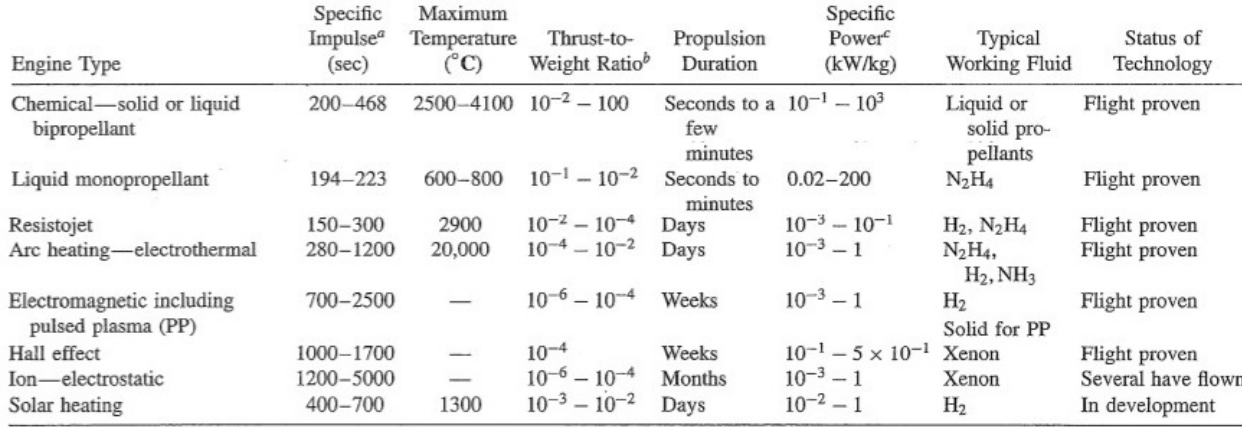

Figura 2.6: Rangos de parámetros de rendimiento típicos para varios sistemas de propulsión [43].

En la Fig. 2.7 se presenta una gráfica comparativa donde se muestra el cociente entre empuje y peso del vehículo contra la velocidad de escape efectiva. Aquí se incluyen diversos tipos de sistemas de propulsión.

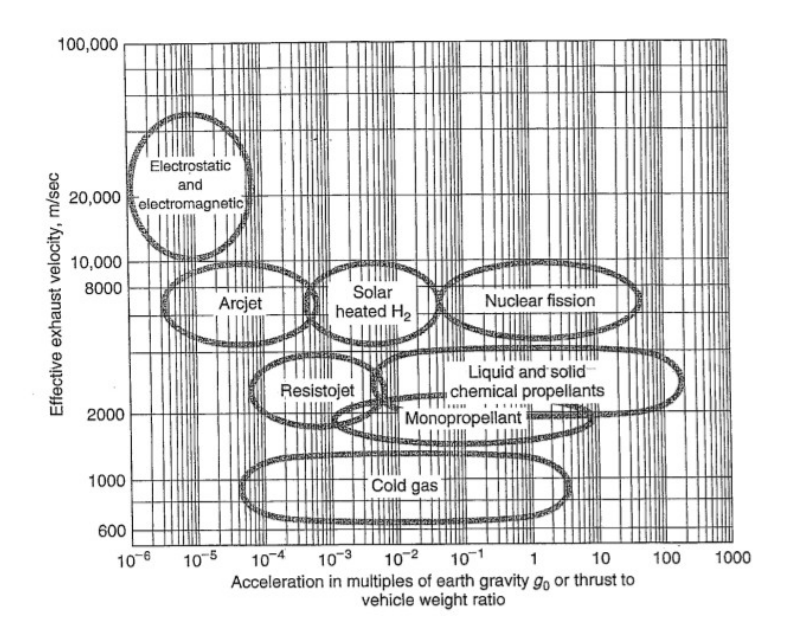

Figura 2.7: Velocidades de escape como función de las aceleraciones típicas de los vehículos propulsados. Las regiones indican valores de rendimiento aproximados para diferentes tipos de sistemas de propulsión. La masa del vehículo incluye el sistema de propulsión y se asume que la carga útil no se encuentra a bordo  $[43]$ .

Una manera simple de entender el cociente entre empuje y peso del vehículo es interpret´andolo como la cantidad de empuje en Newtons necesaria para acelerar un Newton de peso del vehículo. Se puede apreciar en la Fig. 2.7 que el sistema de propulsión que requiere menos empuje para mover al vehículo es la propulsión eléctrica, mientras que los sistemas de propulsión química son los que requieren más empuje.

Por otro lado la velocidad de escape puede interpretarse como el cociente entre empuje y flujo másico del propelente, es decir, la cantidad de empuje obtenido por cada partícula de propelente que es expulsada por la tobera. Se puede ver que la propulsión eléctrica tiene aquí una ventaja principal sobre los propulsores qu´ımicos, y es su velocidad de escape muy alta.

Supóngase una misión espacial a la que se debe llevar una carga útil de 500 kg logrando una maniobra orbital que requiere un ∆v de 5 km/s. Si se utiliza un propulsor químico con una velocidad de escape típica de 3 km/s, con un Isp típico de 306 s, utilizando la Ec.  $(2.9)$ , se necesitará una masa de propelente de 2147 kg. Pero utilizando un propulsor iónico (el cual también es electrostático como el propulsor Hall) con una velocidad de escape típica de 30 km/s, con un Isp típico de 3060 s, sólo se necesitarán 91 kg de propelente, lo cual es cerca de 24 veces menos masa de propelente requerida teniendo una velocidad de escape 10 veces mayor [11].

Para un gran empuje, y maniobras con un gran  $\Delta v$ , generalmente se escogen cohetes químicos (sólidos y líquidos bipropelentes). La elección entre uno u otro es generalmente un juego entre la complejidad del sistema y el desempeño. Los de líquido bipropelente tienen mayor impulso específico que los sólidos, pero suelen ser más complejos y costosos. Pero si se requiere el desempeño o un buen control del empuje, los líquidos resultan ser la mejor opción.

El control de altitud y muchos sistemas de mantenimiento de ´orbita usan niveles bajos de empuje y tienen requerimientos de impulso que son bajos comparados a aquellos para grandes maniobras orbitales. Ésta característica permite intercambiar simplicidad por desempeño. Por lo tanto, al no utilizar tanques de combustible grandes, se puede utilizar un sistema más simple con tanques ligeramente m´as grandes y pesados. Cuando se requiere funcionar a bajo impulso una de las soluciones más es utilizar gas frío o sistemas de líquido monopropelente.

Otra tecnología de propulsión con mucho potencial son los cohetes híbridos pues  $\acute{e}stos$  ofrecen mucha de la simplicidad de los sistemas monopropelentes y mejor desempeño que los monopropelentes o los sólidos. También son mucho más controlables, menos costosos, y son típicamente más seguros de operar que las demás opciones químicas.

Para misiones con altos  $\Delta v$ , alto empuje, y sin muchas restricciones por el volumen permisible, la propulsión nuclear tiene ventajas significantes frente a los sistemas químicos y eléctricos, principalmente porque puede producir un alto impulso específico (1000 s contra 450 s para líquidos) a un alto nivel de empuje  $(1-1.5 \text{ kN}$  contra centésimas de Newton para eléctricos). Sin embargo la utilización de sistemas nucleares para aplicaciones Tierra-órbita es prácticamente nula, éstos están planeados para misiones interplanetarias tripuladas, sin embargo podr´ıan mejorar significativamente otras misiones orbitales de alto impulso y alto empuje.

# 2.3. Métodos de Propulsión Eléctrica

El desarrollo de la propulsión eléctrica se dió de manera continua entre los aspectos teóricos y experimentales. En el aspecto experimental estaba Robert Goddard en 1906 y en el aspecto teórico se estaba desarrollando de manera

## $2.3. \text{ MÉTODOS DE PROPULSIÓN ELÉCTRICA} \qquad \qquad 21$

independiente por Tsiolkovsky en 1911. Posteriormente muchos conceptos de propulsi´on el´ectrica fueron incluidos en la literatura de Hermann Oberth en 1929 [11].

La primera vez en la que la propulsión eléctrica fue desarrollada experimentalmente y de manera fiable fue en 1929 por Valentin Glushko (principal ingeniero de motores de cohetes sovi´etico durante la carrera espacial) en el "Gas Dynamic Laboratory" en Leningrado, Rusia. Éste funcionaba de una manera similar a los cohetes de propulsión química, salvo que en lugar de hacer reacciones químicas para provocar explosiones dentro de la cámara de combustión, se usaban descargas eléctricas muy energéticas que ionizaban el propelente y por medio de altos voltajes expulsaban el material por la tobera generando grandes impulsos. No se generaba tanta fuerza de empuje como con la propulsión química pero si bastante más impulso específico [45].

Posteriormente Ernst Stuhlinger realizó y registró el primer análisis sistemático de los sistemas de propulsión eléctrica en su libro "Ion Propulsion for Space Flight" en 1964, y después de mucha investigación la física de los propulsores eléctricos fue descrita de una forma detallada por Robert Jahn en 1968 [11].

Desde entonces se ha aprovechado el gran impulso específico de la propulsión eléctrica para realizar misiones espaciales, pues a pesar de no proporcionar un empuje grande, el impulso específico obtenido sirve de manera excepcional en el entorno espacial donde permite alcanzar  $\Delta v$ 's lo suficientemente grandes como para llegar a la luna, Marte, e incluso permite pensar en viajes interestelares para un futuro.

Para seleccionar el sistema de propulsión a utilizar se deben tener claros algunos parámetros, como por ejemplo el empuje que se necesitará en la misión espacial. Por ejemplo se suelen usar maniobras de bajo empuje para tomar ventaja de las características del alto impulso específico de los cohetes eléctricos. Esto evita niveles de alta aceleración. Por lo tanto si se selecciona un sistema de bajo empuje, y maniobras de alto  $\Delta v$ , definitivamente se deberá escoger la propulsión eléctrica.

Así también los propulsores eléctricos suelen utilizarse para mantenimiento de ´orbita y control de altitud, un ejemplo son los arcjets de hidrazina.

Los sistemas de propulsión eléctrica se pueden clasificar en tres tipos característicos. Esta clasificación está basada en los diferentes métodos para producir el empuje en el sistema de propulsión. Los tres tipos básicos son: "Electrotérmicos", "Electrostáticos" y "Electromagnéticos".

Los eléctrotérmicos consisten en que la potencia eléctrica será utilizada para calentar el propelente y expulsarlo de manera supersónica a través de la tobera, los más típicos son el resistojet y el arcjet (Fig. 2.8). En ambos las características de los materiales limitan la velocidad de escape efectiva a valores similares a aquellos encontrados en los sistemas de propulsión químicos. Así también ofrecen un impulso específico moderadamente mayor a los propulsores químicos. Uno de éstos que está en desarrollo es el propulsor de plasma por microondas, el cual puede alcanzar velocidades de escape aún mayores aunque a baja eficiencia (Fig. 2.9).

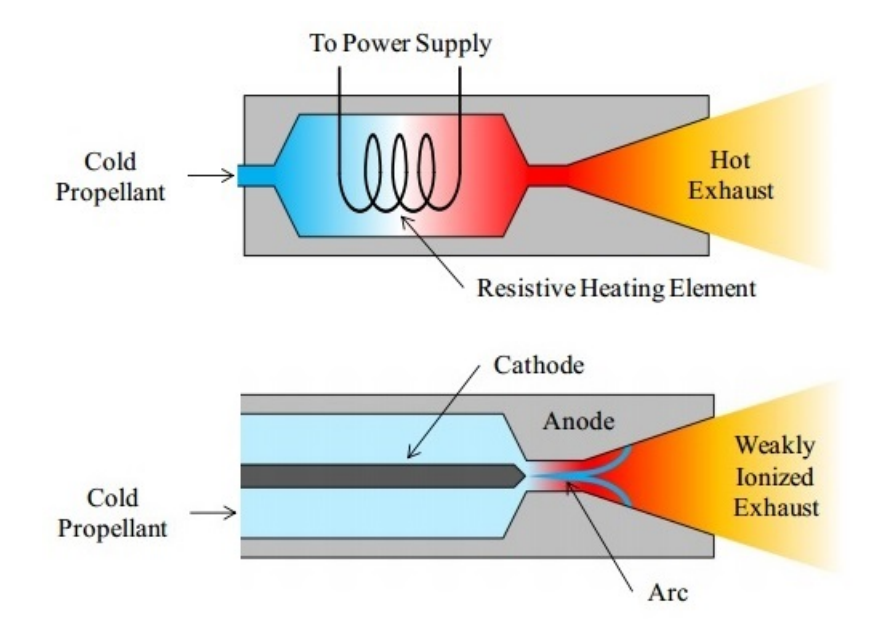

Figura 2.8: Del lado izquierdo se presenta una ilustración de la geometría de un resistojet, mientras que del lado derecho se presenta el arcjet [4].

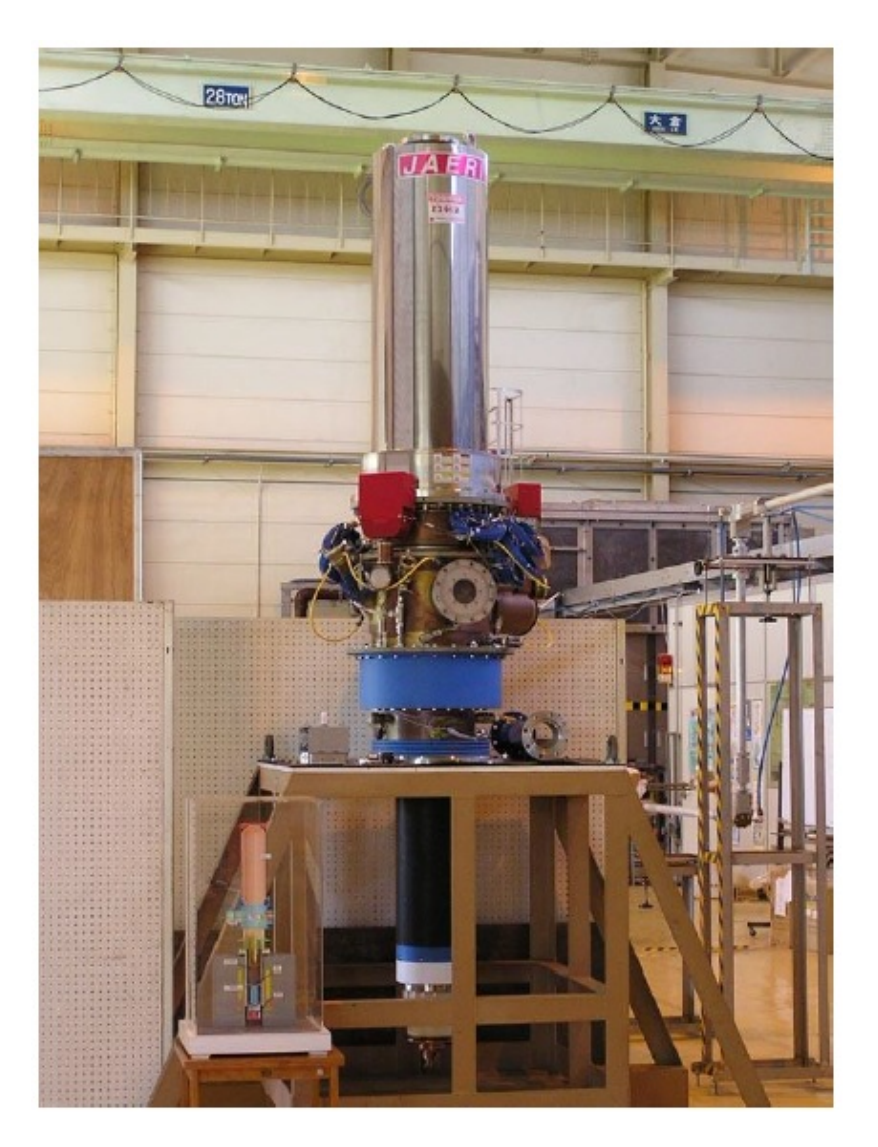

Figura 2.9: Fotografía del generador de microondas desarrollado en la Agencia de Energía Atómica de Japón (Japan Atomic Energy Agency "JAEA") para el sistema de propulsión de plasma por microondas [51].

Los sistemas de propulsión electrostática funcionan de tal manera que el propelente es ionizado por diferentes medios y acelerado aplicando un alto potencial eléctrico. Los más utilizados son el propulsor iónico (Fig. 2.10) y el propulsor Hall (Fig. 2.11). Es capaz de producir muy altos impulsos específicos pero fuerzas de empuje pequeñas  $(\mu N-N)$ , las cuales por otro lado ayudan a tener un mejor control en el movimiento del satélite, haciendo posibles misiones espaciales donde se requiere una gran precisión. Así también se tiene el propulsor coloidal (o de emisión de campo), el cual en lugar de expulsar iones cargados eléctricamente, produce y acelera gotas de líquidos cargadas eléctricamente, éstos siguen en desarrollo y sólo han sido utilizados en ambientes de laboratorio y aún no para el vuelo espacial.

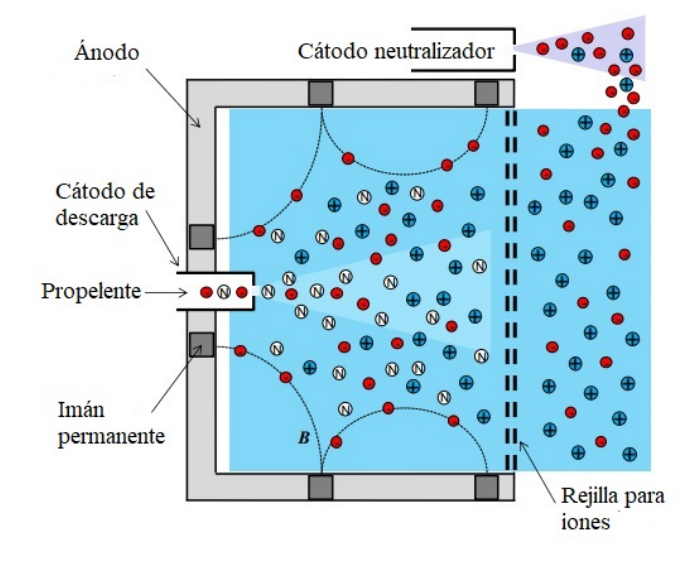

Figura 2.10: Ilustración de la geometría y operación de un propulsor iónico mallado [4].

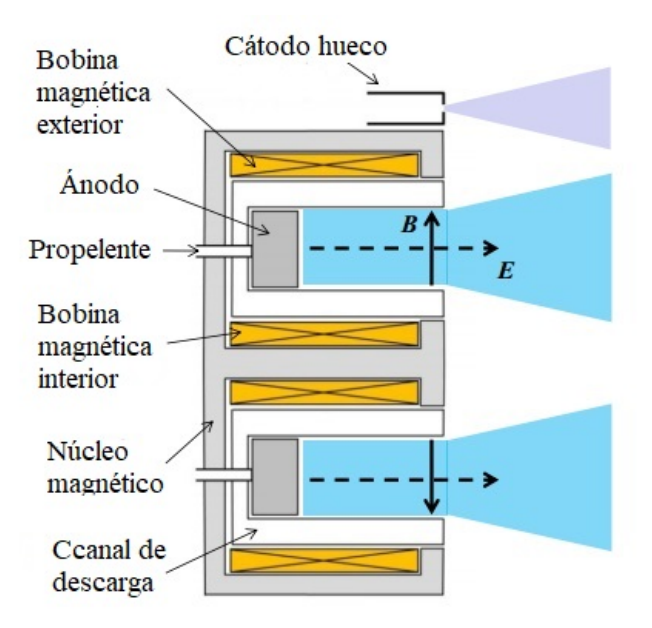

Figura 2.11: Ilustración de la geometría básica de un propulsor Hall [4].

# $2.3. \text{ MÉTODOS DE PROPULSIÓN ELÉCTRICA} \qquad \qquad 25$

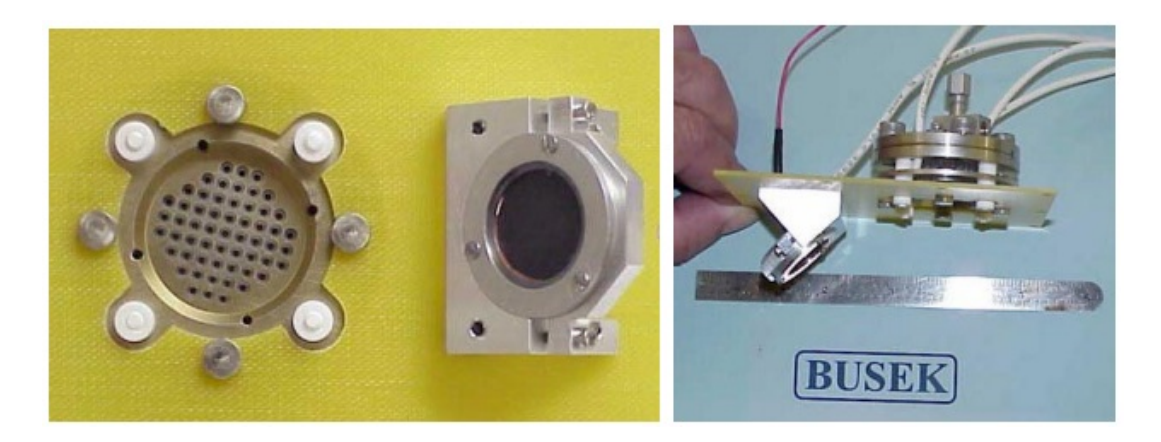

Figura 2.12: Fotografía de un propulsor coloidal de 20  $\mu$ N con su respectivo neutralizador de nanotubos de carbono montado en ua base común dieléctrica [18].

En los propulsores electromagnéticos, el propelente es ionizado por diferentes medios y acelerado por campos eléctricos, magnéticos, o la combinación entre ellos (Fig. 2.13). Éstos propulsores generan muy altos impulsos específicos ( $\approx$ 2500 s) así como también generan fuerzas de empuje mucho más altas que los propulsores electrost´aticos (N-kN) [45]. Los m´as comunes son los propulsores magnetoplasma-dinámicos (MPD) y los propulsores por plasma pulsado (Pulsed-Plasma Thruter "PPT").

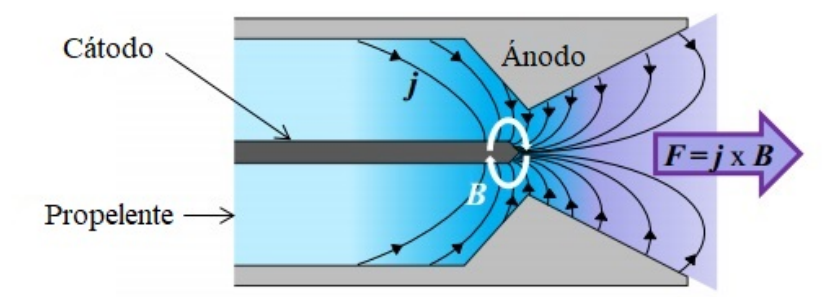

Figura 2.13: Ilustración de la geometría y operación de un propulsor magnetoplasmadinámico (MPD), también llamado propulsor de fuerza de Lorentz [4].

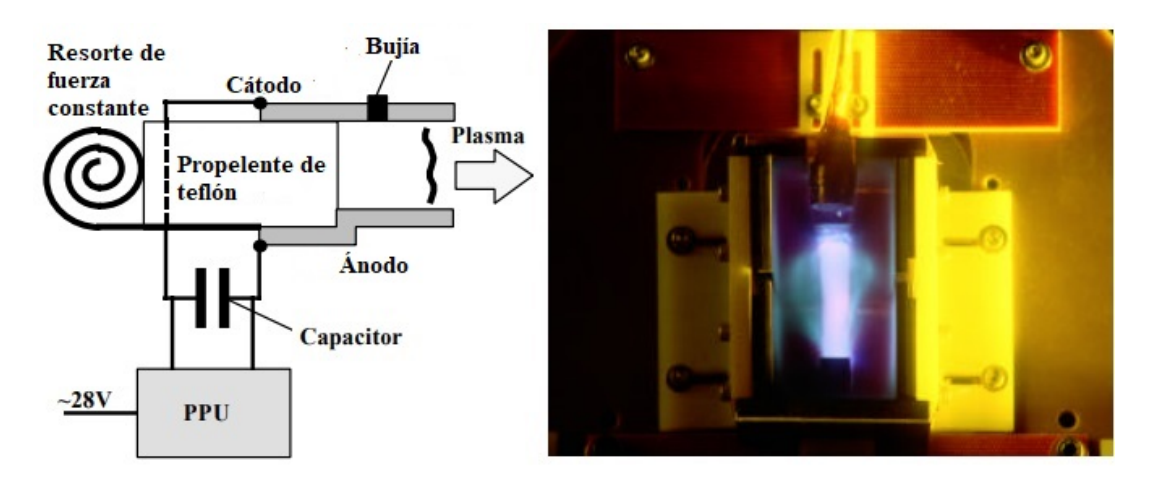

Figura 2.14: Diagrama y fotografía de un propulsor de plasma pulsado. A la izquierda se muestra un diagrama de los principales componentes del propulsor de plasma pulsado. A la derecha se muestra una fotografía de un propulsor de plasma pulsado en ignición en las instalaciones de Primex Aerospace Company [40].

# Capítulo 3

# PROPULSOR HALL

# 3.1. Descripción del propulsor Hall

El propulsor Hall consiste en la integración de tres componentes básicos: el cátodo, la cámara de descarga y el generador de campo magnético. La siguiente Fig. 3.1 muestra el esquema de la sección transversal de un propulsor Hall.

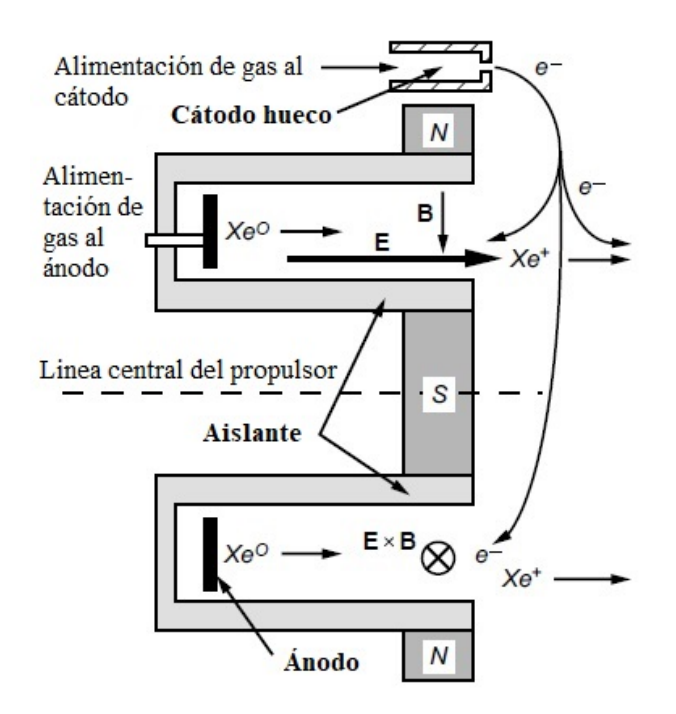

Figura 3.1: Vista transversal de un propulsor Hall, mostrando el campo magnético radial, el campo eléctrico axial, el xenón suministrado por el ánodo y los electrones expulsados por el  $cátodo [11].$ 

Es posible visualizar un canal de aislante cilíndrico que circunda la región de descarga. Las bobinas magnéticas inducen un campo magnético radial entre la pieza central y los extremos de la cámara de descarga. El cátodo se mantiene fuera del cuerpo del propulsor y suministra electrones al sistema principal, y el ´anodo es un anillo localizado en la base de la cavidad cil´ındrica mostrada.

# 3.2. Principio de operación y componentes del propulsor

El propelente en forma de gas es suministrado dentro del canal de descarga a través del ánodo y dispersado dentro del canal. Electrones saldrán del cátodo en dirección al ánodo, intentarán alcanzar el ánodo atravesando el campo magnético radial y perpendicular a su flujo, lo cual reducirá su mobilidad en la dirección axial e impedirá su flujo hacia el ánodo. Posteriormente los electrones tenderán a moverse de manera espiral alrededor del eje del propulsor (como se ve también en la Fig. 3.2) en la dirección  $E \times B~$ y representarán la corriente Hall de la cual el propulsor toma su nombre.

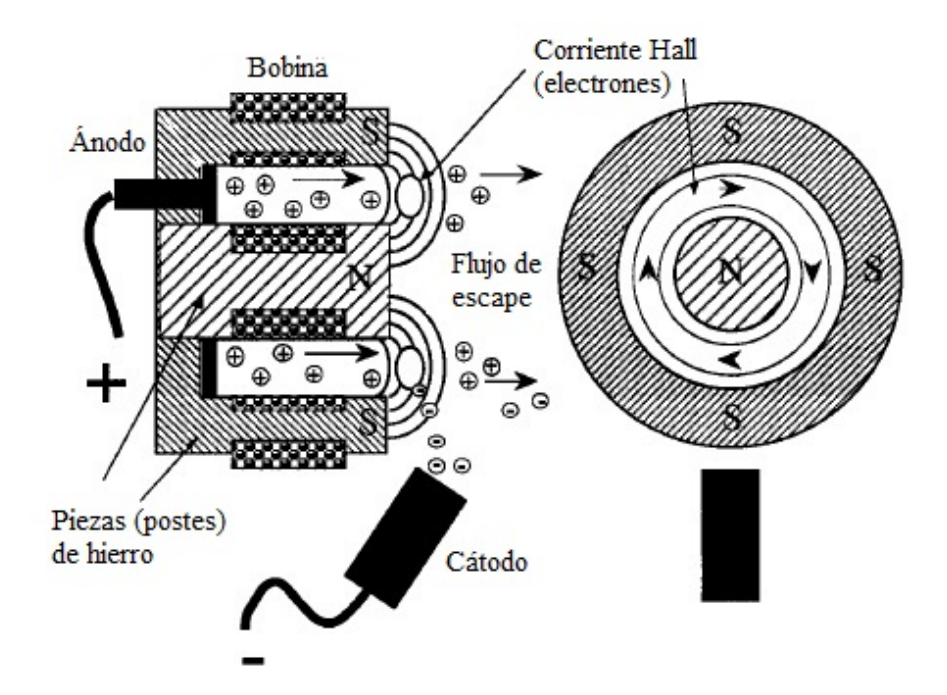

Figura 3.2: Vista transversal y vista superior del propulsor Hall mostrando ánodo y cátodo, iones acelerados y corriente Hall. Aquí no se muestran explícitamente los campos eléctrico y magnético, pero la posición de los ánodo y cátodo, y las polaridades magnéticas, dan la noción de la ubicación y dirección de los campos  $\vec{E}$  y  $\vec{B}$  [48].

Los electrones que componen la corriente Hall colisionarán fuertemente con los

´atomos neutros del gas propelente ioniz´andolos. Los iones generados ser´an acelerados por el campo eléctrico (debido a su nueva carga eléctrica asociada) desde el ánodo hacia el cátodo y serán expulsados hacia el exterior del propulsor en forma de plasma a gran velocidad. Una fracción de los electrones emitidos por el cátodo también saldrán del propulsor hacia el haz de iones para neutralizar la carga eléctrica positiva del plasma expulsado y evitar distribuciones de carga eléctrica no deseadas en otros subsistemas dentro del satélite [11].

### 3.2.1. Cátodo

El cátodo consiste en un refractario metálico de forma tubular con un orificio en uno de sus extremos. El tubo tiene un inserto de forma cil´ındrica que está colocado dentro del tubo y ubicado hacia el extremo que tiene el orificio. El inserto actúa como emisor de electrones, éste puede estar hecho de diversos materiales cuya función de trabajo es baja (recuérdese que la función de trabajo es la energía mínima necesaria para arrancar un electrón de un sólido).

El tubo del cátodo se encuentra envuelto en un material que le proporciona calor "heater" hasta elevar al inserto a temperaturas a las cuales por efecto termiónico se comenzarán a emitir electrones. En la siguiente Fig. 3.3 se puede ver la geometría del cátodo y sus partes.

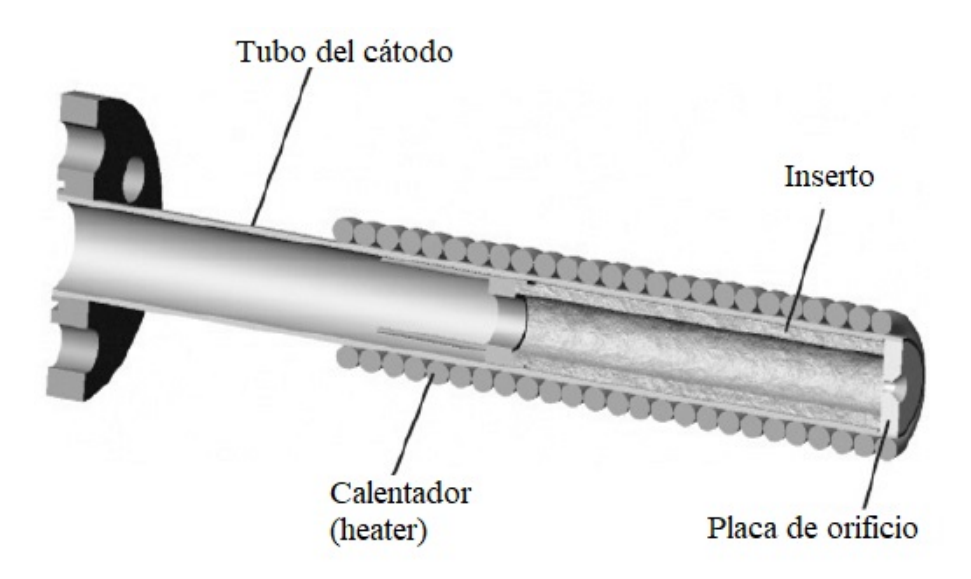

Figura 3.3: Vista transversal de un cátodo típico, se puede ver el inserto, el calentador (o "heater") y el orificio de salida de los electrones [11].

Del interior del cátodo se expulsará gas propelente, el cual viajará a lo largo del tubo del cátodo y será ionizado por los electrones emitidos del inserto y se formará un plasma de cátodo, de éste plasma de cátodo saldrán los electrones necesarios para el funcionamiento del propulsor Hall.

Al momento de encender el cátodo, el "heater" se enciende, provocando la emisión de electrones dentro del cátodo mientras se suministra propelente dentro del cátodo, el propelente se ioniza y forma el plasma de cátodo, al alcanzar la ionización el "heater" se apaga, y el plasma de cátodo mantiene caliente el inserto manteniendo el efecto termiónico y la generación de electrones.

Así también se cuenta con otra parte importante del cátodo el cual es el llamado "keeper", éste es una estructura metálica cilíndrica (parcialmente positiva comparada con el c´atodo) la cual se coloca cubriendo el cuerpo del tubo del c´atodo. El "keeper" ayuda a mantener al cátodo protegido de la erosión causada por el haz de iones del propulsor, así como también ayuda a mantener el calor del cátodo y así mantener la emisión de electrones. El "keeper" se conecta a una diferencia de potencial, con la cual ayuda a expulsar a los electrones alojados dentro del cuerpo del cátodo. Se puede ver el "keeper" en la siguiente Fig. 3.4.

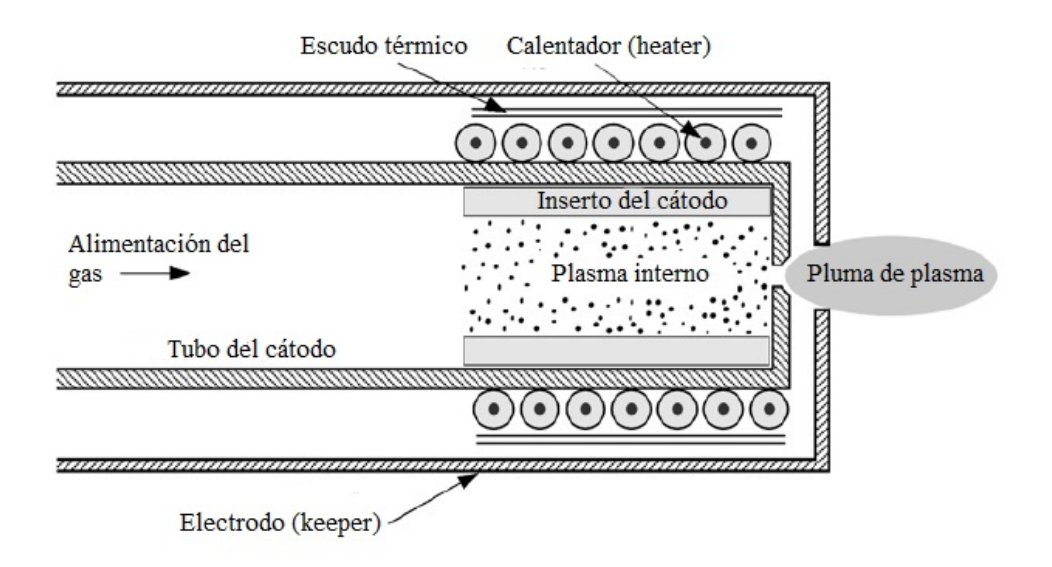

Figura 3.4: Vista del cátodo mostrando el tubo del cátodo, el "heater", el "keeper", el inserto y el orificio por el cual sale el plasma [11].

Los electrones requeridos para la descarga en el propulsor Hall son emitidos por el c´atodo. Por lo tanto toda la corriente de descarga viajar´a por el orificio del cátodo, así que la densidad de corriente que surge del cátodo será la más alta

de todo el propulsor, y por tanto debe haber una densidad de plasma suficientemente grande para transportar ésa corriente.

#### 3.2.2. Circuito magnético

El circuito magnético consiste en un sistema de componentes electromagnéticos los cuales generan un campo magn´etico tal que las l´ıneas de campo trazan un camino cerrado. Este circuito magnético es de vital importancia pues es el que generar´a el campo magn´etico radial necesario para lograr el aprisionamiento de los electrones al viajar hacia el ánodo por la cámara de descarga.

Éste circuito puede estar compuesto por un electroimán en forma de bobina, o incluso por imanes permanentes. Las fuentes de campo magnético utilizadas se pueden acomodar en el sistema de diversas maneras o configuraciones (Fig. 3.5). Estas configuraciones son simplemente para tener un acomodo más eficiente en el propulsor, hacerlo más compacto, o poder montar el circuito magnético más fácilmente.

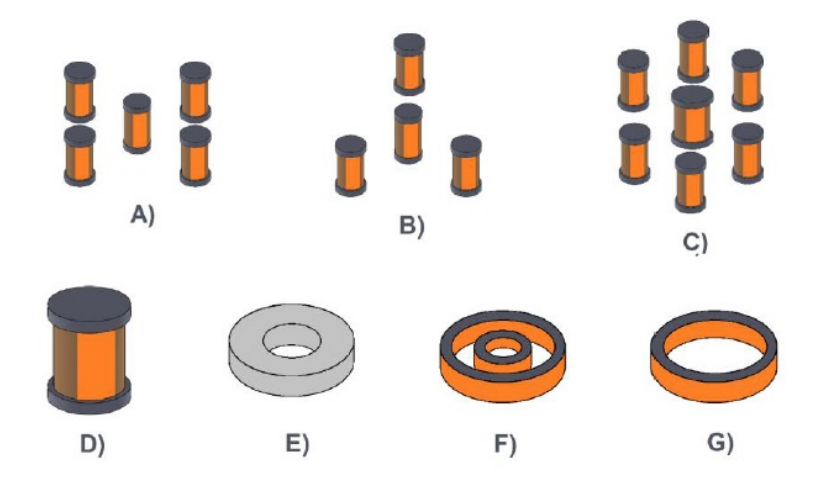

Figura 3.5: Diversas configuraciones del circuito magnético. A) Configuración clásica de 5 bobinas, B) Configuración 3 bobinas afuera y una al centro, C) Configuración de 6 bobinas afuera y una al centro, D) Solenoide en configuración "tandem", E) Iman permanente, F) Configuración una bobina al centro y una circundante, G) Configuración de una bobina externa [47].

Se puede apreciar de la Fig. 3.5 que en las configuraciones A, B, C y F; se generan campos magnéticos que van desde la bobina interior a las bobinas exteriores por la diferencia de polarización entre éstas, mientras que en las demás configuraciones el campo magnético radial simplemente se genera desde los extremos de la bobina hacia el centro (o viceversa) por la geometría de la bobina.

Este trabajo estará enfocado en las bobinas, pues el circuito magnético del propulsor de interés es de bobinas. Estas están conformadas por un alambre conductor el cual se enrolla de forma helicoidal alrededor de un tubo formando una peque˜na espira por cada vuelta. Cuando la longitud de la bobina es bastante más grande que su diámetro, se le llama solenoide, el cual generará un campo magnético uniforme en su interior y dependerá de la corriente eléctrica, entre otros parámetros:

$$
B = \mu_0 \frac{NI}{L_S} \tag{3.1}
$$

Donde  $N$  es el número de vueltas del solenoide,  $I$  es la corriente que pasa a través de él, y  $L<sub>S</sub>$  es su longitud axial.

### 3.2.3. Canal de descarga

La ionización del xenón ocurre en la zona del canal de descarga, esta zona está determinada por las dimensiones del propulsor y suele tener paredes de un material metálico o de un material cerámico. Los propulsores con cámara de descarga con paredes metálicas son denominados TAL ("thruster with anode layer"), mientras que los propulsores con paredes cerámicas (los cuales son los más comunes y utilizados) son denominados HET ("Hall effect thruster"), SPT ("Stationary plasma thruster") o "magnetic layer thruster".

Las cámaras de descarga se construyen con materiales dieléctricos muy resistentes a altas temperaturas y a densidades de corriente enormes, así como también a la colisión de partículas energéticas. Los materiales más comúnmente utilizados son la alúmina  $(AL_2O_3)$ , el nitruro de boro  $(BN)$ , el sílice ó dióxido de silicio  $(SiO<sub>2</sub>)$ , o una aleación llamada BoroSil  $(BNSiO<sub>2</sub>)$  [47].

Las colisiones ocasionadas por las partículas energéticas del haz de plasma van desgastando poco a poco las paredes internas de la cámara de descarga, y ésta erosión es la que determina principalmente la vida de un propulsor, por lo tanto la elección del material de la cámara de descarga estará directamente relacionada con la vida de operación y por tanto la duración de una misión espacial.

Un factor importante en la cámara de descarga que debe considerarse es la

distribución de potenciales eléctricos en el propulsor, pues éstos determinarán la intensidad con la cual saldrán expulsados los iones del propulsor. El voltaje al cual están el ánodo y cátodo en el propulsor no corresponde precisamente al voltaje que será aprovechado en la corriente de iones expulsados del propulsor, pues parte del voltaje en el propulsor se utiliza en el "heater" y otra parte en el "keeper".

La diferencia de potencial que más nos importará en el propulsor Hall corresponde al voltaje de descarga  $V_d$ , éste se puede separar en otros dos voltajes relevantes en el estudio del propulsor Hall. Uno de ellos es el voltaje al cuál está conectado el cátodo y sus componentes  $V_c$  y el otro será el voltaje por el cual los iones estarán acelerados  $V<sub>b</sub>$ . El siguiente diagrama (Fig. 3.6) muestra como  $\acute{e}$ stos voltajes están distribuidos en el propulsor Hall, así como también da una noción de como intervienen en el funcionamiento del propulsor Hall.

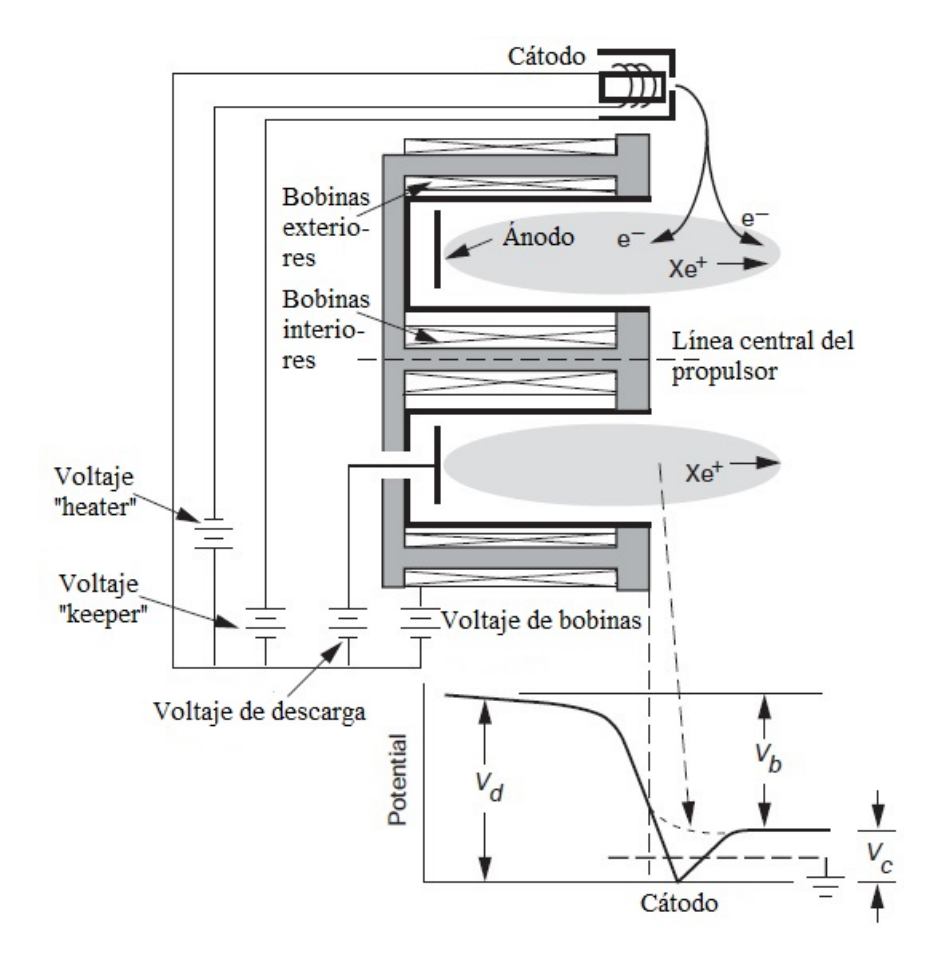

Figura 3.6: Distribución de los diferentes voltajes y su importancia en el propulsor Hall [11].

La relación entre los voltajes se considera [11] la siguiente:

$$
V_b = V_d - V_c \tag{3.2}
$$

### 3.2.4. Propelente

Para determinar el propelente a utilizar en un sistema de propulsión se deben considerar diversos parámetros, principalmente se utilizan gases nobles pues tienen baja energía de ionización. Unos de los más utilizados son el xenón y el argón, pues tienen un alto peso atómico, en estado natural son gaseosos, son fáciles de manipular, y fáciles de aplicar al inyectarse dentro del propulsor.

También es posible utilizar incluso materiales no gaseosos en su estado natural como el yodo, por ejemplo, éste es más difícil de manejar y es necesario calentarlo para hacerlo gaseosos, sin embargo tiene una masa atómica grande, baja energía de ionización, y es muy barato.

A continuación (Tab.  $3.1$ ) se muestra una tabla con los propelentes potenciales por sus propiedades f´ısicas, se debe mencionar que algunos de ellos no han sido probados dentro propulsores Hall aún y la mayoría de ellos aún se encuentran en etapas experimentales.

| Propelente                        | Punto de<br>fusión $\lceil \circ C \rceil$ | Punto de<br>ebullición<br>$\rm ^{\circ}C$ | Energía de<br>ionización<br>$[{\rm eV}]$ | Masa<br>atómica<br> uma | Costo<br>aproximado<br>dólares/kg |
|-----------------------------------|--------------------------------------------|-------------------------------------------|------------------------------------------|-------------------------|-----------------------------------|
| Argón (Ar)                        | $-189$                                     | $-186$                                    | 15.75991                                 | 39.948                  | 6                                 |
| Bismuto $(Bi)$                    | 271.3                                      | 1559                                      | 7.287                                    | 208.98                  | 9                                 |
| Cadmio (Cd)                       | 321.03                                     | 765                                       | 8.991                                    | 112.4                   | 25                                |
| Cesio(Cs)                         | 28.64                                      | 685                                       | 3.893                                    | 132.9                   | 11000                             |
| Kriptón (Kr)                      | $-157.2$                                   | $-152.3$                                  | 14                                       | 83.8                    | 295                               |
| Magnesio $(Mg)$                   | 650                                        | 1090                                      | 7.64572                                  | 24.3247                 | 6                                 |
| $\overline{\text{Mercurio}}$ (Hg) | $-38.86$                                   | 356.73                                    | 10.434                                   | 200.59                  | 18                                |
| Xenón(Xe)                         | $-111.9$                                   | $-108.1$                                  | 12.127                                   | 131.3                   | 1200                              |
| Yodo(I)                           | 113                                        | 182                                       | 10.44                                    | 126.9                   | 83                                |
| $\rm Zinc\ (Zn)$                  | 420                                        | 907                                       | 9.39418                                  | 65.409                  | 5                                 |

Tabla 3.1: Características de propelentes potenciales para el propulsor Hall [47].

Algunas consideraciones que deben hacerse al seleccionar un material como pro-

pelente son por ejemplo que mientras mayor masa at´omica tenga un elemento, se obtendrá un mayor empuje. Y mientras menor masa atómica se tenga, el impulso específico  $I_{sp}$  será mayor. También se debe tener en cuenta que para ser utilizables es necesario convertirlos a su estado gaseoso, y mientras mayor calor específico tenga el propelente, más energía se necesitará para hacerlo gaseoso.

A continuación se muestran fotos de diversos propelentes funcionando en propulsores Hall (Fig 3.7).

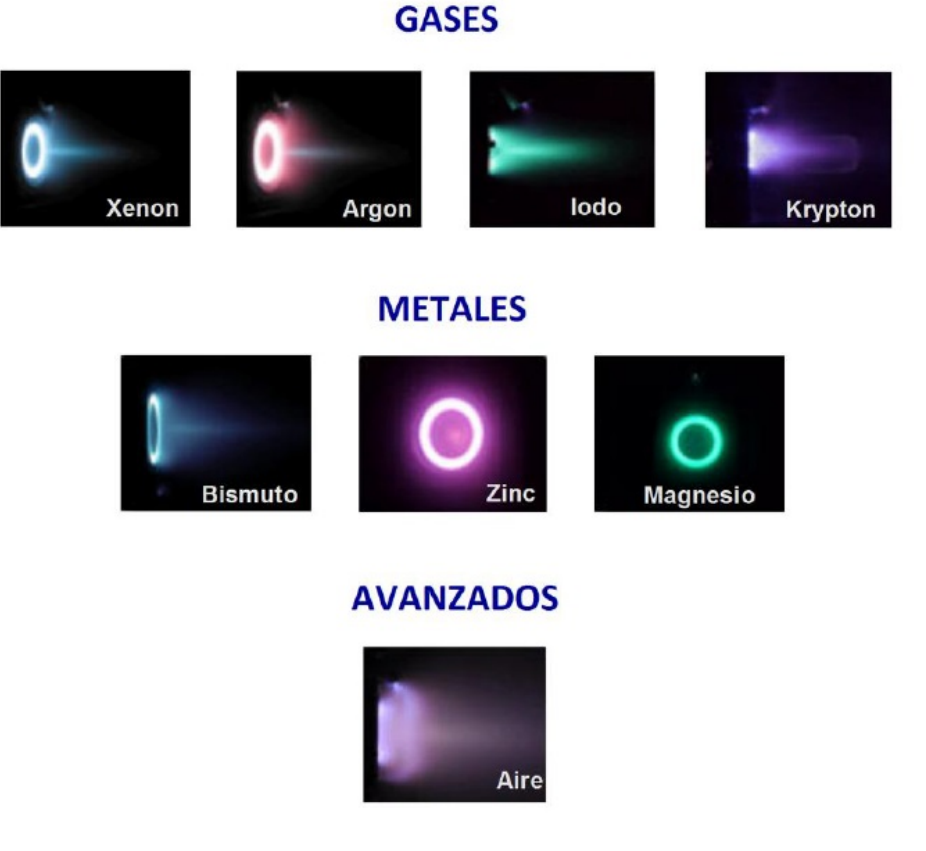

Figura 3.7: Diversos tipos de propelentes utilizados en propulsores Hall [47].

# Capítulo 4

# PROCESO DE DISEÑO Y VARIABLES A CONSIDERAR

# 4.1. El proceso de diseño

Para desarrollar un diseño preliminar (o conceptual) de un sistema de propulsión espacial se debe definir los requerimientos de la misión. El objetivo principal es plantear una configuración base para un sistema de propulsión que considere un estimado de desempeño y masa. Esta configuración base debe tener suficiente información para posteriormente desarrollar requerimientos detallados para los dise˜nadores de componentes individuales del sistema.

A continuación se presenta un proceso básico para desarrollar un diseño preliminar (Tab. 4.1). Se debe tener en cuenta que mientras se entiende lo que el diseño implica, se podrá modificar el proceso convenientemente, de tal forma que el proceso sea iterativo. Mientras se toman decisiones y se hacen an´alisis se espera ganar mayor entendimiento del problema y de la solución. Y mientras el entendimiento sobre el problema aumenta, se puede refinar el diseño y el proceso para obtener una "mejor" solución.

Se debe recurrir continuamente a la revisión de previas decisiones con respecto a nuevos resultados, con lo cual el proceso de diseño se convierte en una especie de espiral en la cual se regresa y progresa continuamente. Se ha demostrado numerosas veces que éste tipo de metodología de diseño suele tener un mejor costo/beneficio que el proceso tradicional en forma de escalera [6].

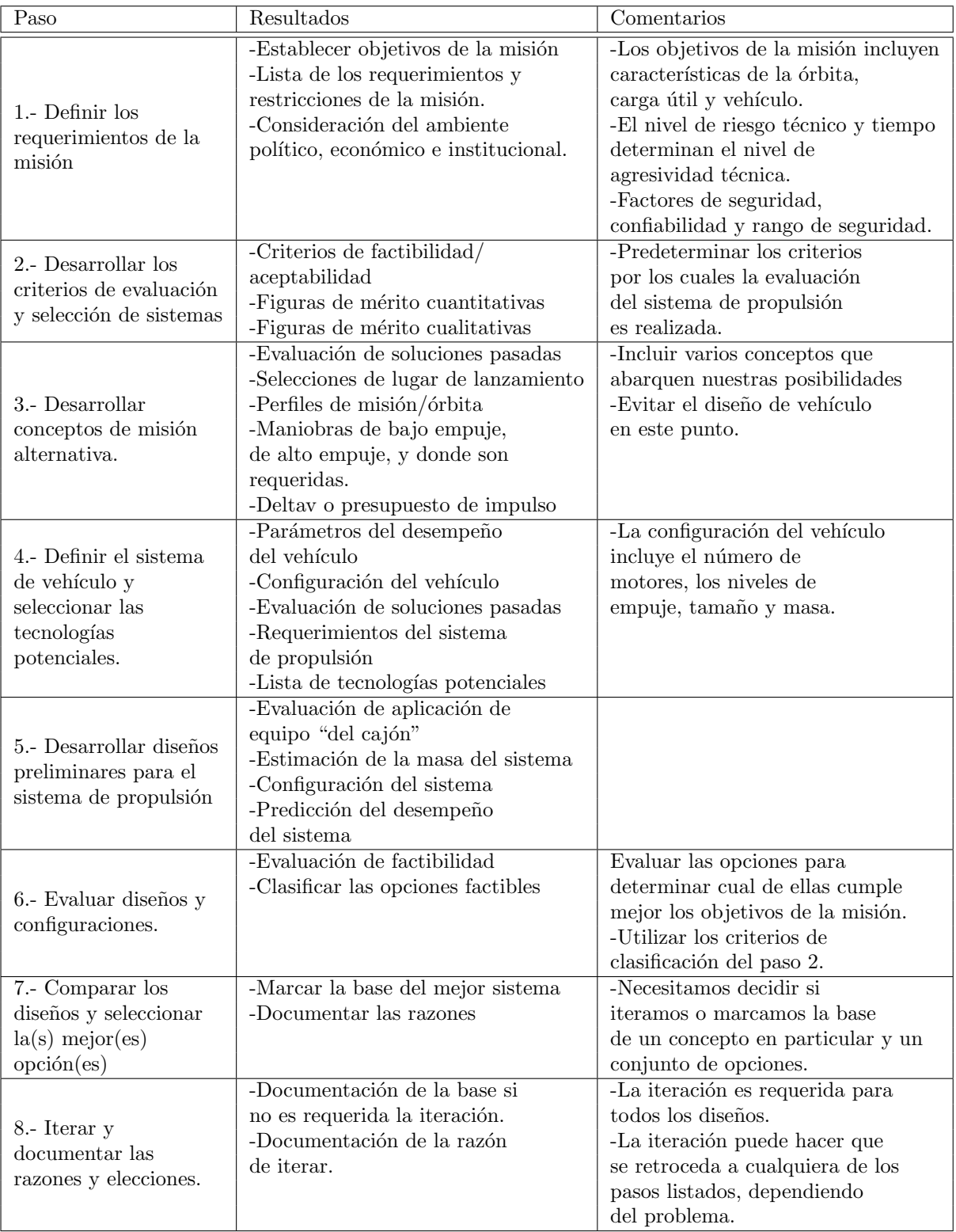

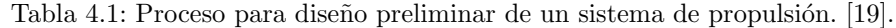

A continuación se explicará de manera más detallada cada uno de los pasos del proceso de diseño. Este proceso de diseño de sistemas de propulsión es el propuesto por Ronald W. Humble, profesor de la U.S. Air Force Academy [19]. Ha sido utilizado incontables veces en el desarrollo de nuevos sistemas de propulsión desde entonces pues parte de bases prácticas y aplicables a prácticamente cualquier tecnología de propulsión. Esta metodología se utilizó para el primer diseño del propulsor estudiado [47], así como también se reconsideraron pasos para los subsecuentes rediseños realizados y explicados en éste trabajo.

#### 4.1.1. Definir los requerimientos de la misión

Este primer paso es simplemente definir la misión. ¿Qué se quiere hacer?,  $i$ Cuáles son las restricciones y limitaciones?, es extremadamente importante en éste punto evitar el común error de tratar de diseñar el sistema. Se debe establecer de manera simple, en un lenguaje relativamente sencillo, los objetivos y limitaciones de la misión. Si se introducen consideraciones de diseño en éste punto, se corre el riesgo de influir en el resto del proceso y apartarse de la ✭✭mejor✮✮ solución. Los resultados de éste paso son los siguientes:

- Declaración de objetivos de la misión: El primer resultado es una declaración clara de los objetivos de la misión. ¿Qué se quiere hacer? Un objetivo bien definido de la misión debe enfocar el esfuerzo de desarrollo y evitar requerimientos demasiado restrictivos o excesivos y restricciones.
- Lista de los requerimientos de la misión y restricciones: El siguiente paso es formular una buena lista de requerimientos de la misión y restricciones. Se debe buscar un punto en el cual no se sobre-restrinjan las soluciones; pero se pueda definir un sistema que trabaje para cumplir los objetivos de la misión. Necesitamos considerar:
	- Restricciones por costos: Generalmente los gastos tienen un límite superior, y éste límite puede afectar drásticamente algunas de las más importantes decisiones en un proyecto. La mayoría de las veces mejorar el desempeño de un sistema típicamente incrementa el costo de desarrollo y equipo utilizado, por lo tanto se debe buscar la manera más económicamente viable para mejorar el desempeño del sistema. Una restricción por costo podría conducir al diseño hacia un sistema con menor desempeño, pero buscando siempre cumplir el objetivo de la misión.
	- Calendario: Una consideración clave. Un calendario «apretado» típicamente forza a un proyecto hacia una linea más conservadora. El desa-

rrollo de nuevas o más avanzadas tecnologías generalmente implica un mayor riesgo de tener problemas de calendario. Por otro lado, un calendario más holgado permite a los desarrolladores mirar a más soluciones con menos ✭✭riesgos de calendario✮✮. Muchos desarrolladores defienden la idea de utilizar un calendario más apretado porque «tiempo es dinero». Esta generalmente es una buena idea, pero depende en gran parte de ´ la misión espacial.

- Nivel de riesgo aceptable: Típicamente, los riesgos técnicos afectan directamente el costo o el calendario, ya sea utilizando tecnología no tradicional, manejando parámetros fuera de lo usual (y por lo tanto aumentando los requerimientos de seguridad), entre otras. Más altos requerimientos de desempeño generalmente significa mayor riesgo técnico, lo cual tambi´en aumenta el costo. El objetivo es minimizar el riesgo técnico, pero esto no significa que se deban evitar nuevas tecnologías o nuevos enfoques. En muchos casos, nuevas tecnologías pueden reducir el riesgo técnico. Incrementar el riesgo en un área particular puede frecuentemente reducir el riesgo general en el desarrollo de un sistema.
- Impacto ambiental: Los problemas utilizando químicos tóxicos y materiales radioactivos son numerosos y se están volviendo cada vez más significantes. El equipo de diseño debe decidir antes de tiempo qué tanto se puede gastar en preocupaciones ambientales. Los impactos ambientales de combustibles químicos convencionales son mucho más simples y menos costosos que el uranio. Sin embargo, muchas misiones se vuelven sostenibles sólo cuando usan menos materiales "amigables".
- Ambiente de vuelo aceptable: Las limitaciones por ambiente de vuelo para la carga útil pueden incluir ambientes de vibración, cargas por aceleración, restricciones por contaminación, etc. Estas limitaciones pueden afectar de manera importante al diseño del sistema de propulsión por lo que que deben ser bien entendidas y especificadas.
- Las "ilidades": Es decir la confiabilidad, producibilidad, transportabilidad, pruebas ("testability"), almacenamiento ("storability"), y otras. En muchos casos, éstas consideraciones son los discriminadores clave entre un sistema razonable y un sistema bueno. Al diseñar un veh´ıculo que no es transportable, o requiere un nuevo enfoque en cuando a transportación, el costo tiende a incrementar drásticamente. Al diseñar un sistema que no pueda ser mantenido, se pueden tener grandes problemas, etc.
- Ambiente político, económico e institucional: Vislumbrar las características comerciales, políticas e institucionales es de suma importancia, ya sea que sea que el proyecto sea puramente comercial, si no lo és, si se involucra la seguridad nacional, si son relevantes los límites geopolíticos, si existen grupos de interés que puedan afectar al proyecto,

etc. Todas éstas consideraciones, y más, son aquellas intangibles que típicamente hacen o rompen un "buen" proyecto. Entendiendo éstas consideraciones en el proceso temprano se disminuyen riesgos y costos.

#### 4.1.2. Desarrollar criterios para evaluar y seleccionar sistemas

Una vez que se hayan planteado varios diseños preliminares para el sistema de propulsión requerido es necesario evaluarlos bajo ciertos criterios. Según el proceso de dise˜no de Ronald Humble [19] se deben considerar tres tipos b´asicos de criterios:

- Factibilidad y aceptabilidad: Basado en los requerimientos "duros" listados en la sección anterior, es necesario evaluar los diseños para asegurar que se cubren éstos requerimientos. Esto es generalmente una decisión de si/no para las siguientes preguntas: ¿El sistema cumple los requerimientos?, *i* Es la masa del sistema menor que el máximo permitido?, se debe distinguir entre los requerimientos "duros" y "suaves". Los requerimientos duros son similares a aquellos apenas listados. Estos incluyen requerimien- ´ tos cuantificables. En contraste, los requerimientos suaves incluyen aquellas declaraciones como "maximizar desempeño" o "minimizar costos". Se deben evitar aquellos requerimientos suaves puesto que son generalmente difíciles o imposibles de evaluar, convirti´endose en una molestia en los mejores casos y en otros casos resultan potencialmente destructivos.
- **Figuras de mérito cuantitativas:** Se busca de manera ideal crear una "figura de mérito" que tome en consideración todos los aspectos importantes (costo, desempeño, horario) de un proyecto y que los cuantifique en una sola unidad de medida. El clásico ejemplo es el costo. Por ejemplo, si se pudieran tomar consideraciones como el desempeño, el costo de desarrollo, el horario, los costos de mantenimiento, transportabilidad, y combinarse en alguna función matemática que cuantifique un costo total en dólares. Se podría entonces evaluar fácilmente diferentes sistemas, clasificarlos, y escoger el menos caro. Desafortunadamente raramente esto es posible, pues generalmente se deben considerar otras medidas cualitativas.
- **Figuras de mérito cualitativas:** Por lo general cuantificar todas las consideraciones en una situación cotidiana es difícil o imposible. Esta situación conduce a que en algunas situaciones se base en intuición o "corazonadas" para tomar decisiones. Si más de una persona está involucrada en el proceso, las decisiones se tornan más difíciles. Por lo tanto, se debe al menos

documentar las consideraciones (como la simplicidad, el alto desempeño, y el mantenimiento) e intentar clasificar su importancia relativa.

### 4.1.3. Desarrollar conceptos de misión alternativos

Se deben desarrollar varios escenarios de la misión espacial que puedan cumplir los requerimientos de la misión. A medida que avance el diseño, se podr´an aprender otros enfoques o escenarios que cumplan los requerimientos de la misión, forzando al equipo de diseño a regresar a éste punto en varias ocasiones. Se deben desarrollar varias opciones las cuales se puedan ir eliminando gradualmente hasta que se llegue a la mejor.

En éste paso es fundamental decidir si se busca bajo empuje continuo o alto empuje. Se debe evitar decidir sobre el enfoque de la tecnología en particular (por ejemplo, nuclear contra líquida). Las consideraciones clave para éste paso son:

- Orbitas y perfiles de la misión: Por lo general al establecer la misión espacial se especifica la ´orbita deseada o al menos restringen las posibilidades. En éste paso se debe determinar como llegar desde el lugar del lanzamiento hasta la órbita final de la misión.
- Determinar donde la propulsión es requerida: Una vez que se haya esbozado el concepto de la misión a un alto nivel, se deben identificar todos los sistemas necesarios para alcanzar los objetivos de la misión. Un subconjunto de éstos sistemas es el conjunto de sistemas de propulsión.  $i$ Es necesario un sistema de propulsión para el vehículo de lanzamiento?, ¿Es requerido el sistema de control de altitud? Este paso básicamente implica hacer una lista de los sistemas de propulsión requiriendo un análisis más extenso.
- Maniobras de alto o bajo empuje: A partir de los pasos anteriores se determinará si se necesitan maniobras de alto o bajo empuje. Si se ha escogido un sistema de alto empuje, se debe utilizar un sistema de propulsión química o nuclear. Si se ha decidido utilizar un sistema de bajo empuje, normalmente se escoge un sistema de propulsión eléctrica o un sistema químico de bajo desempeño.
- $\Delta v$  o impulso estimado: En éste paso se determinará el cambio (o cambios) de velocidad  $(\Delta v)$  o el impulso total necesarios para las maniobras

#### 4.1. EL PROCESO DE DISEÑO 43

orbitales de la misi´on espacial para as´ı definir los requerimientos de propulsión del vehículo. Ambos parámetros ayudan a darle un tamaño adecuado al vehículo.

- Selección del sitio de lanzamiento: La elección de un lugar de lanzamiento es generalmente una decisión política, pero el desempeño es una consideración importante. Si se hace una misión a una órbita geoestacionaria, se buscará un sitio de lanzamiento lo más cercano al ecuador posible. Para misiones con mayores inclinaciones, el ahorro de desempeño de los lugares de lanzamiento bajos no es tan importante.
- Lista y evaluación de soluciones pasadas: Es muy conveniente mirar a soluciones pasadas, por dos razones. Primero, si una solución existente cumple los requerimientos, simplemente se tendrá que implementar ésa solución. Segundo, si soluciones previas no cubren los requerimientos, pueden indicar un enfoque que puede funcionar, o puede revelar una dirección a no tomar.

## 4.1.4. Definir el sistema del vehículo y seleccionar tecnologías potenciales

En éste paso se busca determinar requerimientos para el sistema de propulsión, así que se deben hacer los siguientes pasos a suficiente detalle para definir de manera precisa éstos requerimientos. Una vez desarrollados los conceptos básicos, se deberá estimar la configuración general del vehículo que nos permita implementar los conceptos particulares. Generalmente esto se logra intercambiando varios parámetros.

- Mirar a los parámetros para el desempeño del vehículo: El primer paso es mirar a los varios parámetros que definen el desempeño de un vehículo, evaluar lo que es factible, y determinar el rango de parámetros que funcionan. Loa parámetros típicos incluyen número de etapas, número de motores, fracción de masa inerte, impulso específico, masa inicial, masa inerte, masa transportable, o cualquier otro par´ametro de importancia para el problema en particular.
- Configurar el vehículo: Del análisis paramétrico del paso anterior se tiene una idea básica de cómo luce el vehículo, posteriormente es necesario crear una configuración básica para el vehículo. Ésta configuración debe incluir estimados de masa, configuraciones de tanque, configuraciones de motores, y decisiones de apilamiento de vehículo y de etapas. Considerando

´estos valores es posible definir de manera precisa los requerimientos para los sistemas de propulsión individuales.

- Lista y evaluación de soluciones pasadas:  $\Sigma E$ l equipo tradicional cubre los requerimientos? Si la respuesta es si, no es necesario diseñar un sistema de propulsión nuevo. Si la respuesta es no, al menos se sabe lo que no funciona.
- Definir los requerimientos del sistema de propulsión: El proceso a ´este punto debe ser suficiente para definir los requerimientos del sistema de propulsión. Aquellos requerimientos clave son:
	- Ambiente de operación: El ambiente de operación incluve tales cosas como especificar la presión y temperatura del ambiente. El ambiente afecta al desempeño del empuje así como muchos de los parámetros operacionales del sistema, tales como los requerimientos de almacenamiento de propelente y las limitaciones estructurales. También se deben determinar los requerimientos específicos del vehículo tales como ambiente de vibraciones, ambiente acústico, y fuerzas externas debidas al lanzamiento o el transporte.
	- Requerimientos de desempeño: Entre ellos están la masa inicial del vehículo, masa de la carga útil a un órbita específica, y  $\Delta v$  o impulso. Incluidas en éste esfuerzo están las decisiones sobre etapas, número de motores por etapa, etc.
	- Restricciones de costo: Sólo después de cumplir los requerimientos de desempeño va el costo. Costo y desempeño están generalmente conectados intimamente. Se debe buscar cumplir los requerimientos de desempeño al menor costo.
	- Nivel de riesgo tecnológico: Se decidió un nivel de riesgo aceptable al definir los requerimientos de la misión  $(4.1.1)$ , posteriormente se debe decidir cómo ésta decisión afecta en especial al sistema de propulsión.
	- Requerimientos de seguridad: Generalmente involucran redundancia y límites de diseño permitidos, típicamente basados en consideraciones de seguridad de la misión. Por ejemplo, los factores de seguridad estructural suelen ser distintos para vehículos tripulados y no tripulados.
	- Restricciones de envolvente: Muchos sistemas tienen limitaciones físicas de tamaño. Si el sistema de propulsión debe ir en un vehículo de lanzamiento particular, se debe asegurar que las dimensiones no excedan las limitaciones para la carga útil. Por ejemplo, si se desea trasportar la estructura en camión, ésta debe caber en el camión. Dependiendo de la situación particular de envolvente, el tamaño del sistema tiene límites prácticos.

#### 4.1. EL PROCESO DE DISEÑO 45

- Las «ilidades»: En éste paso se buscan los requerimientos específicos para el sistema de propulsión bajo las «ilidades» de la misión (4.1.1).
- Perfil de empuje: El perfil de empuje es uno de los requerimientos más importantes. El perfil de empuje define el nivel de empuje máximo  $(F_{max})$ , la duración del empuje, el tiempo de vida del sistema de propulsión, los requerimientos de aceleración, los límites de aceleración del vehículo, el ciclado o el número y tamaño de los pulsos de empuje requeridos, y los requerimientos de control direccional.
- Lista de tecnologías potenciales: En éste punto es necesario listar todas las funciones necesarias (control de altitud, mantenimiento de estación, transferencia de órbita, etc.) y seleccionar las tecnologías del sistema de propulsión que cubran los requerimientos para cada función  $(2.2)$ . Para decidir el tipo de tecnología de propulsión generalmente se consideran:
	- Simplicidad, factibilidad, y costo
	- $\bullet$   $\Delta v$  o impulso requerido
	- $\bullet$  Magnitud del empuje máxima
	- Tiempo de desarrollo

## 4.1.5. Desarrollar diseños de sistemas de propulsión preliminares

El siguiente paso en el proceso de diseño de Humble [19] consiste en presentar un diseño preliminar para cada uno de los sistemas de propulsión identificados basado en éstos requerimientos.

- Realizar decisiones y operaciones preliminares: El diseño no es un proceso determinante por lo que se deben tomar muchas decisiones antes de poder determinar la configuración y desempeño del sistema de propulsión. Ejemplos de éstas decisiones incluyen la presión de la cámara de combustión, el tipo de propelente, y configuración del sistema de alimentación del propelente.
- Dimensionar el sistema completo: En éste paso se presenta una idea básica de la configuración, masa y desempeño del sistema. Éste estimado está generalmente basado en información empírica e histórica. Éste paso trae dos ventajas consigo. Primero, éste análisis simplificado da un indicio de como será la configuración final del sistema. Esta visión permite visualizar el sistema durante el análisis a detalle y permite asegurar que no se

están cometiendo errores. Por ejemplo, una vez que se sepa el tipo de propelente, el ambiente operacional, y el perfil de empuje requerido, se puede f´acilmente determinar la cantidad de propelente requerido a partir de la ecuación del cohete ideal. Segundo, se podrá entonces estimar la masa del equipo de propulsión comparando los requerimientos del sistema deseado con otros sistemas. Estos estimados se hacen usando parametros tales como ´ la razón de empuje-peso  $(F/W)$ .

- Determinar la configuración: El siguiente paso es presentar una configuración que cumpla los requerimientos del sistema. Esto incluye elementos como la geometría del tanque de propelente, diseño del sistema de alimentación del propelente, y la geometría del propulsor.
- Estimar desempeño: Una vez tenida una configuración, se debe determinar si se cumplen requerimientos del desempeño del sistema tales como el perfil de empuje y los límites de masa.

### 4.1.6. Evaluar diseños y configuraciones

Para evaluar los sistemas particulares diseñados se requiere:

- **Determinar la factibilidad:** Si un diseño no satisface el objetivo de la misión, requerimientos, y restricciones, se puede inmediatamente desechar (y acudir a uno de los dise˜nos preliminares) o iterar para desarrollar un sistema que cumpla los requerimientos.
- Ordenar las opciones por su factibilidad: Si varias posibilidades satisfacen el objetivo de la misión, se deben ordenar y determinar cuál sistema es «mejor». En el paso  $2 \ (4.1.2)$  se decidieron los criterios de evaluación (figuras de mérito cuantitativas y cualitativas), en éste paso simplemente se aplican.

#### 4.1.7. Comparar diseños y seleccionar las mejores opciones

El siguiente paso es escoger el «mejor» sistema. Pero también es apropiado en éste punto preguntarse: ¿es posible mejorar el diseño?, ¿cuál diseño tiene la mayor probabilidad de mejora? Si se decide que el «mejor» sistema seleccionado es adecuado, el diseño preliminar queda completado. Si se decide que el conocimiento que se ha obtenido en ésta iteración indica mejoras futuras en algún área, quizá sea necesaria otra iteración.

La documentación del proceso de evaluación y las razones para rechazar diseños específicos es un paso clave para asegurar que todos los participantes en el proyecto entiendan el proceso de decisión y diseño del sistema de propulsión. Este entendimiento se vuelve particularmente importante después cuando cualquiera cuestiona ciertas decisiones.

### 4.1.8. Iterar y documentar razones para elecciones

Finalmente, resulta necesario documentar el esfuerzo del diseño para ésta iteración en particular. ¿Qué se realizó?, ¿Cuáles son las elecciones del sistema?,  $i$ Por qué se tomaron ésas decisiones?,  $i$ Cuáles son las configuraciones, masas y desempeños?, ¿Es posible mejorar cosas en otra iteración y por qué se piensa  $\acute{e}sto?$ 

Mientras sigan existiendo posibilidades de mejora en el sistema de propulsión se llegará a éste paso una y otra vez después de cada iteración, lo cual da paso al desarrollo tecnológico. Se puede llegar a un punto en el cual no se vislumbre ninguna mejora aparente, es aquí cuando sólo los avances científicos, nuevos descubrimientos, o nuevas necesidades, pueden volver a abrir éste proceso de iteración.

# Capítulo 5

# MODELADO EN 3D Y **REDISEÑO**

Una conveniente forma de entender el funcionamiento del propulsor Hall es a partir de un modelado en 3D del ensamble del propulsor. El correcto funcionamiento del propulsor dependerá de manera definitiva de la geometría de éste y de cada una de las piezas en él. Así también el modelado es fundamental si se requiere hacer una optimización en el diseño desde el punto de vista del diseño para ensamble.

En el pasado sólo se podía contar con planos para describir la geometría de una pieza o un ensamble, afortunadamente en el presente se cuenta con herramientas computacionales para hacer modelados en dos y tres dimensiones, éstos modelos requieren poca memoria computacional, por lo tanto es muy fácil compartirlos y cuentan con alta portabilidad. As´ı tambi´en, una de sus mayores ventajas, es la capacidad de hacer cambios importantes en la geometría sin perder demasiada información, de modo que no es necesario borrar un provecto y empezar otro desde cero.

Otra gran ventaja de los modelados computacionales de piezas y ensambles es la posibilidad de generar planos en dos dimensiones con todas las propiedades y anotaciones necesarias para que otras personas puedan manufacturar una pieza o ensamble, repetirlos en un modelo en tres dimensiones, y principalmente para que la información más sustancial de una pieza o ensamble permanezca guardada a través del tiempo y se pueda contar con esta información en un futuro como ocurre con las patentes.

Así también, el modelado de piezas de un ensamble por separado permite un futuro análisis de elemento finito FEM (o de dínamica de fluidos computacio-
nal CFD) pieza por pieza, haciéndolo más sencillo y con mucho menor costo computacional con respecto a un análisis al emsamble completo. (Más adelante se hablará más a fondo sobre éstos métodos de análisis).

### 5.1. Modelado de las piezas del propulsor

Para realizar el modelado del propulsor Hall se debe comenzar modelando cada pieza por separado, definiendo cuidadosamente cada dimensión de cada borde, longitud, ángulo, etc., para cada pieza. Para un ensamble complicado como lo es el propulsor Hall, donde ocurren múltiples fenómenos físicos, es conveniente comenzar con las piezas clave, aquellas que deben de ser de materiales y geometrías específicas para que el propulsor funcione de manera adecuada. Posteriormente se puede pasar a hacer la modelación de las piezas estructurales o las que unen a las piezas vitales con las estructurales.

Es conveniente hacer bosquejos a mano para contemplar las dimensiones de las piezas y pensar en el ensamble completo mientras se modela cada una de las piezas. En el ensamble completo todas las piezas interactuarán entre si ya sea de manera estática, dinámica, térmica, eléctrica o magnética; por lo tanto es fundamental el contacto entre piezas que lo necesitan, y la ausencia de contacto entre aquellas que no deben tocarse. Las tolerancias son fundamentales aún en ensambles de piezas no móviles como éste.

Inicialmente se contaba con un diseño del ensamble del propulsor Hall, desafortunadamente la mayoría de las piezas del ensamble se encontraban inaccesibles  $y/o$ dañadas, por lo tanto fue necesario hacer un rediseño del ensamble, basado en el ya existente pero inaccesible ensamble. Posteriormente se hizo el correspondiente análisis numérico y se vió que éste diseño no cumplía con los requerimientos de campo magn´etico para generar el efecto Hall calculado previamente, por lo tanto fue requerido un segundo rediseño que cumpliera éstos requerimientos. En éste cap´ıtulo se mostrar´a el proceso de dise˜no de ambos redise˜nos, mientras que en el siguiente capítulo se mostrarán los resultados numéricos de ambos rediseños.

# 5.2. Primer rediseño

Dada la situación se realizaron los modelos en tres dimensiones de cada una de las piezas del propulsor. Se comenzó con las piezas vitales, es decir, la cámara de descarga y el ánodo. A partir de los requerimientos magnéticos para que se genere el efecto Hall y funcione el propulsor se modeló la bobina de inducción magnética con respecto a la ecuación de la bobina  $[Ec. (3.1)]$ , así como también el núcleo de la bobina el cual se encargará de concentrar las líneas de campo magn´etico por dentro y a lo largo de la bobina, y la base de la bobina, la cual permitirá que la bobina se ajuste al núcleo.

El siguiente paso fue diseñar una pieza estructural que uniera a la cámara de descarga a la bobina, así como también el receptáculo donde se encierre al sistema y se pueda fijar al satélite, las piezas para lograr ésto fueron una cubierta y la base del propulsor. Todo unido por medio de tornillos largos que fijan directamente el núcleo de la bobina a la base, utilizándolo como soporte estructural.

## 5.3. Dise˜no del sistema de suministro de propelente

Por último y no menos importante (de hecho, bastante importante), fue el diseño de la tubería para el suministro de gas xenón hacia el ánodo. El propelente debe entrar al propulsor por medio de un sistema de tuberías, que lo dirijan hacia el ánodo, ahí el propelente será distribuido de manera cuasi-uniforme para ingresar a la cámara de descarga lo más homogéneamente posible. Un aspecto importante en la tubería del gas xenón es el freno criogénico («cryogenic brake»), el cual tiene la función de permitir el paso del propelente de un extremo al otro, pero cuenta con una uni´on cer´amica, lo cual impide el paso de corrientes eléctricas de un lado al otro, evitando así lleguen corrientes eléctricas al tanque de propelente y ocurran posibles explosiones.

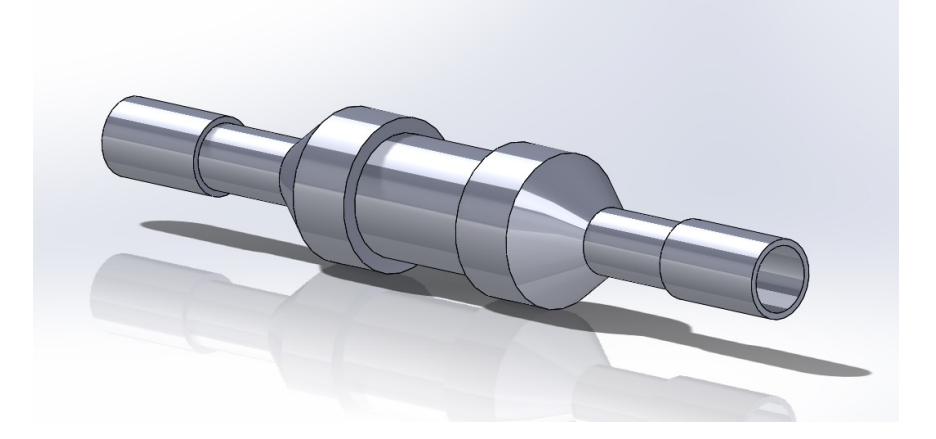

Figura 5.1: Modelo tridimensional del freno criogénico suministrado por la compañía Kurt J. Lesker.

El freno criogénico comercial cuenta con medidas estándar y un modelo tridi-

mensional descargable  $[Fig. (5.1)]$ , por lo tanto la tubería para el propelente se adecuó a las dimensiones del freno criogénico. Además de tomar en cuenta el diámetro del freno criogénico, se tomó en cuenta que la tubería del propelente condujera al gas a ambas entradas del ´anodo al mismo tiempo, sin ninguna dirección preferencial, por lo tanto se diseñó un sistema de tuberías simétrico.

El sistema de tubería diseñado cuenta con un arreglo de tubos, codos de 30°, codos de 90°, un codo triple, y el freno criogénico. Todas las dimensiones debieron considerar los espacios dentro del propulsor, de modo que se use el menor volumen posible y no haya interferencias con los campos eléctrico y magnético del propulsor.

#### 5.4. Ensamble del propulsor

Ya con todas las piezas modeladas en tres dimensiones, el primer objetivo a cubrir es lograr hacer el ensamble completo, verificar que no haya interferencias entre piezas, y que el ensamble entre las piezas sea físicamente posible. El ensamble resultó como en la Fig.  $(5.2)$ .

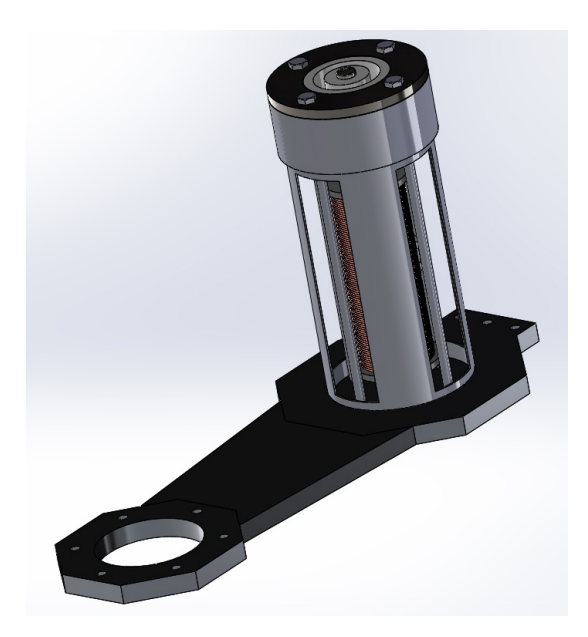

Figura 5.2: Ensamble completo del propulsor.

# 5.5. Segundo rediseño

El principal problema con el primer rediseño es que el campo magnético generado no cubría los requisitos necesarios para el efecto Hall calculado previamente (se explicará con más detalle en el siguiente capítulo). Y se necesitó cambiar las dimensiones de 2 elementos vitales (n´ucleo y bobina), 2 elementos estructurales (cubierta y base), y varios elementos de soporte también (tornillos más cortos, y tubería de suministro de propelente más corta en dirección axial del propulsor). Así como también se eliminó la base de la bobina.

Los elementos vitales fueron el principal y único cambio realmente necesario. En especial el núcleo de la bobina, el cual se modeló de ferrita, se hizo más largo, y se hizo más delgado para que éste fuera introducido dentro de la cámara de descarga. Así también la bobina se cambió de tamaño ligeramente para adaptarse al cambio del núcleo.

De ésta manera se podía asegurar que el campo magnético generado por la bobina fuera concentrado por el núcleo y permaneciera homogéneo y con alta intensidad hasta la zona de ionización.

La siguiente evidente modificación posible consistía en ahorrar el mayor espacio posible permitiendo a las piezas vitales funcionar adecuadamente, y esto se logr´o acortando la longitud de la cubierta. Por lo que los tornillos estructurales tuvieron que acortarse también, así como también la tubería del suministro de propelente.

Al tener un propulsor más corto (58 milímetros más corto), el cátodo a su vez quedaría más distante, por lo que también se hizo un rediseño de la base (18) milímetros más corta).

Por lo tanto el ensamble resultó:  $\,$ 

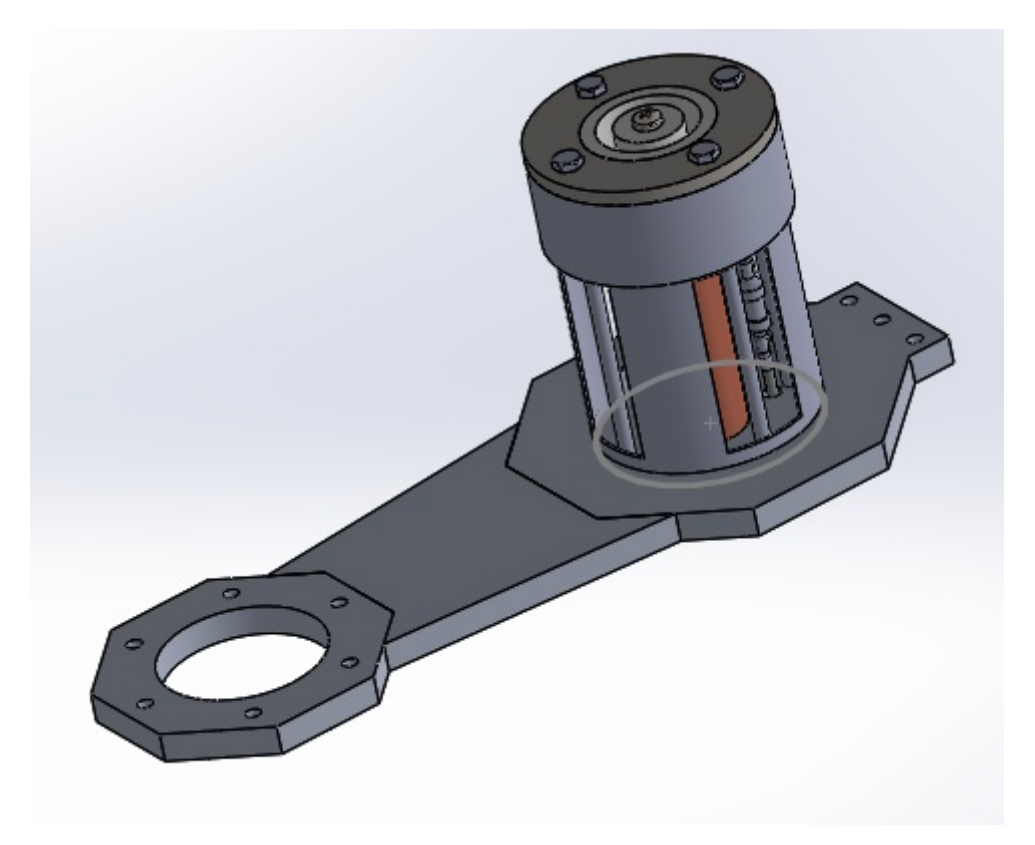

Figura 5.3: Vista isométrica del segundo rediseño del propulsor Hall.

# Capítulo 6

# **COMPROBACIÓN** NUMÉRICA: VERIFICACIÓN

Una vez que se cuenta con modelos tridimensionales de las piezas del propulsor Hall, se puede proseguir a la simulación de fenómenos físicos en el sistema. Computacionalmente se pueden hacer simulaciones estáticas, dinámicas, de impacto, de vibración, térmicas, eléctricas, magnéticas, y un gran etcétera. Y cada tipo de simulación es un apartado muy grande que puede dar información muy ´util sobre el funcionamiento del propulsor y los efectos que puede causar en ´este y alrededor de éste.

# 6.1. Método de elemento finito

Uno de los métodos más utilizados para la simulación de sistemas complejos es el m´etodo de elemento finito, el cual es un m´etodo que consiste en resolver sistemas de ecuaciones diferenciales para abordar problemas complejos en la física y la ingeniería.

Las ecuaciones de la teoría nos permiten resolver problemas importantes para el desarrollo del conocimiento y la tecnología, sin embargo, éstas ecuaciones son capaces de resolver sólamente problemas muy específicos de manera analítica, esto es debido a que al resolverse se suelen hacer consideraciones de casos ideales en geometrías regulares, mientras que resolver problemas más complejos requiere ecuaciones bastante más complicadas. Desafortunadamente la mayoría de los problemas cotidianos y necesidades actuales consisten en problemas complejos que dependen de muchas variables, cuentan con geometrías irregulares, asimétricas, y complicadas; por lo tanto, es imposible resolverlos de manera analítica. En estos casos se utilizan los métodos numéricos, los cuales están basados en aproximaciones numéricas a las soluciones analíticas. Y es de donde se basan los métodos computacionales como el método de elemento finito.

El fundamento principal del elemento finito consiste en dividir a un objeto (al cual ocurre el fenómeno físico de nuestro interés) en pequeños elementos regulares (discretización) (Véase Fig.  $(6.1)$ ), de tal forma se puedan resolver las ecuaciones analíticas en cada uno de los elementos, y al final considerar todas las contribuciones. De esta manera una geometría complicada se puede reducir a cientos, o miles (o cientos de miles) de geometrías simples, en las cuales las soluciones de las ecuaciones son bastante fáciles de obtener. Y el punto clave de los elementos son los nodos, los cuales son los puntos que unen a los elementos entre sí. Son entes puramente geométricos que representan la ubicación dentro del objeto en la cual se resolverán las ecuaciones. De esta manera para un elemento c´ubico se contar´a con 8 nodos, es decir, un sistema de 8 ecuaciones diferenciales (después traducido a 24 ecuaciones algebraicas, 3 por cada nodo para cada una de las direcciones x, y, z).

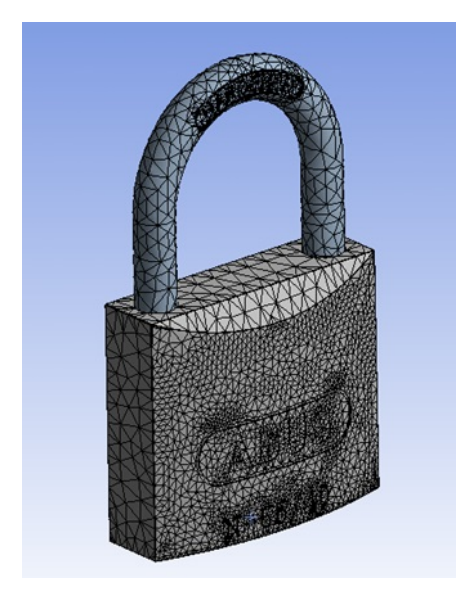

Figura 6.1: Discretización de un cuerpo en elementos regulares para el método de elemento finito.

A este conjunto de nodos, considerando las relaciones de adyacencia entre ellos, se le conoce como "malla". Al representar el sistema de ecuaciones diferenciales en forma matricial se obtendr´a la matriz de rigidez de sistema. Para que cada ecuación diferencial se pueda igualar con la incógnita (desplazamiento o temperatura, por ejemplo) se necesita una función de forma (shape function). Cuando se utilizan los nodos originales la función de forma es de orden lineal,

#### $6.2. \quad \text{SIMULACIONES}\ \text{ELECTROMAGNÉTICAS} \tag{57}$

pero cuando se utilizan adicionalmente los nodos intermedios la función de forma es de orden cuadrático, generando una mejor aproximación a la solución, pero también consumiendo más recursos computacionales.

A partir de la incógnita calculada por el método de elemento finito (el campo de desplazamientos, temperaturas, potencial eléctrico, etc.) el programa puede calcular, a través de relaciones cinemáticas y constitutivas, las deformaciones y tensiones, gradientes de temperatura, campos eléctricos, etc., y obtener así el resultado buscado.

Así bien la precisión del método depende de dos variables. La primera es el tamaño del mallado, pues mientras más pequeños sean los elementos, menos errores de convergencia habrá en la resolución de la matriz de rigidez, y mejor será el resultado. Y la segunda y más importante, es el uso de nodos intermedios, pues al considerar una función de forma cuadrática, mejores aproximaciones se tendr´an al resolver la matriz de rigidez. Ambas variables se tienen que considerar al resolver un problema, tanto por el tiempo que se tendrá para resolver el problema, como por la precisión que se requiera y las capacidades de cómputo que tenga el computador que se esté utilizando.

Uno de los programas más utilizados para la resolución de problemas por medio del m´etodo de elemento finito es ANSYS, ´este fue generado por John A. Swanson en 1971 [31], y en ese entonces estaba dedicado a resolver problemas de método de elemento finito para física estructural que pudiera simular problemas estáticos, dinámicos y de transferencia de calor. Con el paso del tiempo el software fue creciendo y haciendo alianzas con otras compañías, expandiendo as´ı sus capacidades como han sido los m´odulos de estudios de din´amica del medio continuo de CFD (computational fluid dynamics) y ANSYS Fluent, así como electromagn´eticos como ANSYS Maxwell y ANSYS HFSS (high frequency structural simulator).

# 6.2. Simulaciones electromagnéticas

A continuación se harán las simulaciones eléctrica y magnética para el circuito electromagnético compuesto por el campo eléctrico generado por la diferencia de potencial entre el ánodo y el cátodo, y por el campo magnético generado por la bobina del propulsor. Se buscará la visualización apropiada de los campos eléctrico y magnético y se comprobará si éstos son perpendiculares en la región deseada (zona de ionización) para generar el efecto Hall sin problemas. Recordemos que las simulaciones no nos dan resultados exactos, sino aproximaciones que nos pueden dar una idea de los fen´omenos y el orden de magnitud de  $\acute{e}$ stos en un sistema. Y que la calidad de información obtenida de una simulación depende completamente de la calidad de información ingresada al programa de simulaciones. Por lo tanto, es necesario ingresar y manejar toda la información de manera adecuada antes de ingresarla al programa de simulación.

La fiabilidad y el amplio uso de ANSYS lo convierten en un programa ideal para generar las simulaciones requeridas para este apartado, las cuales se limitarán a la visualización y estimación de los campos eléctrico y magnético en la zona de ionización. Para tal objetivo los paquetes de simulación eléctrica, y magnética, de ANSYS cubren de manera suficiente, por lo tanto, será el programa utilizado.

El módulo utilizado para hacer las simulaciones del propulsor es el ANSYS Workbench, el cual consiste en una interfaz gráfica y amigable de la versión original de ANSYS. En ANSYS Workbench es posible integrar múltiples módulos de ANSYS, haciéndolo versátil y bastante útil. Y para los objetivos de este trabajo se utilizarán los módulos: eléctrico y magnetostático. El módulo eléctrico permite visualizar campos eléctricos y densidades de corriente dados potenciales eléctricos en uno o más cuerpos. Mientras que el módulo magnetostático permite visualizar campos magnéticos y de inducción magnética dada una corriente a lo largo de un conductor o dado un material magnético como un imán permanente en un medio.

Algo importante para considerar en ambos tipos de simulaciones es que el ensamble a estudiar debe estar inmerso en un medio donde se pueda propagar, ya sea un medio s´olido o un medio fluido como lo es el aire o el agua. Y todos los materiales del ensamble deben estar bien especificados, así como sus propiedades eléctricas y magnéticas, como lo son la resistividad, la permitividad eléctrica y la permeabilidad magnética.

A continuación, veremos los materiales del ensamble del propulsor introducidos a ANSYS. [Fig. (6.2)]

| Outline of Schematic B2, C2, D2: Engineering Data<br>ņ<br>$\times$ |                                      |                          |           |                                |                                                                                                    |
|--------------------------------------------------------------------|--------------------------------------|--------------------------|-----------|--------------------------------|----------------------------------------------------------------------------------------------------|
|                                                                    | A                                    | B                        | C         | D                              | E                                                                                                    |
| $\mathbf{1}$                                                       | Contents of Engineering<br>A<br>Data | $\bullet$                | $\bullet$ | Source                         | Description                                                                                                    |
| $\overline{2}$                                                     | Material<br>н                        |                          |           |                                |                                                                                                    |
| 3                                                                  | ♦<br>Air                             | $\overline{\phantom{a}}$ |           | ా<br>Fluid_Materials.xml       |                                                                                                    |
| 4                                                                  | <b>BORON</b><br><b>NITRIDE</b>       | $\overline{\phantom{a}}$ |           | ඏ<br>C: Users Ernesto Reynos   |                                                                                                    |
| 5                                                                  | O<br>Copper Alloy                    | ⊡                        |           | ඏ<br>General Materials.xml     |                                                                                                    |
| 6                                                                  | <b>Electrical Steel</b>              | $\blacktriangledown$     |           | C:\Users\Ernesto Reynos        | https://www<br>.kjmagnetics<br>.com/bhcurves<br>.asp                                                           |
| $\overline{7}$                                                     | Ó<br><b>Gray Cast Iron</b>           | $\overline{\phantom{a}}$ |           | ఞ<br>General Materials.xml     |                                                                                                    |
| 8                                                                  | $\bullet$<br>Paper                   | $\blacktriangledown$     |           | ఞ<br>C: \Users \Ernesto Reynos |                                                                                                    |
| 9                                                                  | <b>Structural Steel</b>              | $\blacksquare$           |           | ≌<br>General_Materials.xml     | Fatigue Data at<br>zero mean stress<br>comes from 1998<br>ASME BPV Code,<br>Section 8, Div 2,<br>Table 5-110.1 |
| 10                                                                 | <b>TANTALUM</b>                      | ▼                        |           | ₽<br>Explicit_Materials.xml    | AFATL-TR-84-59<br>. June 1984.<br>Matuska D.A.<br><b>HULL Users</b><br>Manual                                  |

Figura 6.2: Materiales utilizados en la simulación electromagnética.

Posteriormente se debe definir una geometría a nuestros materiales, es aquí donde entra el ensamble generado en Solidworks del propulsor Hall [Fig. (6.3)]. A diferencia del ensamble del propulsor generado anteriormente, a ésta geometría se le incluyó una representación gráfica del cátodo. Éste cátodo no genera ninguno de los fenómenos físicos necesarios para la ionización, más bien sólo es para definir la diferencia de potencial entre la cara superior de éste y la cara superior del ánodo. Se debe tener en cuenta también que habrá piezas óptimas para el funcionamiento electromagnético del propulsor, así como también habrá piezas que no sean fundamentales para estos efectos y que contribuyan de manera negativa al tiempo y recursos computacionales, por lo tanto, es importante hacer pruebas de simulación con todas las piezas, en diversas configuraciones, para analizar cómo puede el sistema en conjunto alterar a los campos electromagnéticos y viceversa.

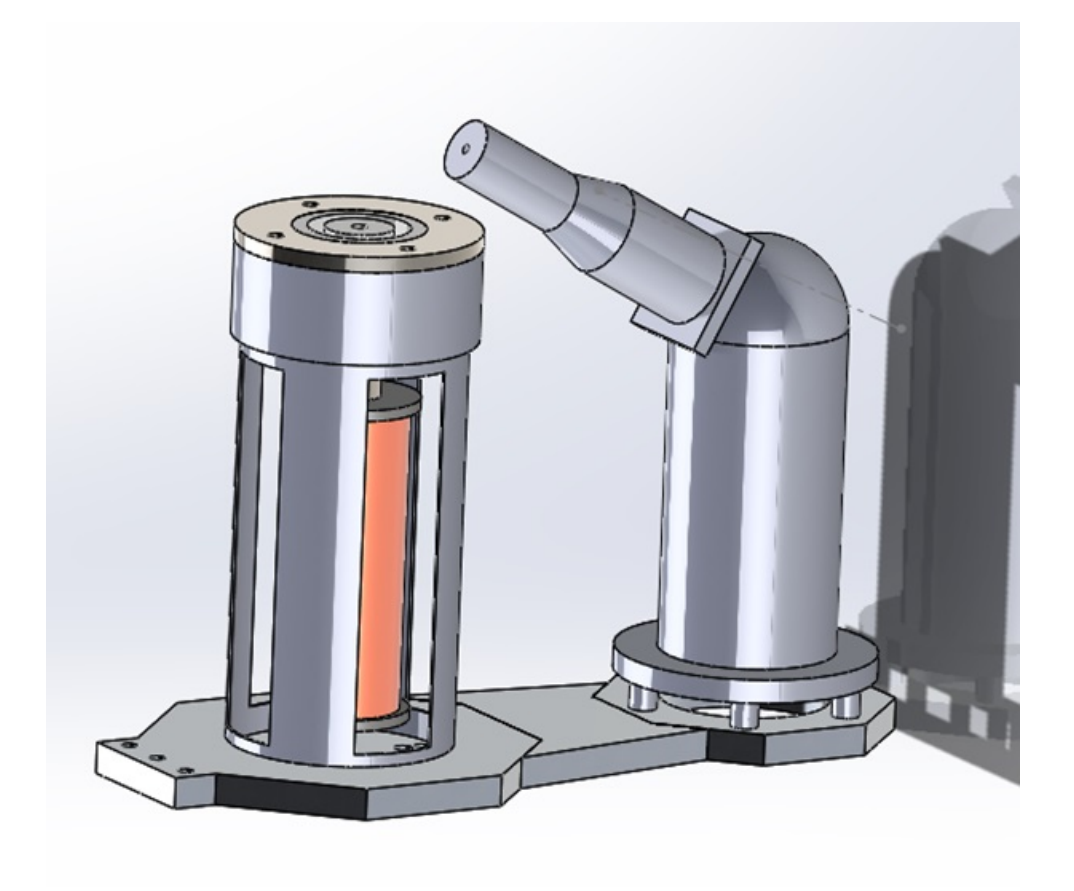

Figura 6.3: Ensamble del propulsor Hall utilizado en la simulación electromagnética.

Al momento de importar la geometría se debe manipular en el entorno Design Modeler para generar una geometría que encierre a todos los cuerpos del ensamble. Posteriormente se abre el entorno de ANSYS Mechanical, el cual es donde se definen los materiales de cada pieza, los contactos, los sistemas de coordenadas, geometrías de referencia, el mallado, las condiciones de frontera, y finalmente se realizan los estudios de interés sobre el fenómeno. El primer paso es definir los materiales de cada pieza de la geometría, así como también verificar que las piezas no resulten huecas (puede ocurrir al importar geometrías en distintos formatos), y luego verificar los contactos. Si hay piezas que hagan interferencia pueden ocurrir problemas de convergencia en la solución final.

Posteriormente se definen sistemas de coordenadas adicionales que se necesiten para hacer estudios específicos, por ejemplo, un sistema de coordenadas en la zona de ionización, para hacer un mapeo completo en esa región, así como también un sistema de coordenadas cilíndrico para definir la corriente eléctrica que

#### $6.2. \quad \text{SIMULACIONES}\ \text{ELECTROMAGNÉTICAS} \tag{61}$

viajará en la bobina.

El siguiente paso, y quizás más importante, es el mallado. Para hacer un mallado adecuado es necesario considerar aspectos como la geometría de cada pieza, los contactos, la convergencia, y el tipo de estudio. Todos esos factores van a influir tanto en la forma que debe tener la malla como en el tamaño de los elementos. Utilizar una malla más fina puede dar resultados más fidedignos, pero puede provocar problemas con los l´ımites y el tiempo de c´omputo. Mientras que un mallado más grueso puede ser más sencillo para la computadora, pero puede dar problemas de convergencia.

Por lo general usar el mallado autom´atico puede ser suficiente. Pero para problemas complejos (como éste) es necesario utilizar diversos tamaños de malla dependiendo de la pieza del ensamble, así también como el método de mallado. Los métodos de mallado que ofrece ANSYS son: "Tetrahedrons", "Hex-Dominant", "Sweep", y "Multizone". El de tetraedros es más conveniente para geometrías que son en su mayoría regulares, el hex-dominant conviene para geometrías que no se pueden "barrer" (no tienen una geometría que permanezca constante a lo largo de un recorrido), el sweep es conveniente para aquellas geometrías que se pueden "barrer" en su totalidad, y el multizone es conveniente para piezas que tengan partes regulares y partes que se puedan barrer combinadas [Fig. (6.4)].

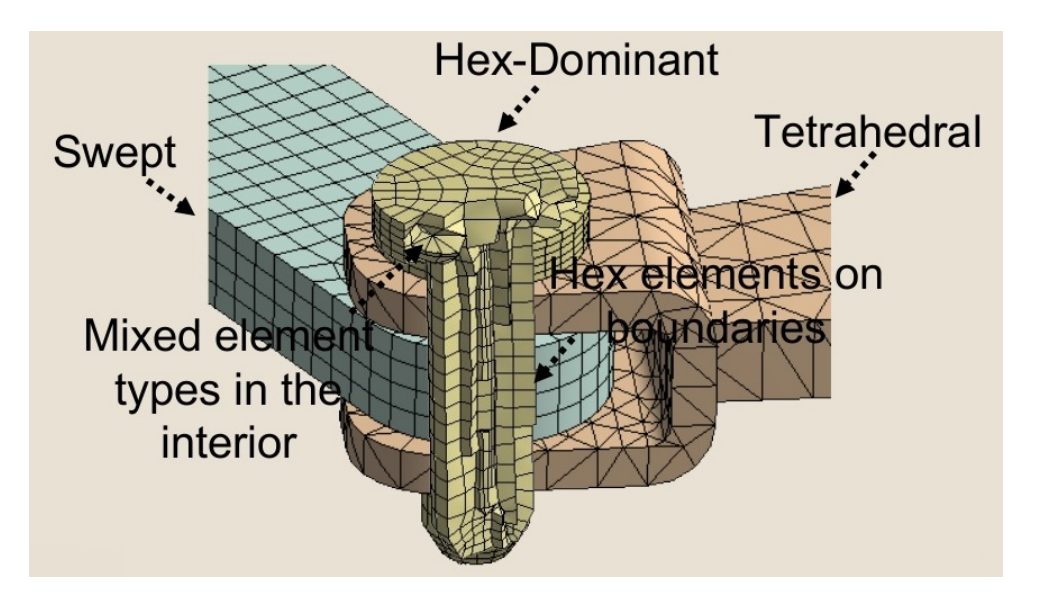

Figura 6.4: Métodos de mallado utilizados por ANSYS. [9]

Otro aspecto importante a considerar durante el mallado es visualizar las regiones de la figura que sufrir´an mayores esfuerzos, mayores concentraciones de temperatura o de potencial eléctrico, o incluso regiones donde la geometría es más irregular pero interactúan de manera importante los fenómenos físicos. Es en ´esas regiones donde es conveniente refinar el mallado, ANSYS permite definir una escala a los elementos de alguna de las piezas, superficies, bordes o puntos, además de un radio de interés.

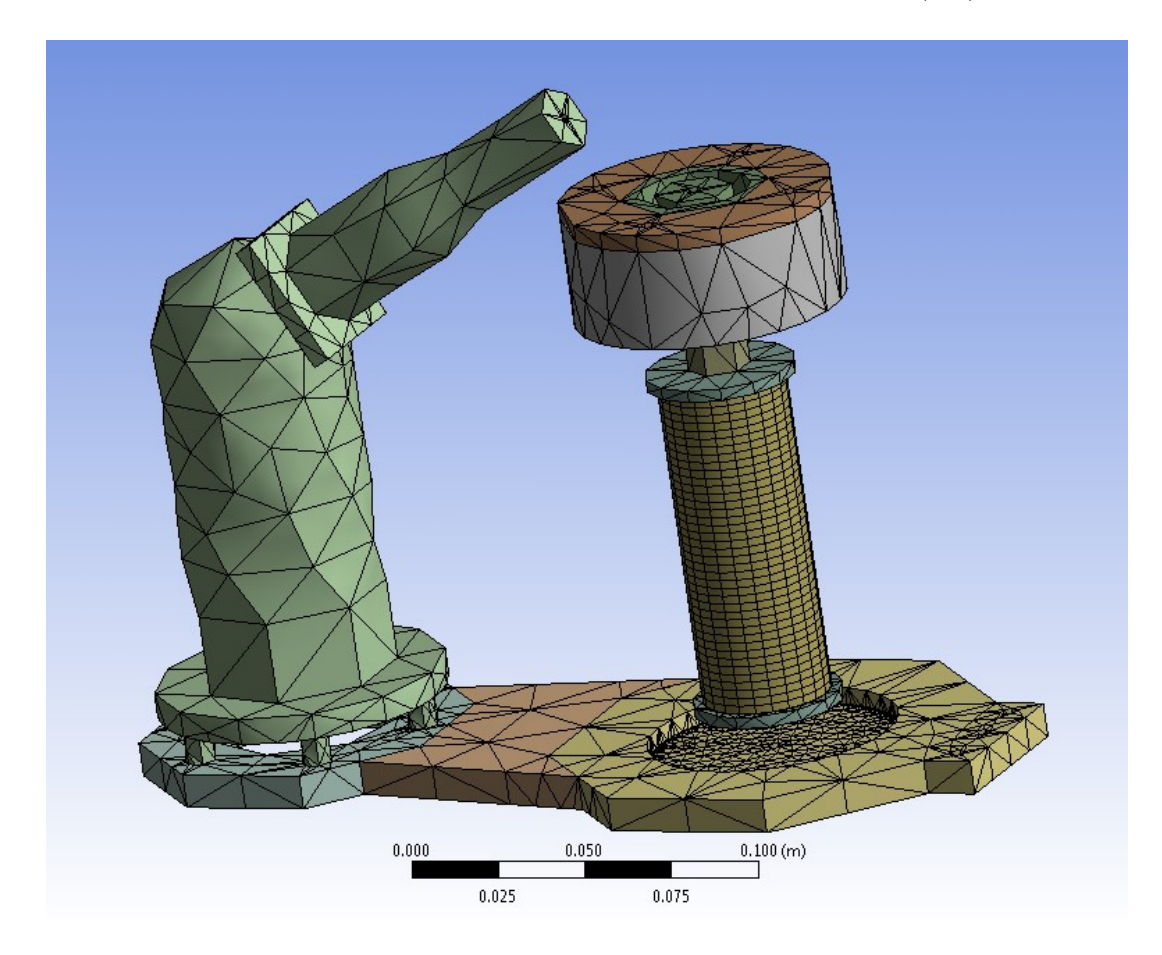

La malla para la simulación resultó como se muestra en la Fig.  $(6.5)$ .

Figura 6.5: Malla resultante para la simulación electromagnética.

Posteriormente se continúa definiendo las condiciones de frontera. En el caso eléctrico se definieron dos voltajes diferentes entre la cara principal del cátodo y la cara superior del ánodo formando la diferencia de potencial entre éstos. Y para el caso magn´etico se definieron las superficies de flujo magn´etico paralelo como las caras del bloque de aire circundante, así también se definió a la bobina como conductor fuente del campo magnético, se le definió la corriente que pasa por ella, el área transversal del alambre de la bobina y su número de vueltas.

En éste punto es posible resolver el sistema de ecuaciones algebraicas, dependiendo de lo complicada que sea la geometría será el tiempo que lleve al programa obtener la solución. Si la solución es procesada correctamente, el último paso consistirá en pedir al programa diversos resultados específicos, ya sean perfiles de densidad de corriente, de campo eléctrico, de campo magnético, etc.

Y es así como se obtuvieron los resultados que se presentarán a continuación.

# 6.3. Comprobación numérica del primer rediseño

Para la simulación magnética se pidieron dos tipos de resultados, el primero fue el perfil de campo magnético en forma vectorial, se puede ver el campo vectorial del campo magn´etico en el ensamble del propulsor [Fig. (6.6)], en la zona de ionización  $[Fig. (6.7)]$ , así como también se puede ver el campo magnético en la zona de la base del propulsor [Fig. (6.8)].

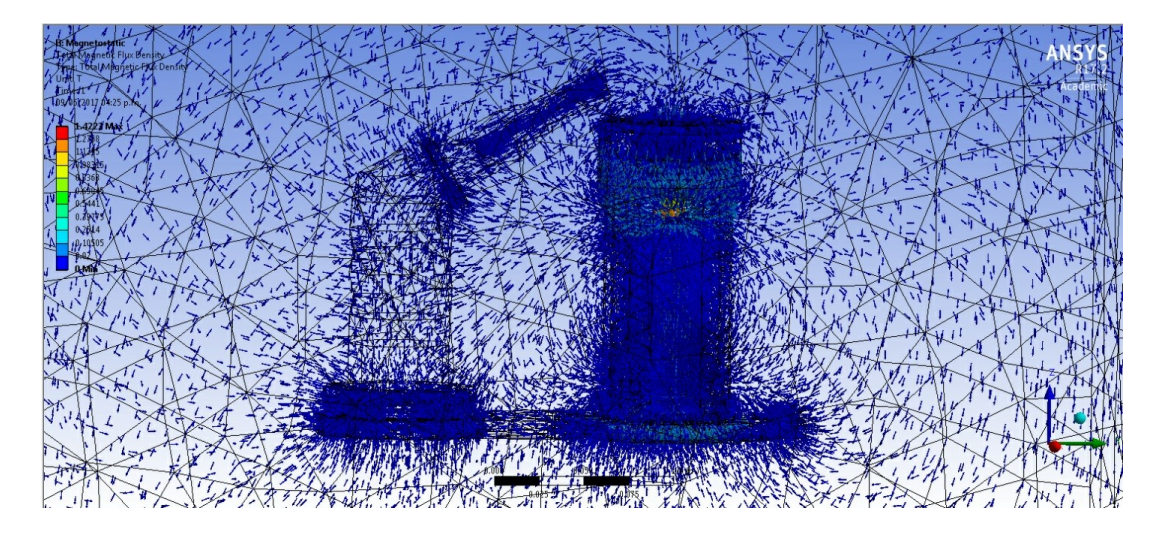

Figura 6.6: Resultados del campo magnético vectorial alrededor del propulsor.

#### 64 CAPÍTULO 6. COMPROBACIÓN NUMÉRICA: VERIFICACIÓN

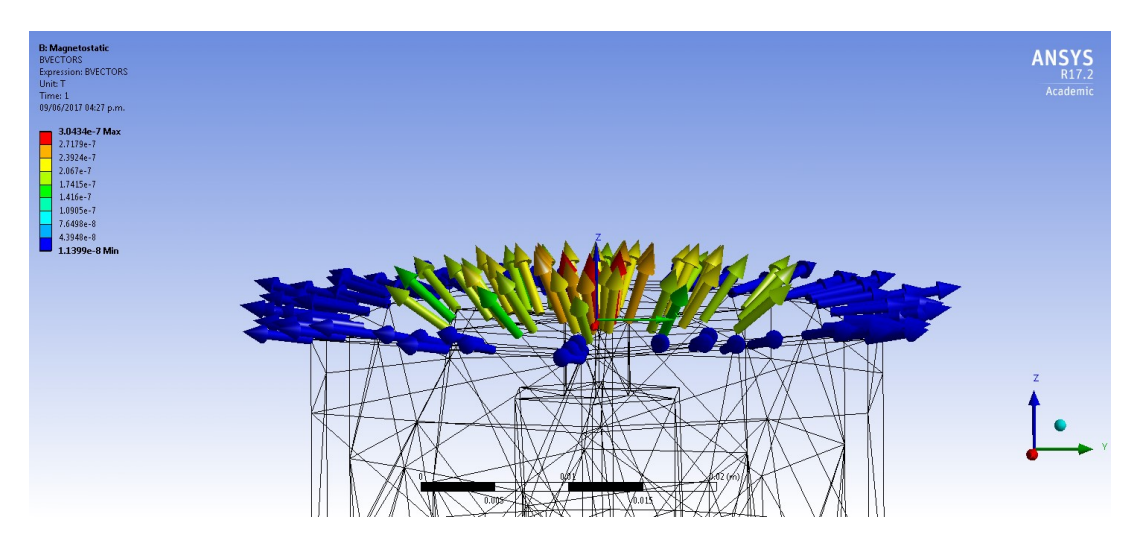

Figura 6.7: Resultados del campo magnético vectorial alrededor de la zona de ionización.

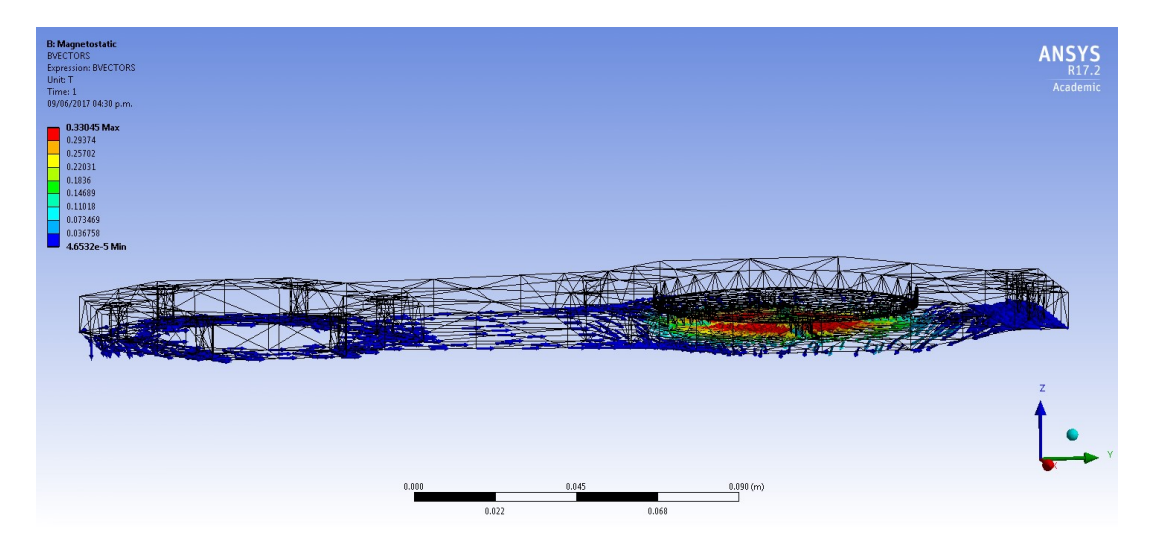

Figura 6.8: Resultados del campo magnético vectorial que sale del propulsor por la base y entra al satélite.

Para la simulación eléctrica se pidió el perfil de campo eléctrico en su forma vectorial. Podemos visualizar el campo eléctrico en el ensamble del propulsor [Fig.  $(6.9)$ ], en la zona de ionización [Fig.  $(6.10)$ ], como también lo podemos apreciar en la base del propulsor [Fig. (6.11)].

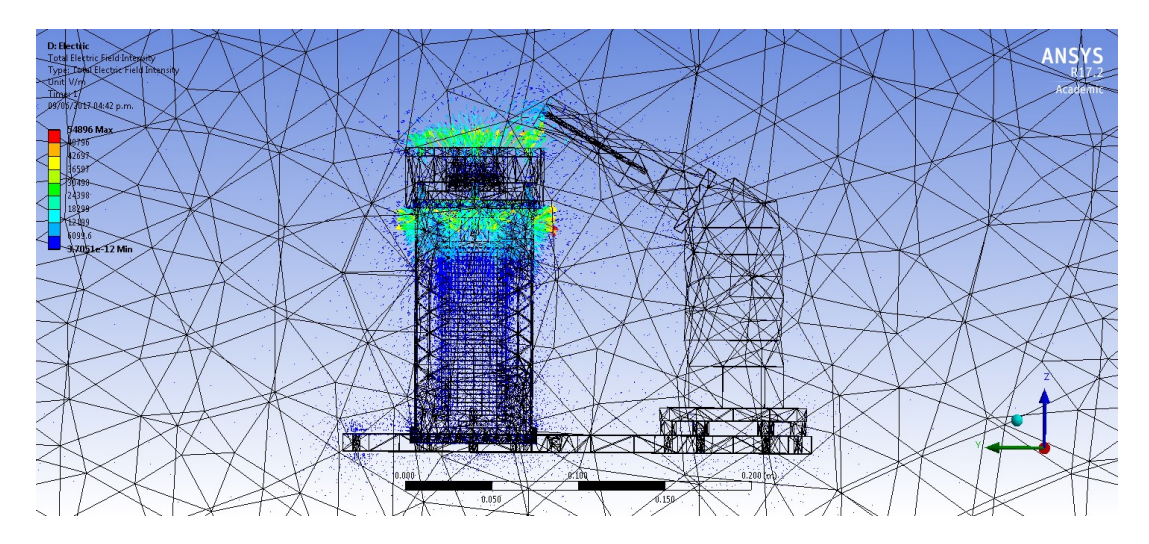

Figura 6.9: Resultados del campo eléctrico vectorial alrededor del propulsor.

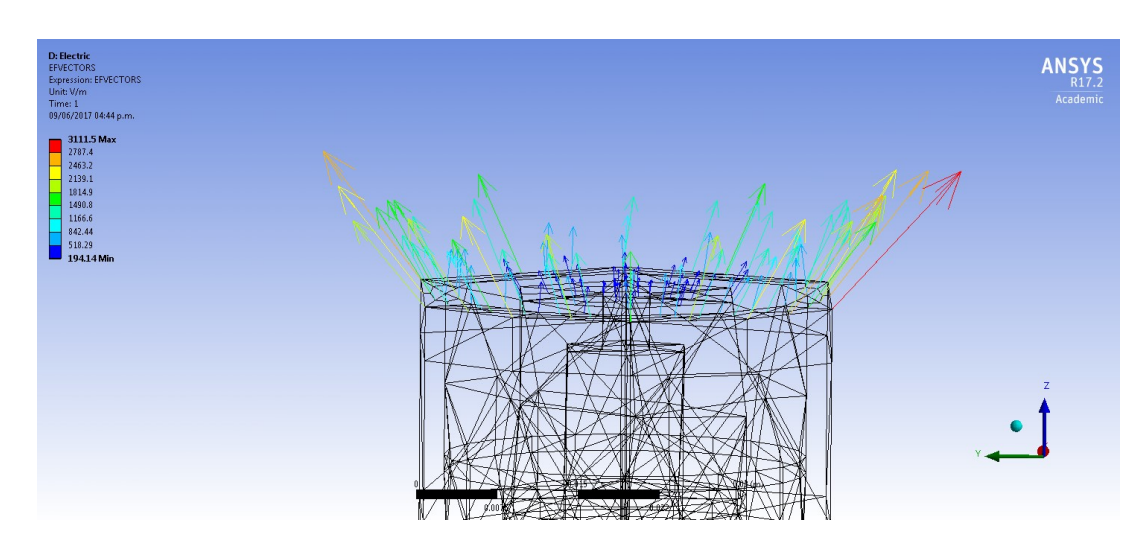

Figura 6.10: Resultados del campo eléctrico vectorial alrededor de la zona de ionización.

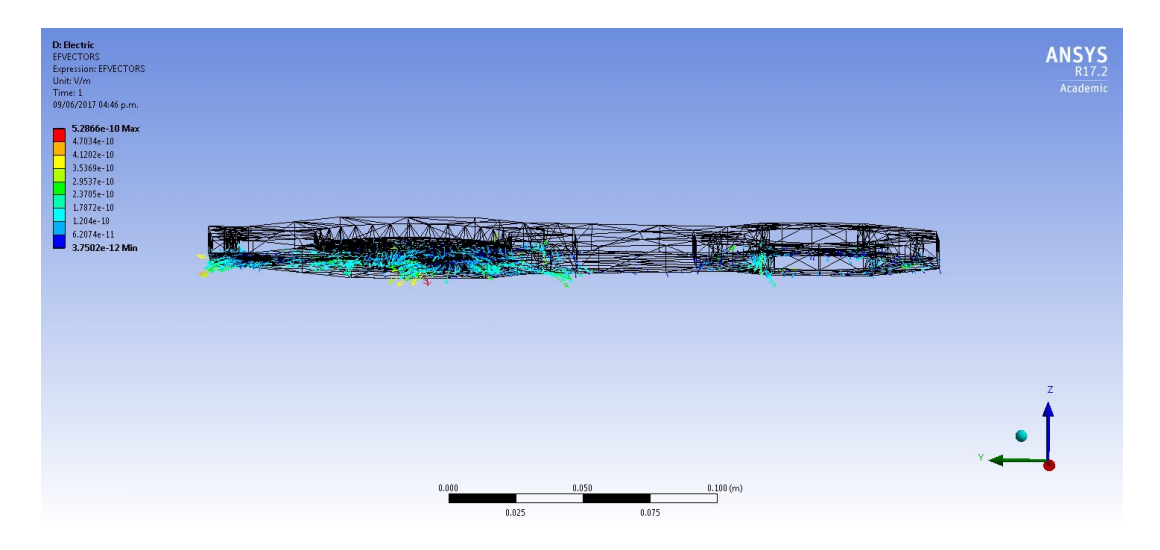

Figura 6.11: Resultados del campo eléctrico vectorial que sale del propulsor por la base y entra al satélite.

Empecemos analizando los resultados obtenidos de la simulación magnética. Se puede notar en la Fig.  $(6.6)$  que el campo magnético se genera apropiadamente en la bobina, así como también se concentra en el núcleo de la bobina y es conducido dentro del acero estructural del propulsor. La mayor concentración ocurre dentro de la bobina, y se ve efectivamente que el campo magn´etico empieza a hacerse transversal a la altura de la zona de ionización (borde de la cámara de descarga). Garantizando así la perpendicularidad del campo magnético adecuada para la ionización de los átomos de propelente dentro del propulsor.

 $En$  la Fig.  $(6.7)$  podemos ver con más detalle la magnitud del campo magnético en la zona de ionización, dato fundamental para la caracterización apropiada del propulsor Hall.

Debe mencionarse que en la primera estimación del diseño del propulsor UATFI-UNAM-200 se propuso un campo magn´etico de aproximadamente 200 Gauss en la zona de ionización, se propuso una bobina de diferente tamaño que la bobina rediseñada, y en ambos casos el campo magnético obtenido es exageradamente diferente al necesario para la ionización (de 4.3948 × 10<sup>−4</sup> Gauss atravesando el aire en la cámara de descarga, a  $3.0434 \times 10^{-3}$  Gauss atravesando el centro de la bobina, y con  $1.416 \times 10^{-3}$  Gauss en la zona de ionización). Para buscar las dimensiones correctas y propiedades necesarias de la nueva bobina para obtener 200 Gauss se puede inducir una mayor corriente en el alambre de la bobina, una diferente longitud de bobina, o más vueltas de alambre. Así también estudiar los demás elementos que alteran el circuito magnético en el propulsor. En último

término la corriente que sea posible de inducir en la bobina dependerá de la potencia que sea posible destinar al sistema de propulsión, pues debemos considerar que el satélite en conjunto debe administrar de manera ideal la energía en este.

Como la potencia en el propulsor está administrada de manera muy específica entre todos los subsistemas, es poco conveniente consumir mucha potencia para la bobina, por lo tanto se deberá rediseñar (de nuevo) alguno de los elementos del circuito magnético después de estudiar las propiedades electromagnéticas de los materiales de éstos elementos.

En la Fig. (6.8) se puede apreciar otra cantidad importante la cual es el campo magnético que, generado por el propulsor, entrará al satélite y por lo tanto podría afectar los demás subsistemas. El valor máximo de campo magnético generado por el propulsor cerca del satélite será de 3000 Gauss. Se debe notar que la dirección del campo magnético mostrada en la simulación es hacia la zona de ionización y no hacia el satélite, por lo tanto no es un campo magnético generado por el propulsor hacia el satélite, sino un campo magnético solicitado por la bobina hacia la zona de ionización. Esta contribución es bastante grande y se debe estudiar bien el circuito magnético y sus componentes para verificar de una manera más precisa el cómo y porqué de éste resultado.

Ahora, con respecto a los resultados obtenidos de la simulación eléctrica, es importante apreciar de la Fig. (6.9) que el campo eléctrico se concentra en la parte superior del propulsor en la bobina, y viaja un poco del campo eléctrico a lo largo del acero estructural que compone al cuerpo del propulsor, pero el cuerpo del cátodo casi no se ve afectado por el campo eléctrico.

De la Fig. (6.10) se pueden notar las direcciones y magnitudes del campo vectorial eléctrico alrededor de la zona de ionización, es paralelo al cuerpo del propulsor tal como se busca, y se obtiene un máximo de  $3111.5$  V/m, el cual corresponde correctamente con los valores de voltaje entre el ánodo y el cátodo y la distancia entre ellos.

Así también en la Fig.  $(6.11)$  se puede notar la magnitud del campo eléctrico que va a ingresar al cuerpo del satélite debido al propulsor. Su valor máximo será de 5.28 × 10<sup>−10</sup> V/m, el cual es un valor sumamente bajo. Así como el campo magnético que ingresa al satélite, éste puede ocasionar disturbios en los demás subsistemas del satélite. También se debe hacer un análisis de los efectos que pueden ser causados por éste campo eléctrico inducido por más pequeños que puedan parecer.

Se puede apreciar que el análisis eléctrico resulta de manera positiva, pero el análisis magnético presenta problemas graves, por lo tanto fue necesario rediseñar el sistema para obtener el campo magnético necesario, que cumpla con dos objetivos principales; la perpendicularidad de éste con respecto a la dirección axial del propulsor (dirección radial dentro de la zona de ionización), y la magnitud aproximada de 200 Gauss.

### 6.4. Comprobación numérica del segundo rediseño

Debido a los resultados obtenidos a partir del análisis de elemento finito del campo magnético obtenidos con el primer rediseño, se debió hacer una revisión de las propiedades electromagn´eticas de los elementos que constituyen al circuito electromagnético en el propulsor, desde la bobina y el núcleo, hasta la cámara de descarga la cual, a pesar de no contener ningún material adicional, sí cuenta con propiedades magnéticas que no se habían considerado.

Se enlistarán los cambios realizados que afectan al desempeño electromagnético del propulsor, de más importante a menos importante en el ensamble:

- **Cambios en el núcleo:** El más importante fue el cambio de dimensiones del núcleo, de tal manera que éste pudiera introducirse en la cámara de descarga y mantuviera el campo magnético con una alta magnitud y homogeneidad hacia la zona de ionización, así también se añadió información sobre sus propiedades magnéticas en el software, en éste caso su coercitividad magnética.
- **Cambios en la cámara de descarga:** El único cambio que se hizo en la cámara de descarga fue la adición de la susceptibilidad magnética del Nitruro de Boro a las propiedades magnéticas del material dentro del programa, la cual corresponde a un valor de  $-0.48 \times 10^{-6}$  emu/gr [52] y [5].
- **Cambios en la bobina:** Por último, para ahorro de espacio, se modificó la geometría de la bobina a 6 capas de alambre, con 80 vueltas cada capa, y calibre 18; de tal manera que se mantuviera el mismo n´umero de vueltas y por lo tanto la misma cantidad de corriente necesaria que la que se había ideado inicialmente.

Dados éstos cambios se obtuvieron los siguientes resultados:

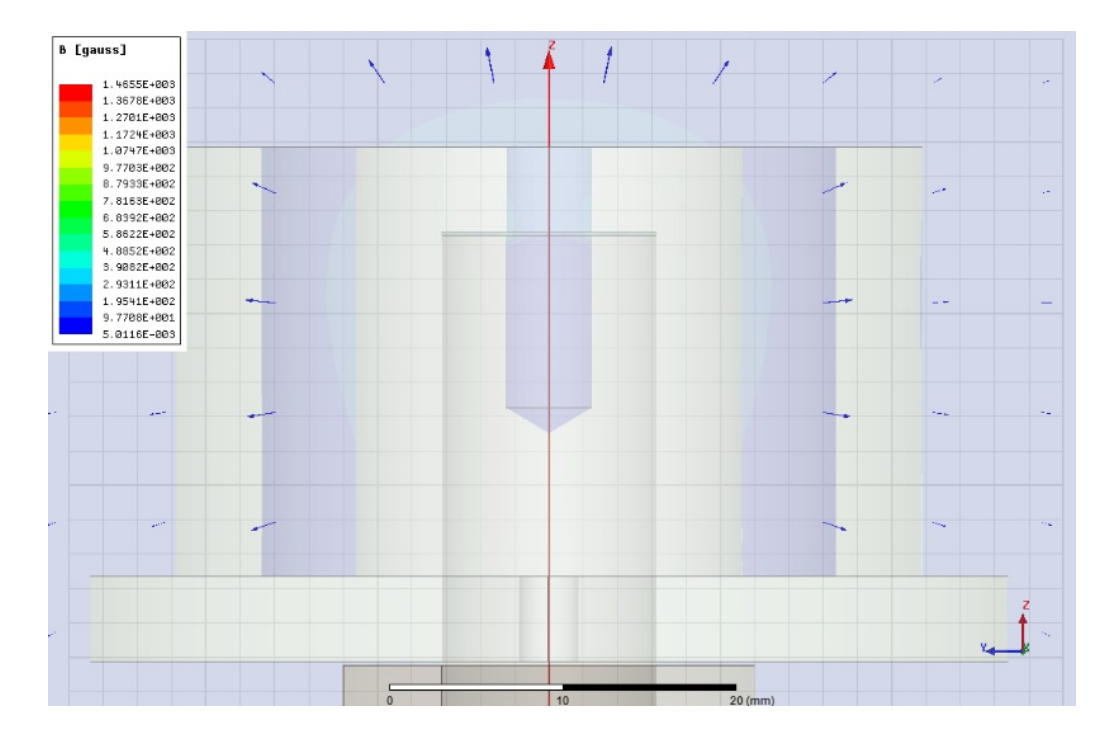

Figura 6.12: Dirección del campo magnético en la región de ionización en el segundo rediseño.

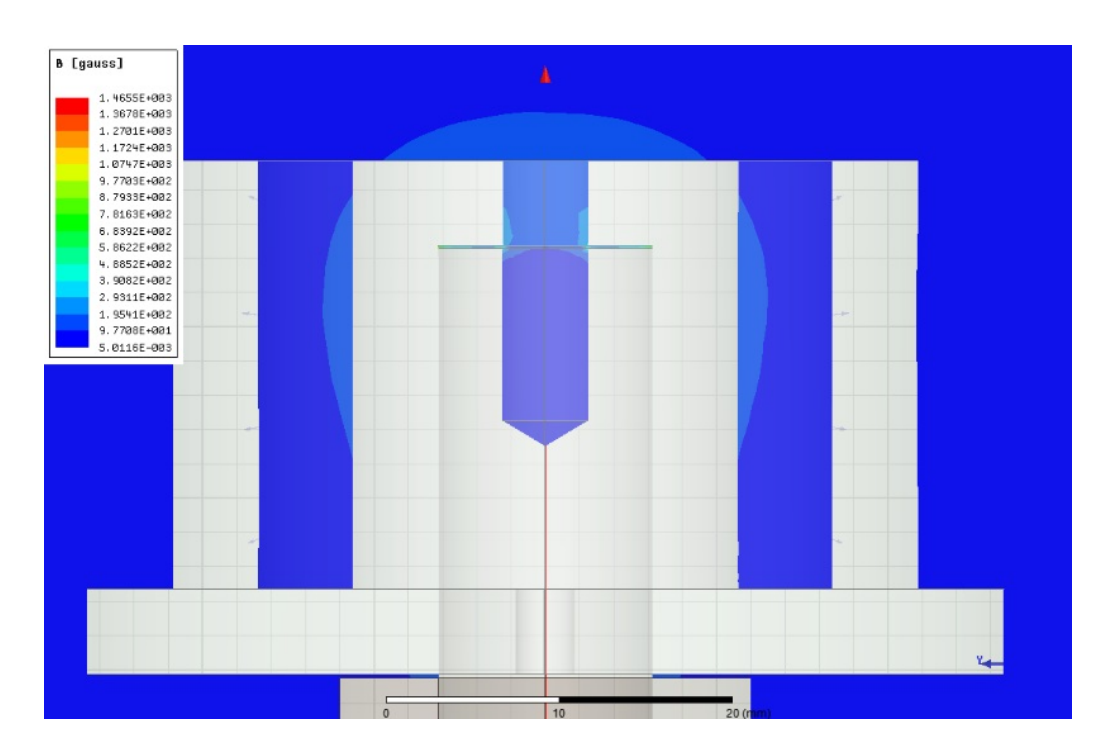

Figura 6.13: Magnitud del campo magnético en la región de ionización en el segundo rediseño.

Se puede notar de la Fig.  $(6.12)$ , que el campo magnético mantiene una dirección radial a lo largo de la cámara de ionización, tal como se necesita para lograr el efecto Hall. Mientras que en la Fig.  $(6.13)$  se observa un campo magnético uniforme en la región de ionización con valores mínimos de 100 Gauss en la cámara de descarga  $(9.7708 \times 10^{1} \text{ Gauss})$  y máximos de 300 Gauss al centro de la bobina  $(2.9311 \times 10^2 \text{ Gauss})$ , con una principal concentración alrededor de los 200 Gauss (1.9541  $\times$  10<sup>2</sup> Gauss), valor correspondiente con el campo magnético utilizado inicialmente para realizar los cálculos de propiedades del plasma para la ionización y efecto Hall en el propulsor.

#### 6.5. Modelado numérico de la pluma del propulsor

Un estudio fundamental que debe hacerse a un propulsor que será integrado a un satélite es el estudio de la pluma, es decir, el haz de plasma formado por el propulsor. Pues ésta transporta partículas energéticas pudiendo interferir con otros subsistemas del satélite. Conocer la pluma del propulsor es indispensable para determinar la ubicación a la cual deba colocarse el propulsor dentro del satélite así como otras configuraciones de los subsistemas cercanos al sistema de propulsión.

La pluma del propulsor está formada principalmente por los iones de xenón generados en la cámara de descarga, pero también la componen átomos de Xenón que no fueron exitosamente ionizados (neutros), iones y electrones de baja energía y material erosionado del propulsor. Por lo tanto se debe analizar cuidadosamente la interacción entre cada uno de los componentes de la pluma y los demás subsistemas del satélite.

Uno de los componentes del satélite que pueden estar más expuestos a los daños de la pluma de propulsor es el arreglo de celdas solares. Muchas veces el propulsor debe apuntarse lejos de las celdas solares para evitar da˜narlas, desafortunadamente eso provoca que se desaproveche combustible en el propulsor, haciendo así que se deba usar más combustible o utilizar propulsores más potentes. Es así como uno de los mayores retos es encontrar el equilibrio entre la eficiencia del combustible y la vida útil de las celdas solares, así también debe planearse el movimiento y posición del arreglo de celdas solares desde la etapa de planeación de la misión y conociendo detalladamente la trayectoria del satélite durante la misión.

El comportamiento de la pluma del propulsor se puede estudiar en el laboratorio (como se mencionará en el siguiente capítulo) conociendo así la energía, velocidad y dirección de las partículas expulsadas del propulsor. Desafortunadamente no se podía conocer por completo el comportamiento de la pluma, pues el plasma del haz tiene un comportamiento diferente a cercana distancia y a lejana distancia. Los efectos a distancia cercana se deben al principal componente de la pluma que son los iones energ´eticos generados por el efecto Hall en el propulsor, por otro lado el gas de Xenón no ionizado interactuará con el plasma del haz de iones generando reacciones de intercambio de carga entre ambas especies lo cual se refleja en un comportamiento diferente a distancia lejana de la fuente de la pluma. Estas reacciones de intercambio de carga han sido asociadas con ´ colisiones inelásticas entre el plasma y los átomos de Xenón no ionizados, las cuales dan paso a que iones de baja energía salgan expulsados a ángulos grandes con respecto al eje del propulsor.

Al no poderse estudiar en laboratorio el comportamiento a lejana distancia de la pluma, se ha llevado a hacer mediciones y experimentos en el espacio, as´ı como también se han generado modelos teóricos para predecir éstos comportamientos. Las mediciones del comportamiento a larga distancia en el espacio han sido poco precisas, pero han coincidido con los modelos teóricos, validando así éstos para su uso en el diseño de propulsores y misiones espaciales.

Posteriormente en el 2001 Pollard, J. et al. [38] realizó un experimento utilizando sondas de flujo totalmente expuestas para medir el flujo de iones no direccional así como también sondas dentro de colimadores de grafito para medir el flujo de iones direccional. Esto permitió medir de manera precisa y consistente ambos comportamientos de la pluma. Los resultados obtenidos coincidieron con la predicción teórica, además de que se pudo distinguir los cambios de densidad de corriente en la pluma a distintos ´angulos de apertura del haz de iones (Fig 6.14).

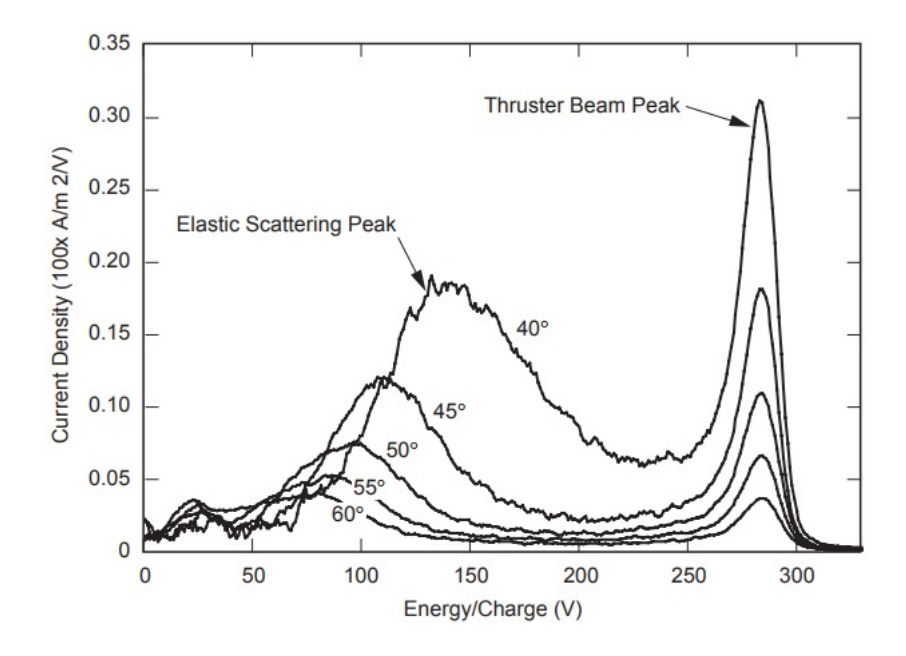

Figura 6.14: Densidad de corriente del haz de iones con respecto a la energía/carga. [38].

De la Fig 6.14 se puede ver que independientemente del ángulo de medición siempre habrá un pico de densidad de corriente asociado a los 280 V del propulsor del experimento [38], pero al ir cambiando la dirección de medición un pico secundario aparece a distintas energías/carga, indicando éste segundo pico el comportamiento de la pluma debido a las reacciones de intercambio de carga entre el gas de Xenón no ionizado y los iones del plasma.

Una forma analítica sencilla para calcular algunas de las características de la pluma del propulsor es el modelo de Parks y Katz [37]. Este considera un perfil ´ de densidad de partículas gaussiano y funciona tanto con una distribución inicial de velocidades radiales como sin ella. Este modelo parte de las ecuaciones de ´ continuidad y de conservación de momento para el plasma:

$$
\nabla \cdot (\rho_m \vec{v}) = 0,\tag{6.1}
$$

$$
\nabla \cdot (\rho_m \vec{v}\vec{v}) = -\nabla P,\tag{6.2}
$$

y considera una simetría cilíndrica para el haz, una velocidad axial del haz cons-

tante en todo el espacio, y que los cambios de presión en dirección axial pueden ser menospreciados en comparación con los cambios de presión en dirección radial.

Bajo éstas consideraciones las Ecs.  $(6.1 \times 6.2)$  se pueden reescribir como:

$$
\frac{1}{r}\frac{\partial}{\partial r}\left(r\rho_m v_r\right) + \frac{\partial \rho_m}{\partial t} = 0,\tag{6.3}
$$

$$
v_r \frac{\partial v_r}{\partial r} + \frac{\partial v_r}{\partial t} = -\frac{1}{\rho_m} \frac{\partial p}{\partial r}.
$$
\n(6.4)

La solución analítica de éste par de ecuaciones resulta en la ecuación para el perfil de densidad de partículas con respecto a la distancia radial al eje del propulsor, descrita como:

$$
\rho_m(r) = \frac{\rho_0}{h(t)^2} \exp\left(-\frac{r^2}{2R_b^2 h(t)^2}\right).
$$
\n(6.5)

Con una densidad de partículas inicial del haze

$$
\rho_0 = \frac{m_i I_b}{2\pi v_B R_b^2},\tag{6.6}
$$

donde  $v_B = \sqrt{\frac{K_B T_e}{m_e}}$  $\frac{B T_e}{m_i}$  corresponde a la velocidad de Bohm del plasma,  $R_b$  es el grosor aproximado inicial del haz (generalmente se considera el diámetro exterior de la cámara de descarga),  $m_i$  es la masa de los iones (en éste caso del ion de  $\chi$ enón), e  $I_b$  corresponde a la corriente del haz de iones.

Así también el modelo de Parks y Katz [37] obtiene una expresión para la velocidad radial, válida para una distribución de velocidad radial inicial proporcional al radio:

$$
v_r(r,0) = v_r^0 r.
$$
\n(6.7)

Utilizando las Ecs. (6.5 y 6.7), y sustituyendo en la Ec. (6.4), se llega a:

$$
hh^{\cdot\cdot} = \frac{v_B^2}{R_b^2}.\tag{6.8}
$$

Después de integrarse, sacar raíz cuadrada, e integrar de nuevo, se obtiene:

$$
\int_{1}^{h} \frac{dx}{\sqrt{\ln x}} = \sqrt{2} \frac{v_B}{R_b} t.
$$
\n(6.9)

A la cual se puede obtener una solución numérica aproximada, de la forma:

$$
h \approx 1.0 + 0.6524\tau_e + 0.0552\tau_e^2 - 0.0008\tau_e^3,\tag{6.10}
$$

donde  $\tau_e$  está definida como:

$$
\tau_e \equiv \sqrt{2} \frac{v_B}{R_b} t. \tag{6.11}
$$

Con éstas ecuaciones es posible describir la expansión del haz en términos de la densidad de partículas para casos con una distribución de velocidad radial proporcional al radio, o sin ella.

Se utilizaron éstas ecuaciones para analizar el propulsor a caracterizar, para así tener una primera aproximación de la cantidad de partículas que el propulsor emitir´a a su alrededor y se pueda considerar mejor su posicionamiento en el satélite, así como también de los demás subsistemas dentro de éste.

Con la Ec. (6.6) se obtuvo la densidad de partículas inicial, es decir, a la salida del propulsor, y resultó ser:

$$
\rho_0 = 1.1757 \times 10^{-26} \,\mathrm{m}^{-3}.\tag{6.12}
$$

Por otro lado, también se graficó la Ec. (6.5) con respecto a la dirección radial transversal al eje del propulsor para valores del parámetro  $h$  de 1 a 5 en intervalos de 0.5 (Fig 6.15), para cada uno de ésos valores del parámetro h se calculó el tiempo necesario para que una partícula al salir del propulsor conforme ésa distribución de densidad, así como también la distancia al propulsor a la cual cada perfil de densidad h se presenta. Para esto se utilizaron las Ecs. (6.10 y 6.11).

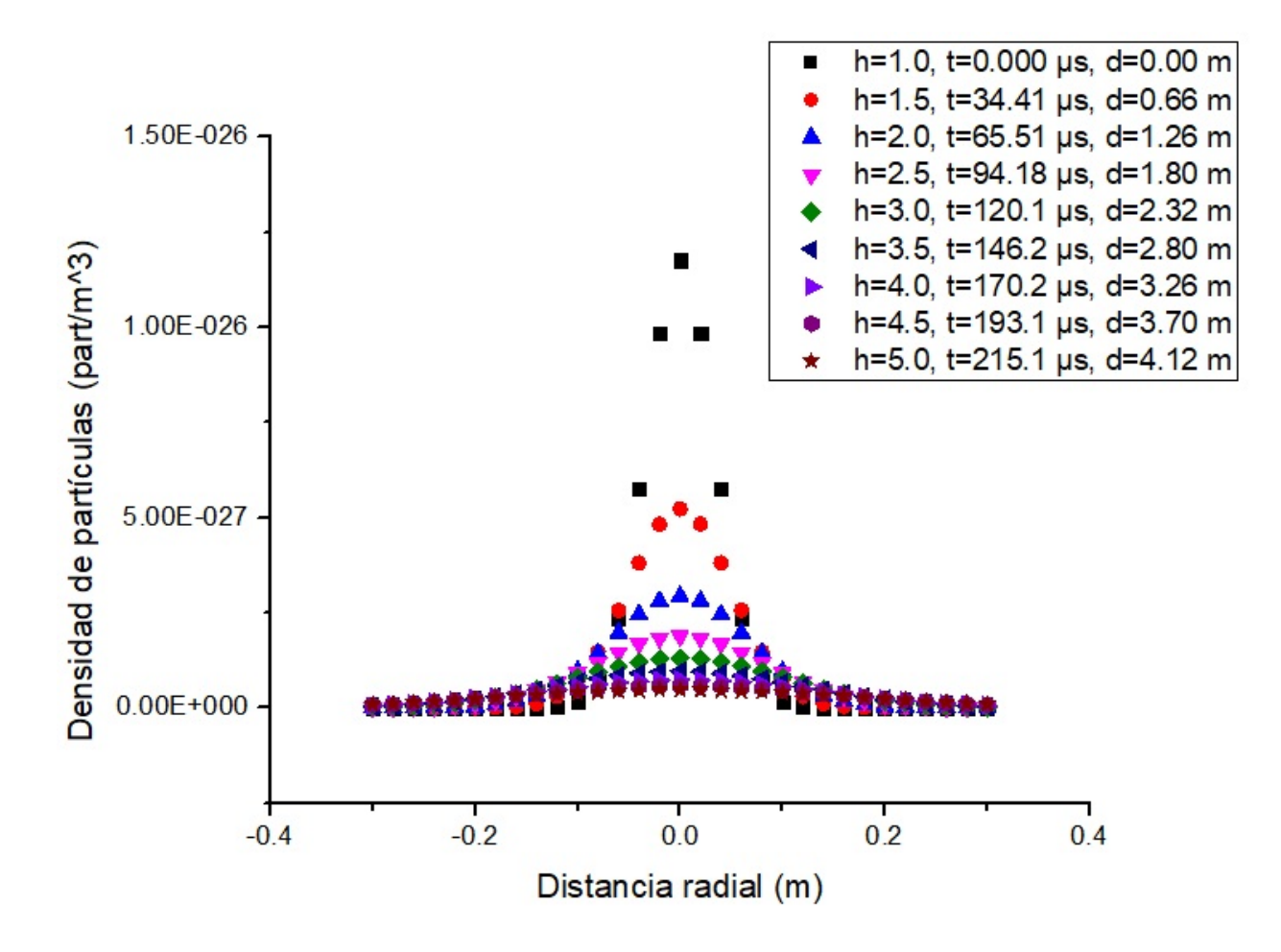

Figura 6.15: Perfil de densidad de partículas de la pluma para diferentes valores del parámetro de expansión  $h$ , así también el tiempo y distancia correspondientes para cada valor  $h$ .

Así también otro parámetro importante que se puede calcular como primera aproximación para el propulsor es la cantidad de momento transferido por la pluma  $(p_p)$  del propulsor hacia otros subsistemas. Se debe recordar que el momento de una partícula es equivalente al producto entre su masa y su velocidad, en éste caso se utilizará la masa y velocidad de los iones  $(m_{Xe}, v_i)$ , pues son los que conforman en su gran mayoría a la pluma, además de que tienen una velocidad mucho mayor a la de los iones neutros en la pluma  $(p<sub>o</sub>)$ , así pues la ecuación utilizada resulta:

$$
\vec{p_p} = \vec{p_i} + \vec{p_o} \approx \vec{p_i} = n_i m_{Xe} \vec{v_i}.
$$
\n(6.13)

Realizado el cálculo de momento generado por el propulsor a caracterizar, se obtuvo el siguiente resultado:

$$
\vec{p_p} = 1.59 \times 10^{-3} \,\text{kg} \,\text{m}^{-2} \,\text{s}^{-1}.\tag{6.14}
$$

Por lo tanto se debe considerar una transferencia de momento de 1.59 gramos por metro cuadrado por segundo como transferencia de momento máxima generada por el propulsor hacia cualquier otro subsistema del satélite con el cual interactúe la pluma del propulsor.

# Capítulo 7

# CARACTERIZACIÓN Y PROPUESTA EXPERIMENTAL

Un proceso fundamental en el conocimiento es la realización de experimentos y la obtención de información a través de éstos. Pues a pesar de que la ciencia está construida a partir de axiomas, los cuales forman teoremas, y a su vez lemas, etc; ésta información no tiene validez si no corresponde con el comportamiento real de la naturaleza.

Para éste estudio es fundamental hacer experimentaciones y mediciones, pues éstas pueden validar la información teórica que se ha calculado del propulsor Hall analizado, y a su vez podrá ser comparado con otros propulsores tipo Hall en el mercado; propulsores que han sido probados en vuelos espaciales con mucha confiabilidad.

La caracterización de los propulsores tipo Hall (y en general propulsores tipo electrost´aticos), consiste en una serie de pruebas realizadas en condiciones muy especiales. Las pruebas consisten en la medición de parámetros críticos para el correcto funcionamiento del propulsor, ya sea para estimar la vida útil de uno de ´estos, para estimar las interacciones que pueda tener el propulsor con otros subsistemas dentro del satélite, o para medir la capacidad de ionización de éste. Las diversas pruebas se realizas con distintos dispositivos, algunos dispositivos utilizados son: sonda Faraday (Faraday probe), telemicroscopio, perfilómetro laser, pirómetro, espectrómetro selector de masas, etc.

A continuación se hablará más acerca de las diversas pruebas realizadas al propulsor Hall y de los dispositivos utilizados. Pero así también se hablará de la configuración y condiciones necesarias para hacer éstas pruebas.

# 7.1. Configuración experimental

Las condiciones necesarias para hacer la caracterización del propulsor son aquellas lo más parecidas posibles a las que habrán en el entorno de funcionamiento, es decir, en el espacio exterior. Se deberán hacer las pruebas en una cámara de vacío que pueda generar presiones de 10<sup>-6</sup> a 10<sup>-8</sup> Torr [47]. Es importante mencionar que la temperatura del ambiente no tendrá mucha importancia con respecto al propulsor, pues la temperatura que genere el propulsor, será muchas veces superior a la del ambiente (decenas de miles de grados en el interior [1], y de miles de grados alrededor del propulsor [47]). El calor generado por el propulsor podrá afectar a otros subsistemas en el satélite, así como afectar al propulsor mismo y acortar su vida.

Así también se requiere una configuración geométrica en la cual se puedan adaptar y colocar los distintos dispositivos de medición, ésta configuración se suele conseguir adaptando una serie de rieles distribuidos en las 3 direcciones espaciales cartesianas y un par de mesas rotatorias, obteniendo as´ı 5 grados de libertad que permiten colocar al propulsor en cualquier posición deseada y conveniente. A continuación se presenta un diagrama (Fig 7.1) de la configuración utilizada por Bundesmann, C. del Leibniz-Institute of Surface Modification en Alemania.

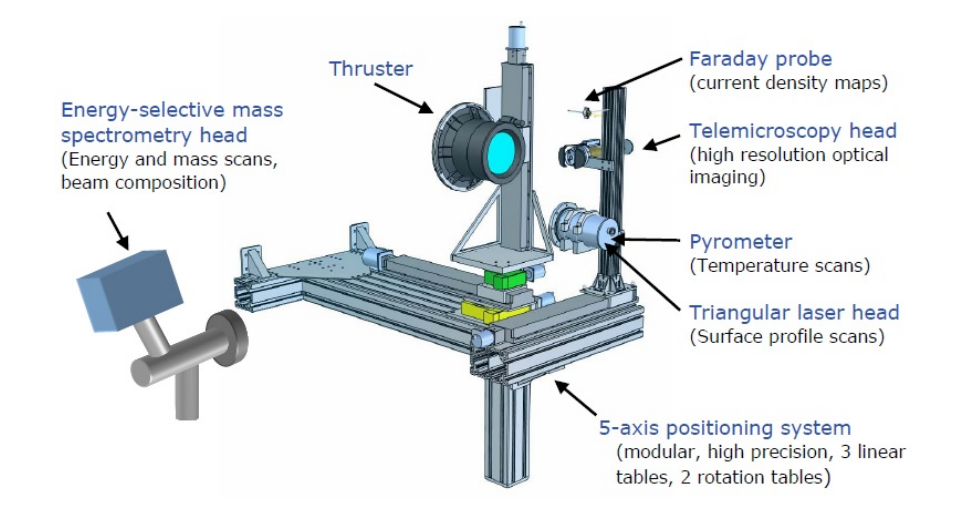

Figura 7.1: Configuración utilizada por Bundesmann, C. para la caracterización de un propulsor Hall [2].

#### 7.2. BREVE DESCRIPCIÓN DE ALGUNAS DE LAS PRUEBAS DE CARACTERIZACIÓN79

A continuación en las siguientes subsecciones se dará una breve explicación de algunas de las pruebas de caracterización y los dispositivos utilizados antes de describir a detalle el proceso de caracterización enfocado a la medición de empuje generado por el propulsor.

# 7.2. Breve descripción de algunas de las pruebas de caracterización

#### 7.2.1. Erosión en la cámara de descarga

Las colisiones producidas entre los átomos de Xenon y los electrones dentro del propulsor Hall generan temperaturas muy altas, las cuales también se mantienen en el haz de iones expulsados por el propulsor. Como ya se ha visto, el haz de iones expulsados por el propulsor es un plasma, y éste va a afectar de manera eléctrica, magnética, térmica y mecánica a todo lo que se encuentre a su paso, incluyendo el ambiente y los subsistemas alrededor.

Es indispensable considerar las consecuencias mec´anicas del haz de plasma, pues  $\acute{e}$ ste colisionará en cada momento con las paredes internas de la cámara de descarga del propulsor. Debe recordarse que éstas están compuestas de un material cerámico (Nitruro de Boro), el cual está seleccionado especialmente para evitar lo más posible la erosión ocasionada por la colisión de los iones de Xenon contra la cámara de descarga. A pesar de que no se puede evitar la erosión, sí se puede prolongar el mayor tiempo posible dándole una mayor vida útil al propulsor.

Un dispositivo encargado de medir la erosión ocasionada en la cámara de descarga es el telemicroscopio, el cuál es un dispositivo de medición que aún estando a distancias relativamente largas (por ejemplo de unos 200 mm) cuenta con resoluciones bastante altas (por ejemplo de 0.01 mm y 0.03 mm). Este toma ´ fotografías en distintos momentos durante la ignición del propulsor, y al final de la prueba se comparan las fotos, permitiendo as´ı conocer las medidas originales de las paredes del propulsor, medidas finales, y la tasa de erosión de la cámara de descarga. A continuación se muestra el diagrama (Fig  $7.2$ ) de uno de éstos dispositivos.

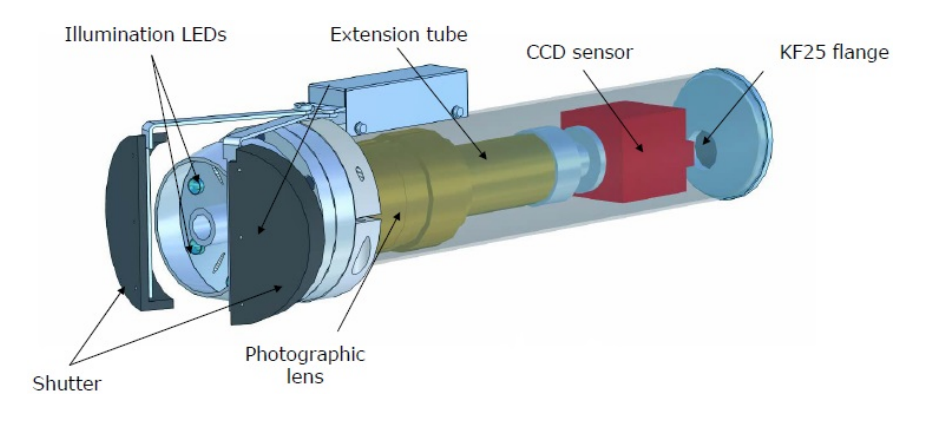

Figura 7.2: Diagrama de un telemicroscopio típico [2].

Así también, otro dispositivo que ayuda a medir la erosión en las paredes de la cámara de descarga en el propulsor es el perfilómetro laser. Este dispositivo consiste en un laser con una cabeza triangular; el laser sale del perfilómetro, llega a la superficie de interés, rebota en ella, y regresa al perfilómetro por el lado triangular. La dirección y posición con la que llega el haz de laser de regreso dependerá de la forma de la superficie de interés, así al desplazar el perfilómetro a lo largo de la pieza (en éste caso la cámara de descarga) se obtendrá una representación gráfica en 2D de las superficies que estamos analizando. A continuación se muestra un pequeño diagrama (Fig 7.3) ejemplificando el funcionamiento del perfilómetro.

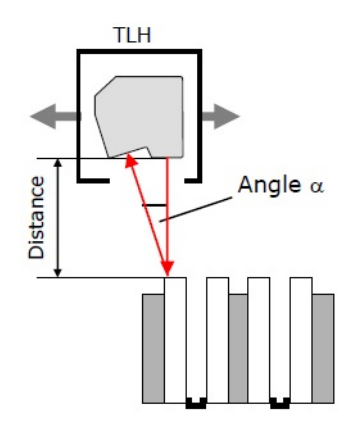

Figura 7.3: Diagrama del funcionamiento de un perfilómetro típico [2].

Éste tipo de dispositivos puede contar con una resolución axial de  $0.001$  mm operando a una distancia de 150 mm, por lo cual es un dispositivo bastante preciso y nos permitir´a comparar mediciones con el telemicroscopio.

#### 7.2.2. Temperatura en la cámara de descarga

Una consecuencia de la erosión provocada por el plasma colisionando con las paredes de la cámara de descarga del propulsor será un incremento abismal en la temperatura de la cámara de descarga, y será de interés conocer en qué regiones la cámara de descarga se calienta más, así como también en qué regiones se enfría más rápido después de apagar el propulsor. Esta información nos será de utilidad durante el análisis de desgaste de la cámara de descarga, así como también será interesante encontrar relaciones entre la temperatura y la erosión.

Cuando se hacen pruebas de ignición dentro de cámaras de vacío el ambiente alcanza temperaturas muy altas, y es fundamental conocer los tiempos de enfriamiento para saber en qué momento es posible presurizar la cámara de vacío después de las pruebas. La prueba de temperatura con el pirómetro también permitirá conocer los tiempos de enfriamiento del propulsor.

Este tipo de dispositivos es capaz de medir temperaturas a distancia por medio de la detección de radiación emitida por el objeto de interés. Para las pruebas realizadas con el propulsor Hall un pirómetro típico es el IMPAC IPE 140 [2] (Fig 7.4), cuyos rangos de temperatura van de los 5 ◦C a los 1200 ◦C, con tiempos de respuesta de 1.5 ms, con una precisión de 2 °C a 3 °C y una resolución de 0.1 ◦C operando a una distancia de 150 mm.

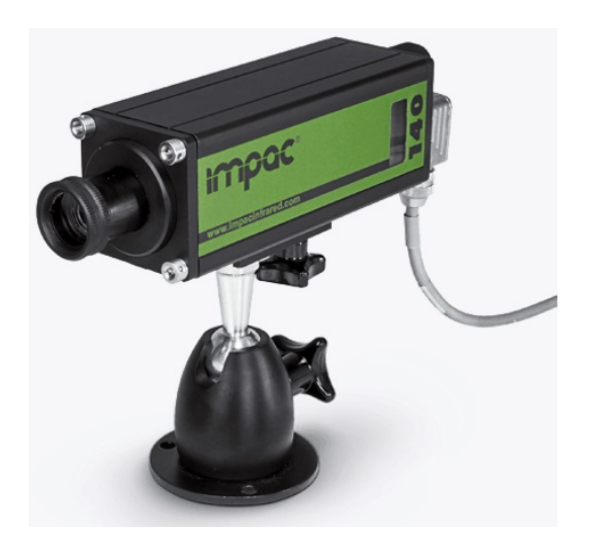

Figura 7.4: Pirómetro IMPAC IPE 140 utilizado en pruebas de temperatura para el propulsor Hall [29].

#### 7.2.3. Perfiles de densidad de corriente

El haz de iones expulsado por el propulsor viaja a muy altas velocidades, llevando consigo una gran cantidad de iones, y por lo tanto una gran cantidad de carga eléctrica traducida en una corriente eléctrica fuerte. Es de interés conocer la cantidad de corriente eléctrica que es expulsada del propulsor, pues ésta puede interferir eléctrica y magnéticamente con otros subsistemas del satélite. Es importante tener controlada la cantidad de corriente eléctrica tanto en magnitud como en dirección.

Un dispositivo muy utilizado para medir la densidad de corriente eléctrica en el espacio es la sonda Faraday, conocida en inglés cómo "Faraday probe" o "Faraday cup", la cual funciona a partir del principio de que al distribuirse cargas de un signo sobre la superficie de un conductor, se acomodarán cargas del signo opuesto en la superficie opuesta. Cuando los iones del haz colisionan con la sonda Faraday éstos se neutralizarán con los electrones del conductor de la sonda que se moverán hacia la superficie colisionada, la sonda medirá la corriente ocasionada por éste desplazamiento de electrones y de tal manera se podrá calcular la densidad de corriente del haz de iones en cada posición en la que se coloque la sonda Faraday.

Estas sondas Faraday son de estructura bastante simple y suelen fabricarse en lu- ´ gar de comprarse a un fabricante. A continuación se muestra una sonda Faraday  $\psi$ <sub>típica</sub> (Fig 7.5) construida para caracterizar propulsores.

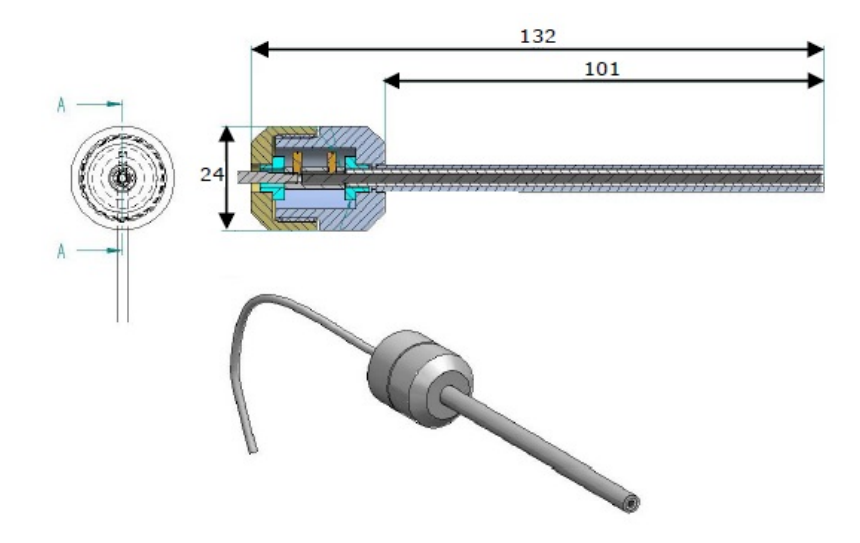

Figura 7.5: Diagrama de una sonda Faraday típica utilizada para la caracterización de propulsores [2].

7.2. BREVE DESCRIPCIÓN DE ALGUNAS DE LAS PRUEBAS DE CARACTERIZACIÓNS3

Ésta sonda Faraday en específico [2] es capaz de medir hasta 40 mA/cm<sup>2</sup> con una resolución de 0.2 mA/cm<sup>2</sup>

Algunas aplicaciones interesantes de la sonda Faraday son los mapeos de densidad de corriente en 2D a diferentes distancias del haz de iones, así como también a diferentes potencias de operación.

#### 7.2.4. Medición de energía y composición del haz

Los átomos de xenón salen del ánodo y son colisionados por los electrones atrapados por el campo magnético dentro de la cámara de descarga resultando en su ionización, pero algunos de ellos son colisionados dos (o más) veces antes de salir de la cámara de descarga resultando en dobles (o múltiples) ionizaciones, tales átomos de xenón ionizados múltiples veces saldrán del propulsor con una carga y energía diferente, y ésto resultará en una mayor o menor eficiencia en el propulsor.

El dispositivo utilizado para medir la cantidad de átomos que son ionizados (y su grado de ionización) es el espectrómetro selector de masas, éste funciona según la fuerza de Lorentz. Los iones del haz entran al espectrómetro, ahí dentro son sometidos a un campo magnético que los desviará con respecto a su proporción carga/masa. Como los átomos doblemente ionizados tienen una proporción de casi el doble que los átomos ionizados una sóla vez éstos serán desviados bastante con respecto a los ionizados una sóla vez, así será análogo con los ionizados 3, 4, 5 o más veces. El espectrómetro calcula el número de iones que son desviados para cada ´angulo, y de ´esta manera se calcula la cantidad de ´atomos ionizados una, dos, o más veces; y así se conoce la composición del haz.

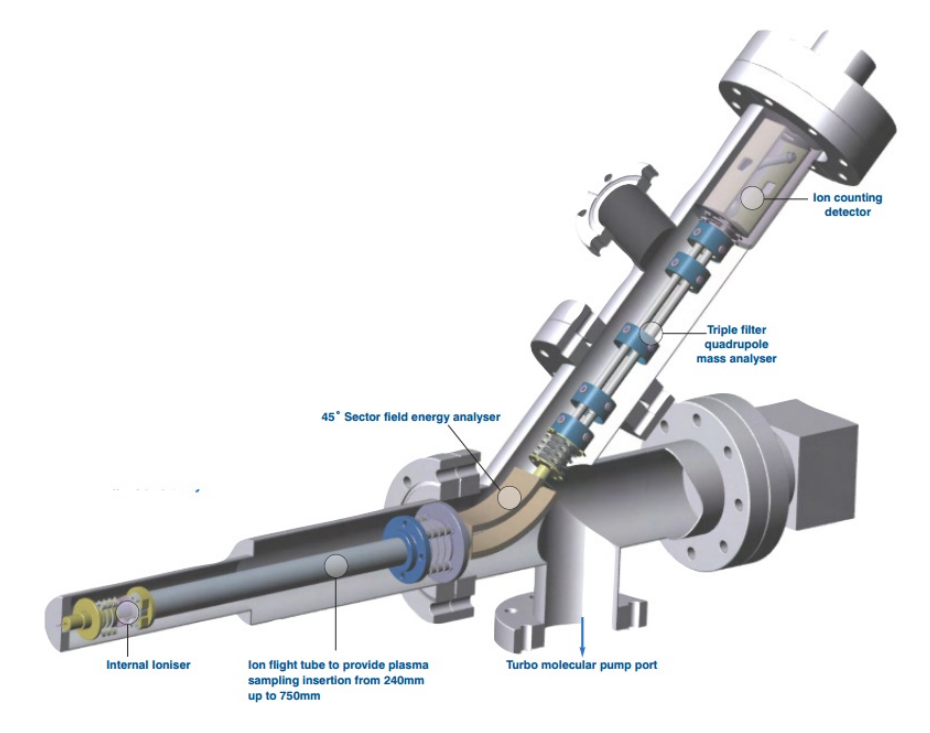

Figura 7.6: Diagrama del espectrómetro selector de masas Hiden EQP 300 [15].

Un espectrómetro utilizado regularmente en la medición de carga y energía de iones en plasma es el Hiden EQP 300 (Fig 7.6). Este cuenta con un rango de ´ medición de energía de hasta 5 keV con una resolución de  $0.25$  eV [15], un rango de medición de masa de hasta 300 uma con resolución de 1 uma, una duración de medición de 50 ns y un diámetro de abertura de 200 µm [2].

La desviación de los iones dependerá también de la velocidad con la que entran al espectrómetro, es decir, la energía con la que son expulsados del propulsor. Siempre es de interés hacer mapeos a través del propulsor midiendo la energía de los iones expulsados, comparando así la energía de los iones expulsados con la geometría del propulsor, así también haciendo mediciones a distintos voltajes de operación del propulsor y comparando éstas mediciones punto a punto.

#### 7.2.5. Medición de las propiedades del plasma

Los parámetros más importantes del plasma en el propulsor son el potencial del plasma, la temperatura de electrones, la densidad de iones y electrones, la distribución de la energía de los electrones y el flujo iónico. Estos parámetros

#### 7.2. BREVE DESCRIPCIÓN DE ALGUNAS DE LAS PRUEBAS DE CARACTERIZACIÓN 85

nos ayudan a caracterizar por completo el plasma en el propulsor, lo cual nos permite conocer el empuje, impulso específico y eficiencia del propulsor. Estos parámetros no sólo son fundamentales en una cámara de vació para caracterizar propulsores, sino también reactores termonucleares de confinamiento magnético como el Tokamak o el Stellerator.

El instrumento más adecuado para realizar todas éstas mediciones es la sonda Langmuir, su principio de funcionamiento es relativamente simple, pero conocer toda la física detrás de ésta herramienta es una labor completa en sí misma.

La sonda Langmuir está compuesta por un par de electrodos, los cuales son de un material conductor. Ésta se introduce en el plasma, con un campo eléctrico existente entre ambos electrodos; la consecuencia de ésto será que los electrones del plasma se acumular´an alrededor del electrodo de carga positiva, mientras que los iones irán hacia el electrodo negativo.

Es mucho más común que los electrones sean aquellos que forman las nubes de carga alrededor del electrodo, pues ´estos son menos masivos que los iones y se pueden detener en la sonda, pero los iones del propulsor adem´as de ser masivos tienen una velocidad muy alta, razón por la cual colisionarán con la sonda pero se irán alejando de ella.

El nuevo potencial entre las sondas va a determinar el potencial de plasma, y el grosor de la nube de electrones entre los electrodos determinará la longitud de Debye, parámetro el cual se vió con mayor profundidad en el capítulo A. El potencial del plasma y la longitud de Debye permitir´an conocer la temperatura de los electrones, la densidad de iones y electrones, el flujo de los iones, y la distribución de energía de los electrones.

Los electrodos suelen fabricarse de tantalio o tungsteno, por su alto punto de fusión, y ser de algunas milésimas de pulgada de grosor, ésto para que perturben lo menos posible al plasma. En ciertas ocasiones se suele fabricar de molibdeno, aunque éste tiene un punto de fusión más bajo que los otros materiales, éste es más fácil de maquinar y soldar. Otro material utilizado para éstas sondas, principalmente en plasmas de fusión, es el grafito; éste tiene una alta conductividad y principalmente se utiliza debido a que al tener un número atómico menor que el de los otros metales utilizados genera menor radiación de «bremsstrahlung» (es decir, radiación electromagnética generada por la desaceleración de los electrones del plasma al colisionar con la sonda Langmuir).

Uno de los modelos más utilizados de sonda Langmuir y con mucha experiencia
de uso es el modelo ESPIon de la marca Hiden (Fig 7.7), ésta es capaz de medir densidades de iones y electrones en rangos entre las  $10^{14}$  y  $10^{19}$  partículas por metro cúbico, cantidades ideales pues el plasma en un propulsor suele tener densidades de partículas del orden de  $10^{17}$  partículas por metro cúbico. Así también es capaz de medir temperatura de electrones en rangos de  $0$  a  $10 \text{ eV}$ , lo cual tambi´en es adecuado para el plasma de un propulsor, del cual suele andar entre 3 y 5 eV. Otra característica importante es que tiene un tiempo de respuesta muy corto, del orden de 125 ns, permitiendo mediciones precisas al hacer mediciones temporales de alguno de los parámetros del plasma [16].

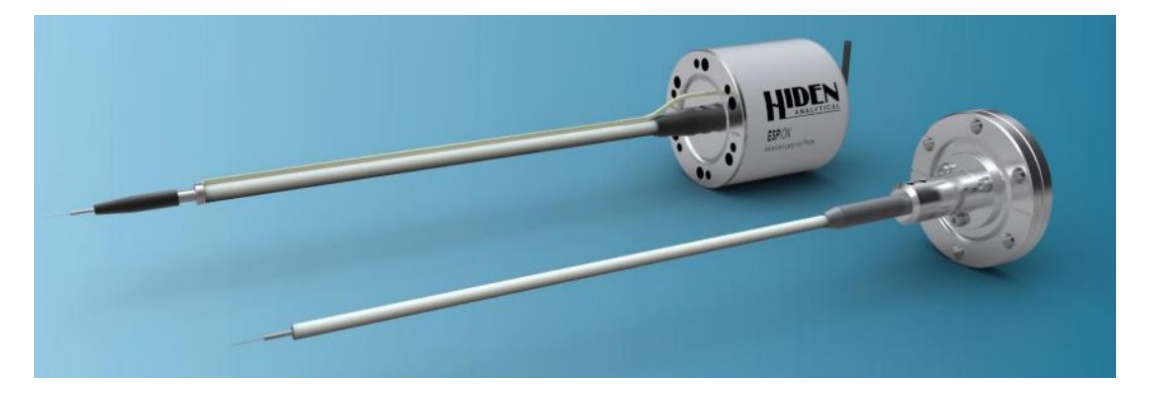

Figura 7.7: Sonda Langmuir Hiden ESPIon [16].

Este tipo de sondas se suele utilizar para tomar mediciones puntuales de los ´ parámetros mencionados, pero también se les puede acoplar motores sobre rieles para poder mover la sonda durante un experimento en la cámara de vacío y poder hacer mapeos de los perfiles de densidad, temperatura, potencial y distribución de energía. La desventaja de éstos arreglos es su alto costo, pues al implementar el motor, los costos de una sonda Langmuir se eleva en un 30 % (de 65,000 £ a 95,000 £).

# 7.3. Proceso de caracterización enfocado a la medición de empuje

La medición de empuje es el procedimiento de caracterización más básico, pero no por ser b´asico significa que es sencillo o menos relevante. Para tener una buena caracterización del propulsor es necesario diseñar un sistema de medición completo. Generalmente ésta clase de sistemas conforman la base general para otros sistemas de medición tales como las mediciones con sondas (probe measurements), la caracterización electromagnética y los diagnósticos o estudios del

### 7.3. PROCESO DE CARACTERIZACIÓN ENFOCADO A LA MEDICIÓN DE EMPUJE87

plasma (plasma diagnostics). Por lo tanto es extremadamente importante saber a profundidad ésta base general para sistemas de medición.

La forma más intuitiva de medir el empuje de un propulsor es averiguando qué tanto peso puede empujar, ésta fuerza de empuje puede calcularse conociendo el peso del propulsor y su desplazamiento, y una buena forma de visualizar el desplazamiento en un sistema axial, y evitando la fricción con otros sistemas, es el péndulo. Este (Fig 7.8) es un diagrama tridimensional del soporte de empuje (thrust stand) utilizado actualmente en la Universidad de Tokio en el laboratorio Komurasaki-Koizumi.

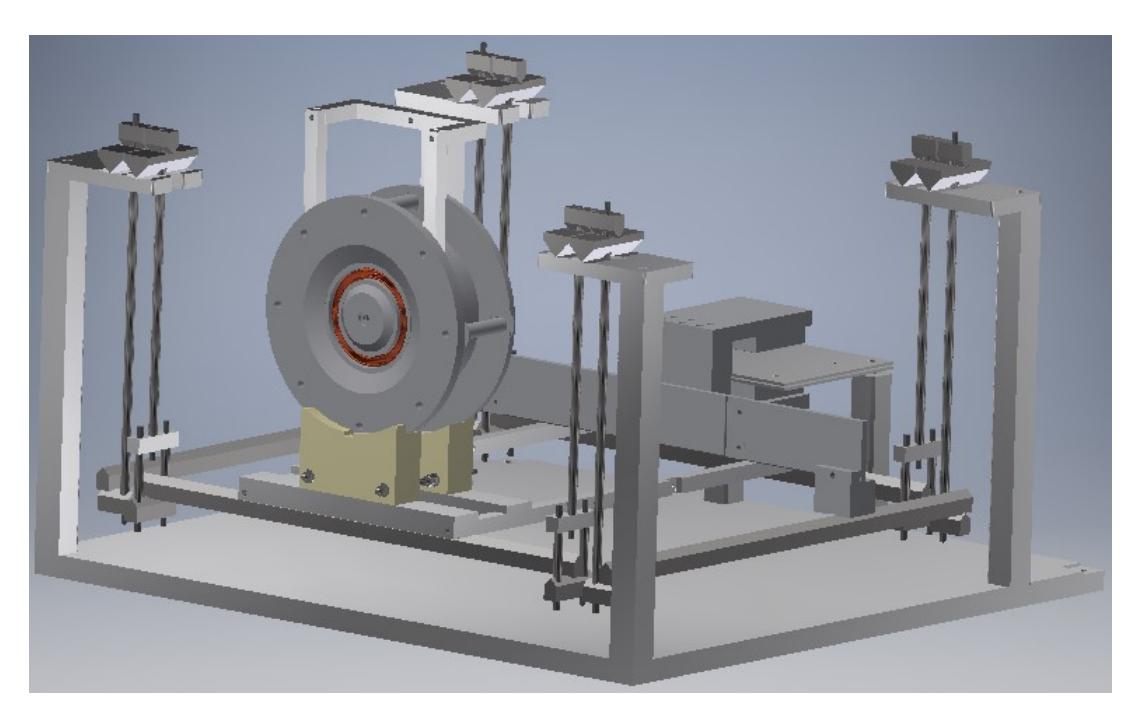

Figura 7.8: Sistema de p´endulo doble utilizado en el Laboratorio Komurasaki-Koizumi de la Universidad de Tokyo.

Este soporte cuenta con un sistema de dos p´endulos y por lo tanto permite ´ el movimiento en ambos ejes horizontales, éste requiere de un contrapeso del lado opuesto del propulsor para evitar la concentración de esfuerzos del lado del propulsor, así también cuenta con un par de imanes permanentes generando un fuerte campo magnético entre ellos. Fuera del péndulo se encuentra una placa metálica con un cable dentro, ésta placa se ubica entre ambos imanes permanentes.

El cable dentro de la placa tiene como objetivo conducir una corriente eléctrica

de tal modo que se produzca un campo magnético que interactúe con el campo magnético generado entre los imanes permanentes. Este campo magnético es necesario pues buscamos que los imanes permanezcan estáticos alineados alrededor de la placa bajo cualquier circunstancia, de tal manera que si el propulsor empuja los imanes fuera de la placa, se genere una corriente eléctrica que produzca un campo magnético que contrarreste ésta fuerza y el sistema vuelva a alinearse. Por lo tanto medir la corriente necesaria para mantener el circuito magnético alineado nos dará información sobre la fuerza de empuje generada por el propulsor.

Un dispositivo indispensable para la medición de empuje es el sensor, éste se encontrará ubicado en el péndulo apuntando hacia un objetivo fijo en la cámara de vacío, por lo tanto éste registrará cualquier desplazamiento relativo entre el sistema de péndulos y la cámara de vacío, la distancia calculada por el sensor será traducida por éste a un cierto voltaje de salida.

Posteriormente será necesario un programa que lea éste voltaje y que controle la corriente eléctrica que deberá pasar por el cable del circuito magnético. En el laboratorio Komurasaki-Koizumi se utilizan programas generados en el software LabView de National Instruments. Este software permite el manejo sencillo de ´ grandes cúmulos de información entre diversos dispositivos a tiempo real, y en manera secuencial, de ésta manera se pueden generar programas capaces de automatizar procesos y eficientizar la medición de datos.

El programa se puede diseñar con respecto a las necesidades del usuario y a los requerimientos de la caracterización, a continuación se presenta un ejemplo de uno de éstos programas:

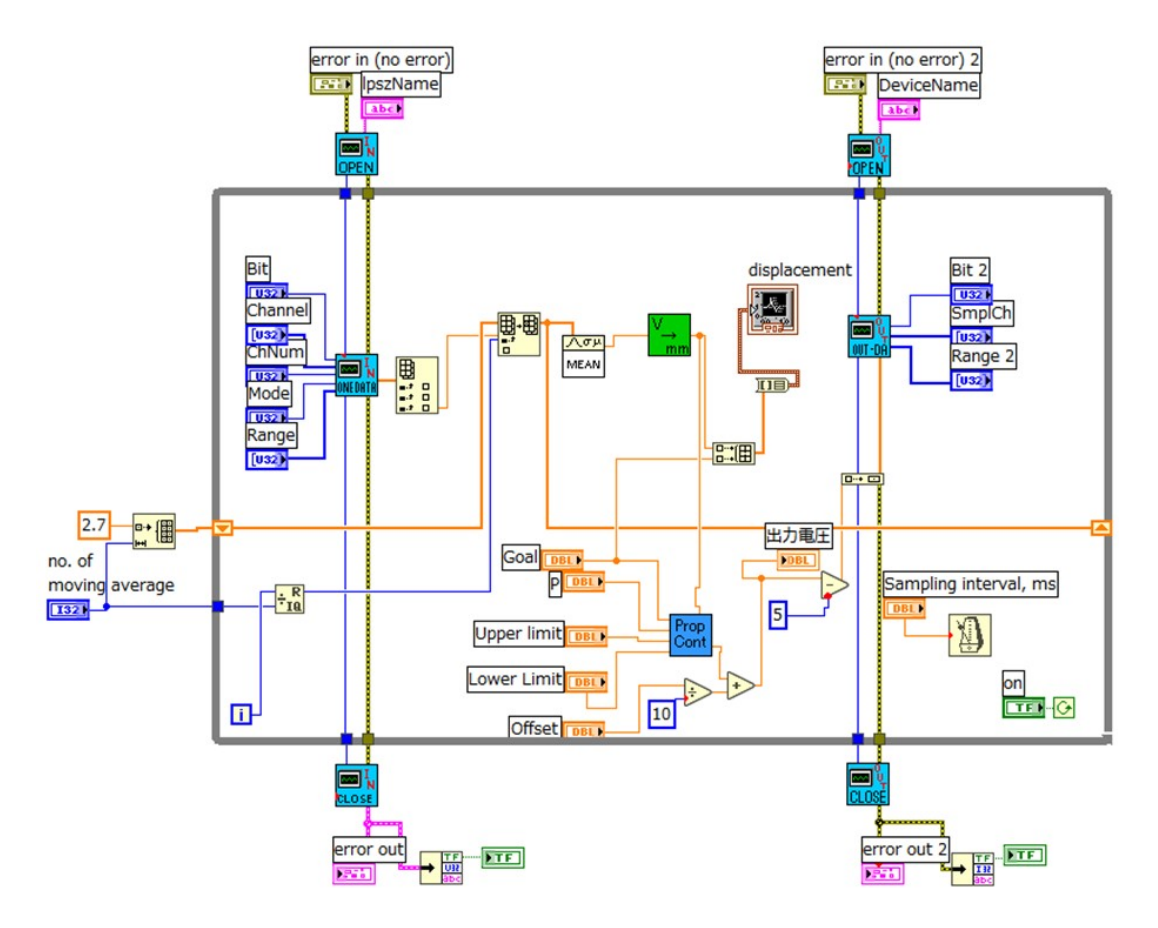

### 7.3. PROCESO DE CARACTERIZACIÓN ENFOCADO A LA MEDICIÓN DE EMPUJE89

Figura 7.9: Ejemplo de un programa LabView utilizado en el Laboratorio Komurasaki-Koizumi de la Universidad de Tokio para la medición del empuje generado por un propulsor.

De manera general, lo que el programa (Fig 7.9) hace, es registrar la salida de voltaje del sensor, luego filtrarlo a través de la interfaz PCI-3120 (Analog Input Module), posteriormente registrar la distancia entre el sensor y el objetivo fijo. Si la distancia corresponde al valor "Goal" establecido por el usuario, entonces no habrá cambios en el voltaje y el proceso se repetirá. Pero si los valores no corresponden, entonces la diferencia entre éstos será comparada con respecto a los límites establecidos por el usuario dentro del programa y se generará una diferencia de voltaje (más alta o más baja dependiendo del valor actual), ésta señal viajará a la interfaz PCI-3346A (Analog Output Module), luego a la fuente de voltaje del circuito magnético, y finalmente éste nuevo voltaje generará una nueva corriente eléctrica que cambie el campo magnético en el circuito y provoque que el sistema de p´endulos se mueva. Si el desplazamiento realizado no es suficiente, entonces el proceso completo se repetirá hasta que los imanes permanezcan alineados con la placa del circuito magn´etico. Se puede resumir  $\acute{\text{e}}$ ste proceso en un diagrama de flujo (Fig 7.10).

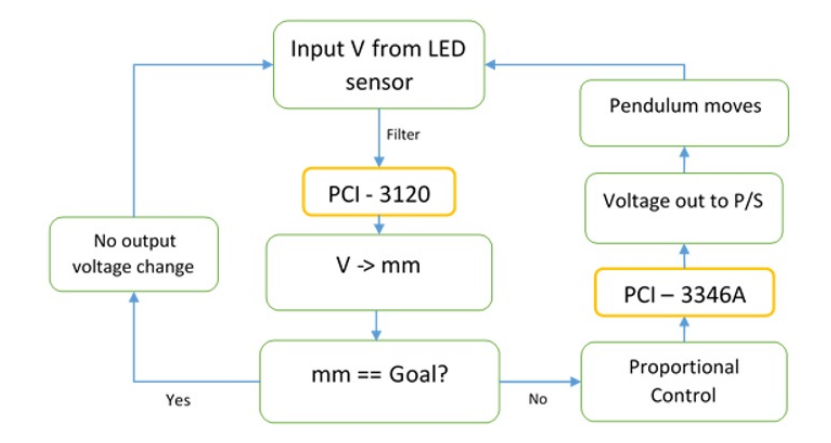

Figura 7.10: Diagrama de flujo del programa LabView para el sistema de control y adquisición de datos para la medición de empuje.

Posteriormente se debe identificar todas las conexiones en el sistema de medición de empuje (Fig 7.11).

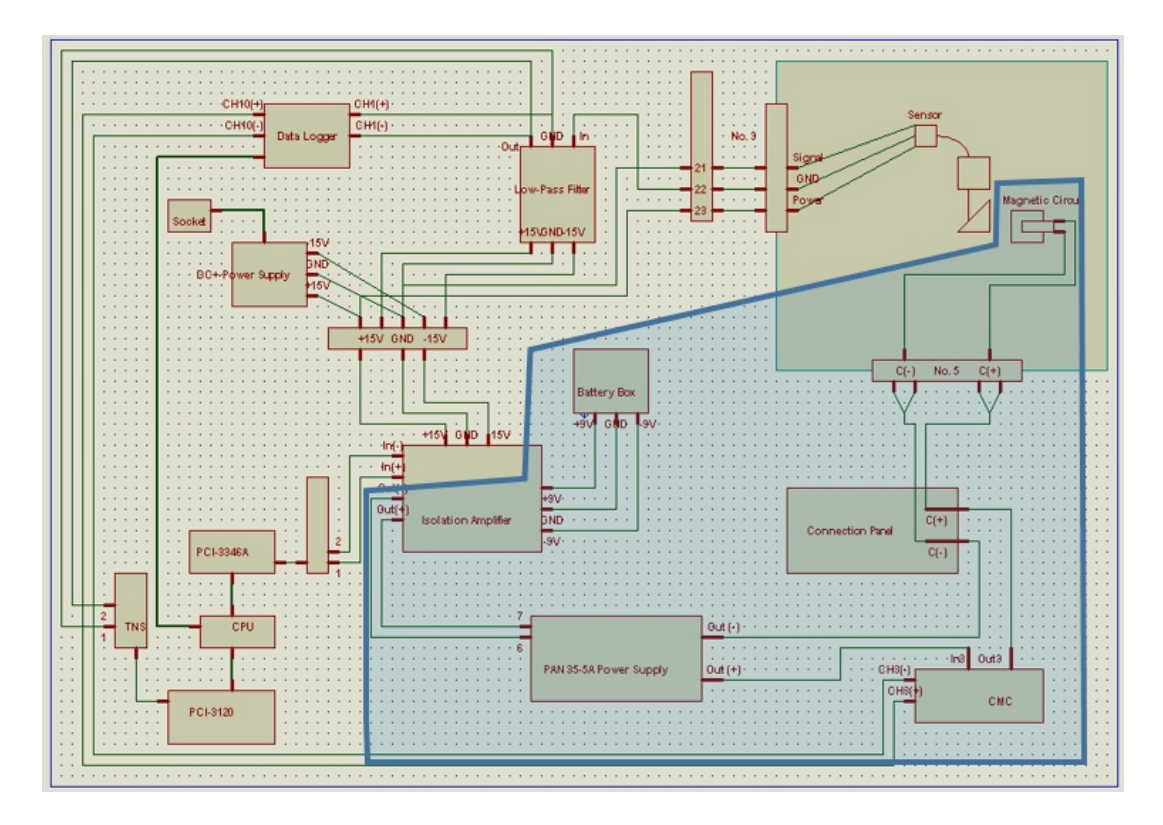

Figura 7.11: Diagrama de las conexiones en el sistema de medición de empuje utilizado en el Laboratorio Komurasaki-Koizumi.

### 7.3. PROCESO DE CARACTERIZACIÓN ENFOCADO A LA MEDICIÓN DE EMPUJE91

En la Fig 7.11 se puede apreciar una figura de color azul marino, ésta representa el aislamiento de sistemas el´ectricos gracias al amplificador de aislamiento (Fig 7.12), esto porque los voltajes manejados en el sistema aislado (utilizados en el circuito magn´etico) son mucho mayores a los utilizados en el sistema del sensor, y éste podría correr peligro en caso de haber interferencias de voltaje.

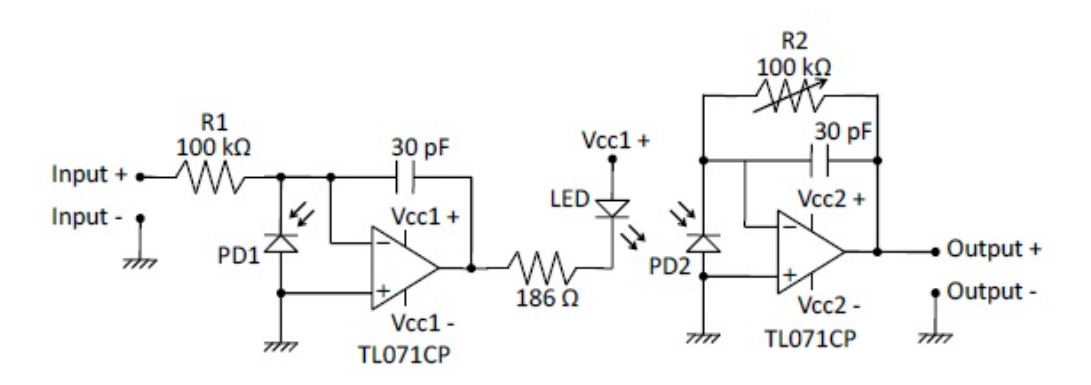

Figura 7.12: Diagrama del amplificador de aislamiento utilizado en el sistema de medición de empuje del Laboratorio Komurasaki-Koizumi. [44]

La señal del sensor (Fig 7.13) pasa a través de un filtro pasa-bajos (Low-pass filter, Fig 7.14) para limpiar la señal y tener una mejor señal de entrada para el sistema de adquisición de datos (Data Logger, Fig 7.15), a los PCIs y consecutivamente a la PC.

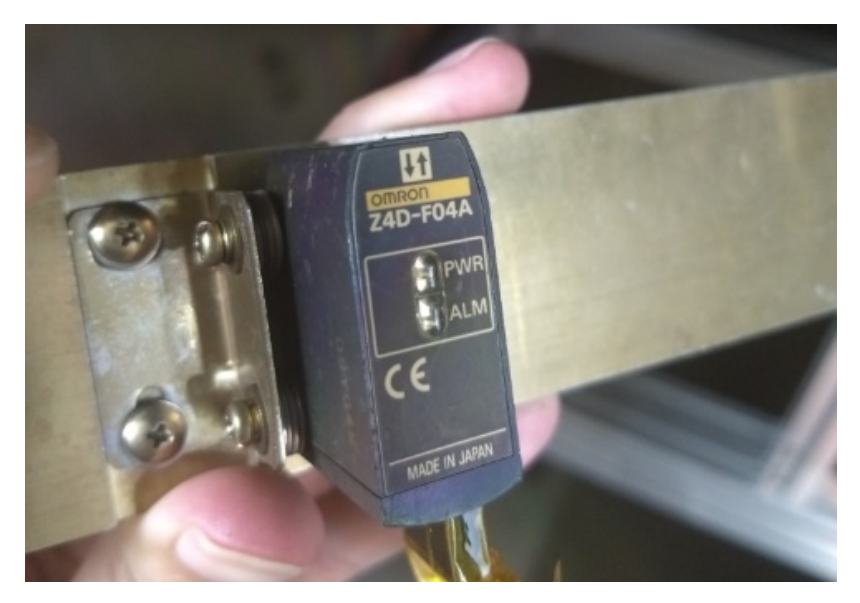

Figura 7.13: Sensor de posicionamiento OMRON Z4D-F04A utilizado en el sistema de medición de empuje del Laboratorio Komurasaki-Koizumi.

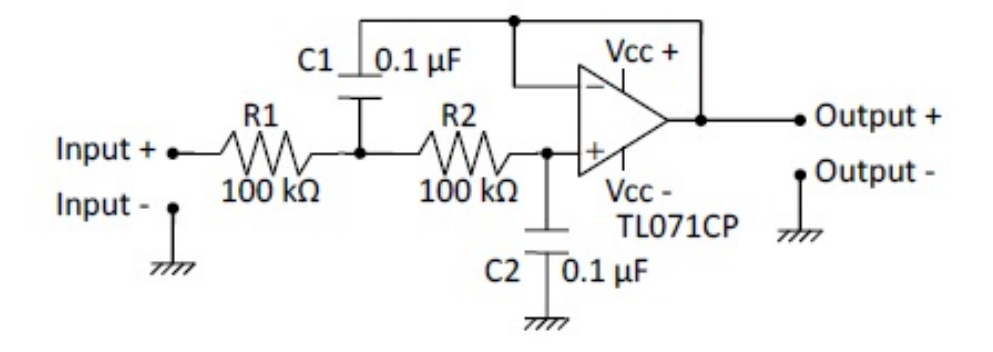

Figura 7.14: Diagrama del filtro pasa-bajos (Low-Pass Filter) utilizado en el sistema de medición de empuje del Laboratorio Komurasaki-Koizumi. [44]

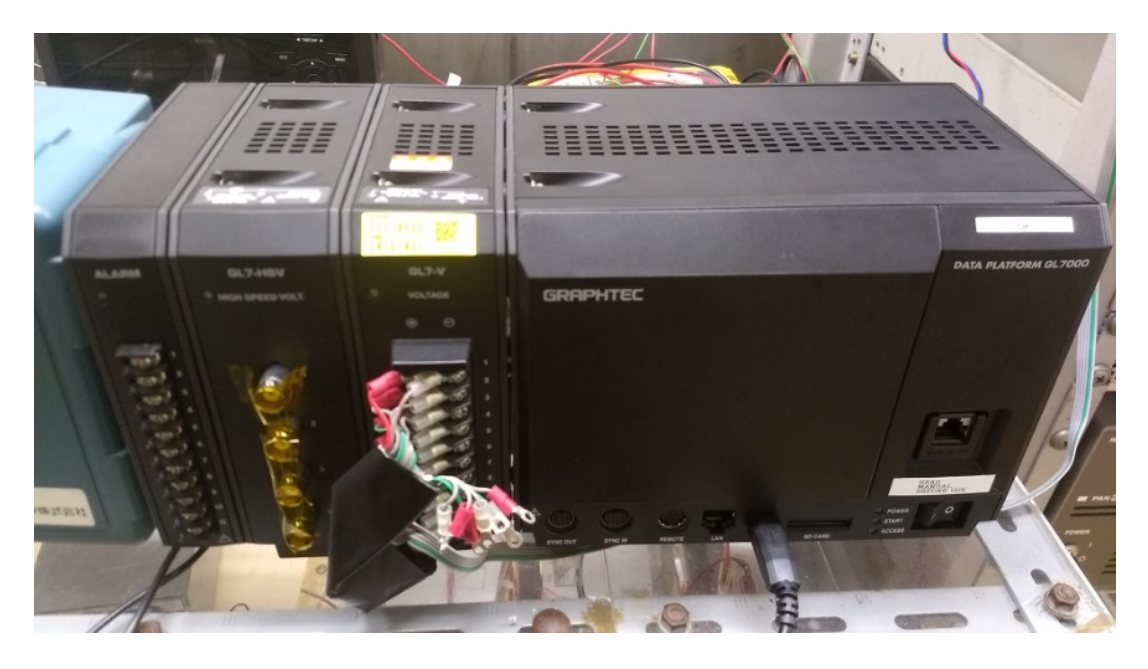

Figura 7.15: Registrador de datos (Data Logger) GRAPHTEC Data Platform GL7000 utilizado en el sistema de medición de empuje del Laboratorio Komurasaki-Koizumi.

Antes de realizar las mediciones debemos recordar como hacer buenas mediciones, para esto es necesario entender la incertidumbre asociada a las mediciones. Básicamente existen dos tipos de incertidumbres (o errores) durante una medición, el error aleatorio y el error sistemático. El error aleatorio es la incertidumbre que puede revelarse al repetir una medición múltiples veces, y la mejor forma de disminuir ésta incertidumbre es haciendo numerosas mediciones y obteniendo el

### 7.3. PROCESO DE CARACTERIZACIÓN ENFOCADO A LA MEDICIÓN DE EMPUJE93

promedio de todas ellas. El error sistem´atico es aquel introducido por la falta de precisión involucrada con la observación o el proceso inherente al sistema, ´esta clase de errores puede disminuirse solamente cambiando las herramientas de medición utilizadas o refinando la técnica de medición [46]. Por lo general es muy difícil encontrar la fuente de los errores sistemáticos pues pueden estar generados por cualquier componente del sistema, por lo tanto la mejor forma de tratarlos es calibrando el sistema de medición cada vez que éste es utilizado.

Para el sistema de medición de empuje se requieren dos tipos de calibraciones, la calibración de peso, y la calibración de desplazamiento.

### 7.3.1. Calibración de peso

Ésta es la calibración más importante, y consiste en generar la correcta relación corriente-empuje entre la corriente que genera la fuente de voltaje para el circuito magnético y el empuje generado por el propulsor.

Para ésta calibración se utiliza una cuerda con 5 pequeñas pesas (2 gramos cada una) amarradas a la cuerda, ésta es sujetada al imán permanente del sistema de péndulos, y pasa a través de una polea dejando suspendidas las pesas por su propio peso. Se puede apreciar el sistema de calibraci´on por medio de la siguiente foto (Fig. 7.16) y diagrama (Fig. 7.17).

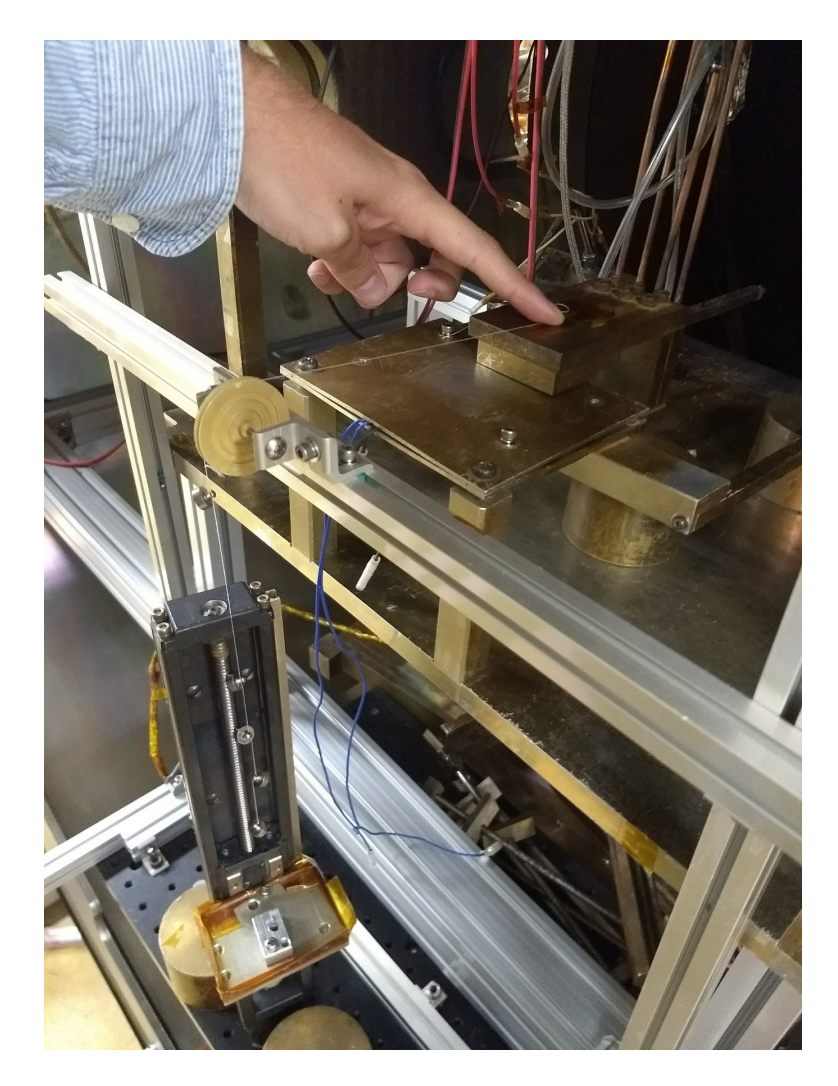

Figura 7.16: Fotografía del sistema de péndulo para la medición del empuje utilizado en el Laboratorio Komurasaki-Koizumi.

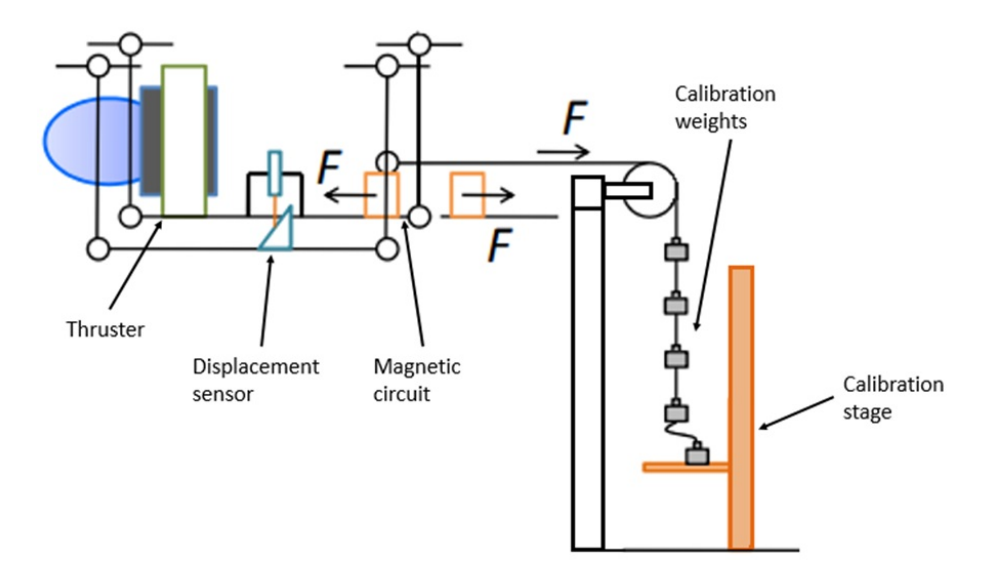

Figura 7.17: Diagrama de la configuración experimental del sistema de medición de empuje utilizado en el Laboratorio Komurasaki-Koizumi.

Bajo la cuerda con las pesas tenemos un motor que gira un tornillo que sube y baja una placa sobre la cual reposarán las pesas. Al principio de la calibración la placa debe encontrarse en su posición superior teniendo 4 de las pesas reposando encima, después comenzar la calibración moviendo la placa hacia abajo desde la computadora. Al llegar a su posición inferior, comenzar de nuevo a mover la placa hacia arriba.

Es recomendable asignar una velocidad menor al desplazamiento de la placa mientras se mueve hacia abajo que al desplazamiento hacia arriba, esto es para evitar que se enrede la cuerda y se registren lecturas no convenientes.

Mientras la placa se mueve hacia abajo, las pesas generarán una fuerza hacia el imán permanente, cada pesa liberada corresponderá a una mayor fuerza en el sistema, y por lo tanto la corriente del circuito magn´etico incrementar´a para generar un campo magn´etico m´as fuerte para contrarrestar el peso de las pesas y así alinear los imanes permanentes con la placa del circuito magnético.

El voltaje generado para mantener alineado el circuito magnético será graficado a tiempo real por el registrador de datos (Data Logger), y después podrá ser exportado a un archivo de Excel para su análisis.

La gráfica representa la relación entre el peso soportado por el sistema de péndulos y la corriente necesaria para mantener alineado el circuito magnético. Tendrá una forma escalonada (Fig. 7.18) en la cual cada escalón estará relacionado a la corriente necesaria para una pesa, dos pesas, tres pesas, etc. (Debe notarse que una pesa siempre estar´a provocando una fuerza de empuje en el sistema).

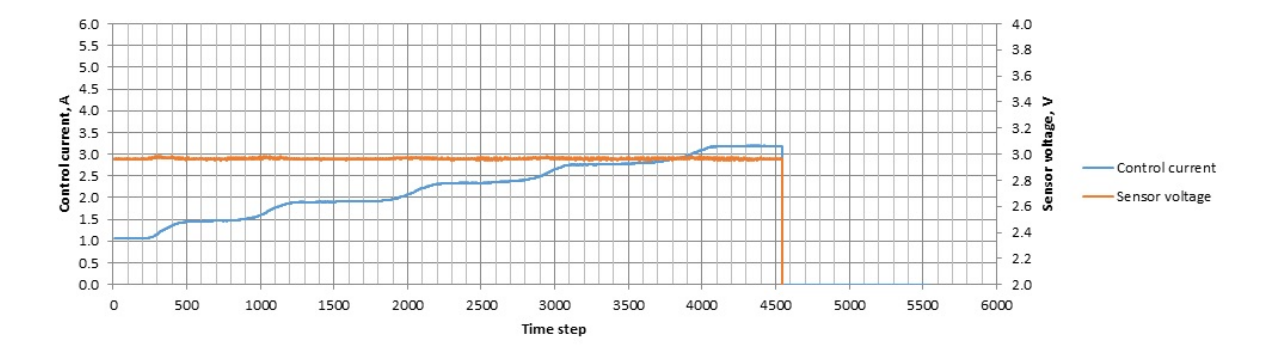

Figura 7.18: Ejemplo de gráfica de corriente con respecto a empuje de medio ciclo durante una calibración de peso.

La calibración consiste en hacer éstas mediciones mientras la placa sube y baja 3 veces, antes de un experimento y después del experimento. Para el análisis de resultados debemos tomar un rango de mediciones de corriente para cada escalón y obtener su promedio, esto nos dará los valores de corriente asociados a cada conjunto de pesas. Graficando éstos valores resultará en una función de corriente contra empuje (Fig. 7.19), donde la pendiente representará el factor de calibración de peso (Weight Calibration Factor).

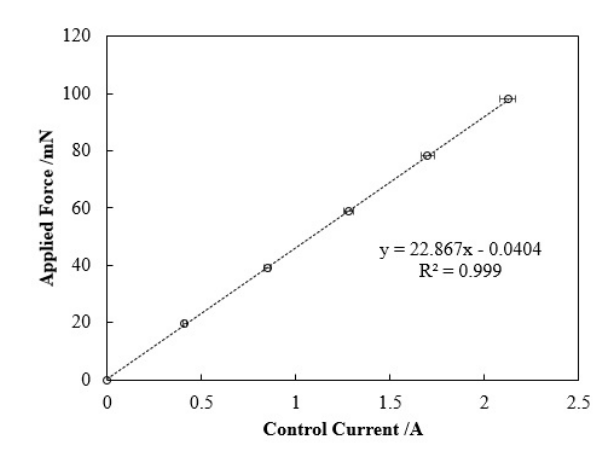

Figura 7.19: Ejemplo de gráfica de promedios de corriente con respecto a empuje durante una calibración de peso.

### 7.3. PROCESO DE CARACTERIZACIÓN ENFOCADO A LA MEDICIÓN DE EMPUJE 97

El objetivo de ésta calibración es deshacernos del error sistemático generado durante el experimento, puesto que la corriente asociada a cada pesa no es exactamente la misma cada día, ésta puede variar aleatoriamente debido a muchos factores que por lo general son difíciles de encontrar y estimar.

### 7.3.2. Calibración de desplazamiento

Para la segunda calibración debemos generar pequeños desplazamientos en el sistema al cambiar el valor objetivo (Goal Value) del programa de LabView, esto cambiará de manera automática el voltaje en el sistema y por lo tanto cambiará la corriente en el circuito magnético para contrarrestar éstos pequeños desplazamientos. Generamos cambios de voltaje muy peque˜nos pues los desplazamientos asociados a ésta calibración suelen ser muy pequeños, por lo tanto es escogido un rango de voltaje relacionado al rango de desplazamiento.

Los cambios de valor objetivo (Goal Value) puede ser hechos manualmente, o también se puede hacer un programa en LabView en el cual podamos escoger el n´umero de mediciones tomadas para cada cambio de valor objetivo (de voltaje) y hacerlo automático.

Usando el registrador de datos (Data Logger) podemos grabar todas las mediciones para posteriormente exportarlas a un archivo Excel y graficarlas. De nuevo obtendremos una gráfica escalonada (Fig. 7.20), de la cual se deberá tomar un rango en el cual la corriente permanezca relativamente constante y obtener el promedio de los valores de corriente.

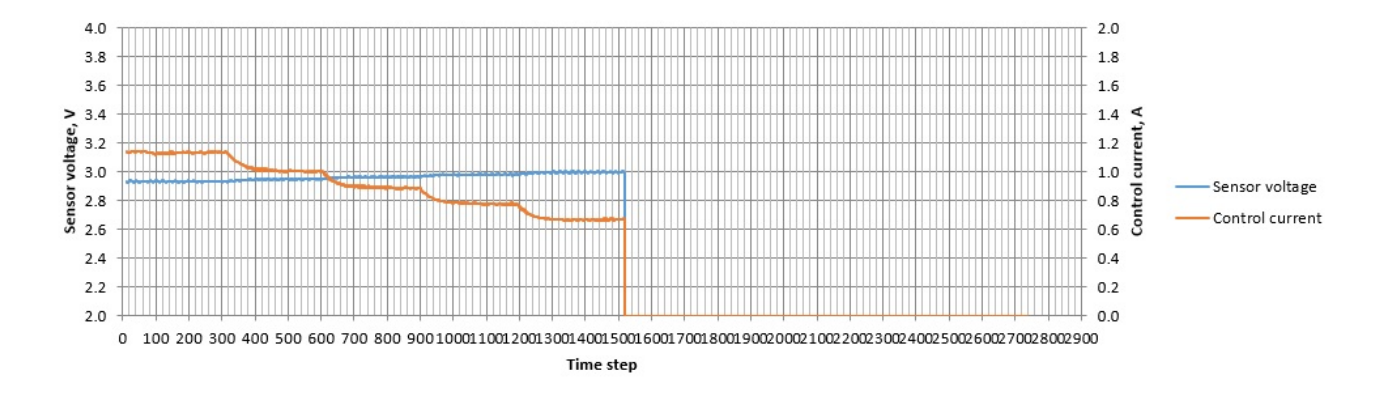

Figura 7.20: Ejemplo de gráfica de corriente con respecto a voltaje de medio ciclo durante una calibración de desplazamiento.

Después se correlacionará cada valor (promedio) de corriente con su valor de voltaje asociado, generando una función lineal con su pendiente, intersección y R cuadrada (Fig. 7.21).

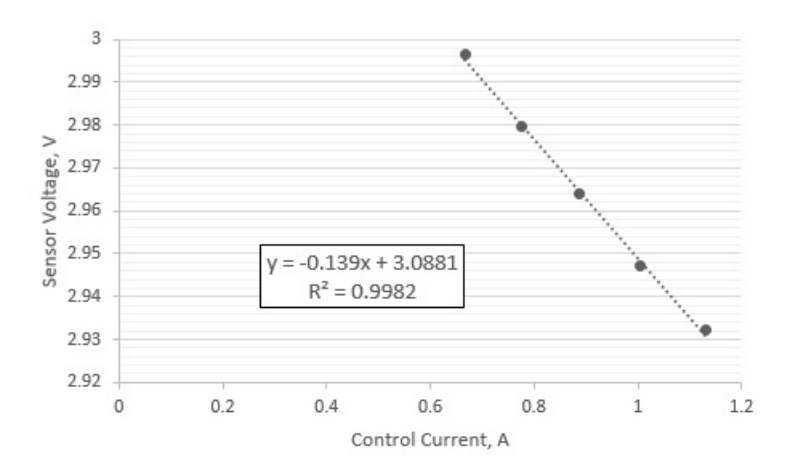

Figura 7.21: Ejemplo de gráfica de promedios de corriente con respecto a voltaje de medio ciclo durante una calibración de desplazamiento.

Se debe repetir cada ciclo tres veces antes y después de un experimento, y posteriormente tomar el promedio de todas las pendientes de las repeticiones, éste será nuestro factor de calibración de desplazamiento (Displacement Calibration Factor).

Así también podemos obtener la relación entre fuerza y voltaje multiplicando el factor de calibración de peso por cada valor promedio de las pendientes previamente calculadas.

El objetivo de ésta calibración es el considerar perturbaciones pequeñas, arrastres de empuje (thrust drifts) y falsas mediciones generadas por la fricción entre los cables, la gravedad, o incluso una señal falsa en el sensor dada la emisión infrarroja del propulsor.

# 7.4. Propuesta Experimental

Con base en lo estudiado en el Laboratorio Komurasaki-Koizumi de la Universidad de Tokio sobre la calibración, medición y caracterización de empuje de un propulsor tipo Hall, se puede generar una propuesta experimental que

### 7.4. PROPUESTA EXPERIMENTAL 99

pueda ser utilizada e implementada en el Laboratorio de Termo-vacío en la Unidad de Alta Tecnología de la Facultad de Ingeniería de la Universidad Nacional Autónoma de México.

El sistema de medición para caracterizar a un propulsor debe considerar los par´ametros que buscan caracterizarse en un propulsor a partir de las necesidades del proyecto a realizar, y el equipo utilizado va a depender de 4 factores principales, los cuales son fundamentales para evaluar cualquier propulsor, y son: el empuje, la potencia, el impulso específico y la eficiencia. A partir de éstas mediciones es posible comparar al propulsor estudiado con otros propulsores comerciales y ver así qué tan adecuado será el propulsor para cierto objetivo.

Dependiendo del tipo de mediciones que se deban hacer, se deberá seleccionar la propuesta y configuración experimental adecuada para éstas. En el caso de laboratorios que desarrollen propulsores de manera práctica para implementarse en satélites, el sistema de medición más básico y fundamental es el de caracterización del empuje. Es conveniente implementar un sistema de medición de empuje como primer sistema, mientras se implementan otros sistemas en paralelo como es el de mediciones de sonda (o probe measurements), ésto es porque el sistema de medición de empuje nos permitirá evaluar el empuje, el impulso específico y la eficiencia. Es decir, el sistema de medición más sencillo de implementar, y que otorga informaci´on m´as ´util y pr´actica para evaluar y caracterizar propulsores es el de medición de empuje, por lo tanto es el que más conviene considerarse desde un inicio al proponer una configuración experimental.

Por las razones anteriores, así como de la búsqueda de precisión en la caracterización, y considerando el tiempo en que fue posible la experimentación en el Laboratorio Komurasaki-Koizumi, la propuesta experimental que se describirá a continuación está considerando solamente la calibración, medición y caracterización del empuje de un propulsor tipo Hall, y no la calibración, medición y caracterización de parámetros electromagnéticos o de plasmas. A pesar de que la mayoría del equipo que se describirá pueda ser utilizado también para pruebas electromagnéticas o de plasmas, se requerirá hacer un estudio detallado de éste tipo de pruebas para realizar una propuesta experimental más integral.

Otra cosa que también debe considerarse es que la propuesta experimental descrita a continuación es compatible con cualquier otro tipo de propulsor eléctrico cuyas dimensiones y peso le permitan ser montado en el soporte y que genere valores de empuje parecidos al del propulsor Hall, como es el caso del propulsor de iones.

A continuación se enlistan los componentes propuestos para el arreglo experimental de medición de empuje, así también se presenta un diagrama donde se presenta la ubicación de cada uno de los componentes (Fig. 7.22), y posteriormente se da una descripción detallada de estos y la justificación de la selección de éstos y consideraciones a tomar al seleccionarlos.

Lista de componentes:

- 1. Soporte pendular para propulsor.
- 2. Sensor OMRON Z4D-F04A.
- 3. Circuito magnético (placas y cable de corriente de control).
- 4. Sistema de polea y pesas.
- 5. Inferfaz Analógica-Digital PCI-3120.
- 6. Interfaz Digital-Analógica PCI-3346A.
- 7. Dispositivo de muestreo NI USB-6002.
- 8. Filtro pasa-bajos.
- 9. Amplificador de aislamiento.
- 10. Fuente de voltaje variable para sensor y circuitos.
- 11. Fuente de voltaje variable para circuito magnético de control.
- 12. Caja de baterías de 9V.
- 13. Motor transversal.
- 14. PC.
- 15. Software de control (LabView).

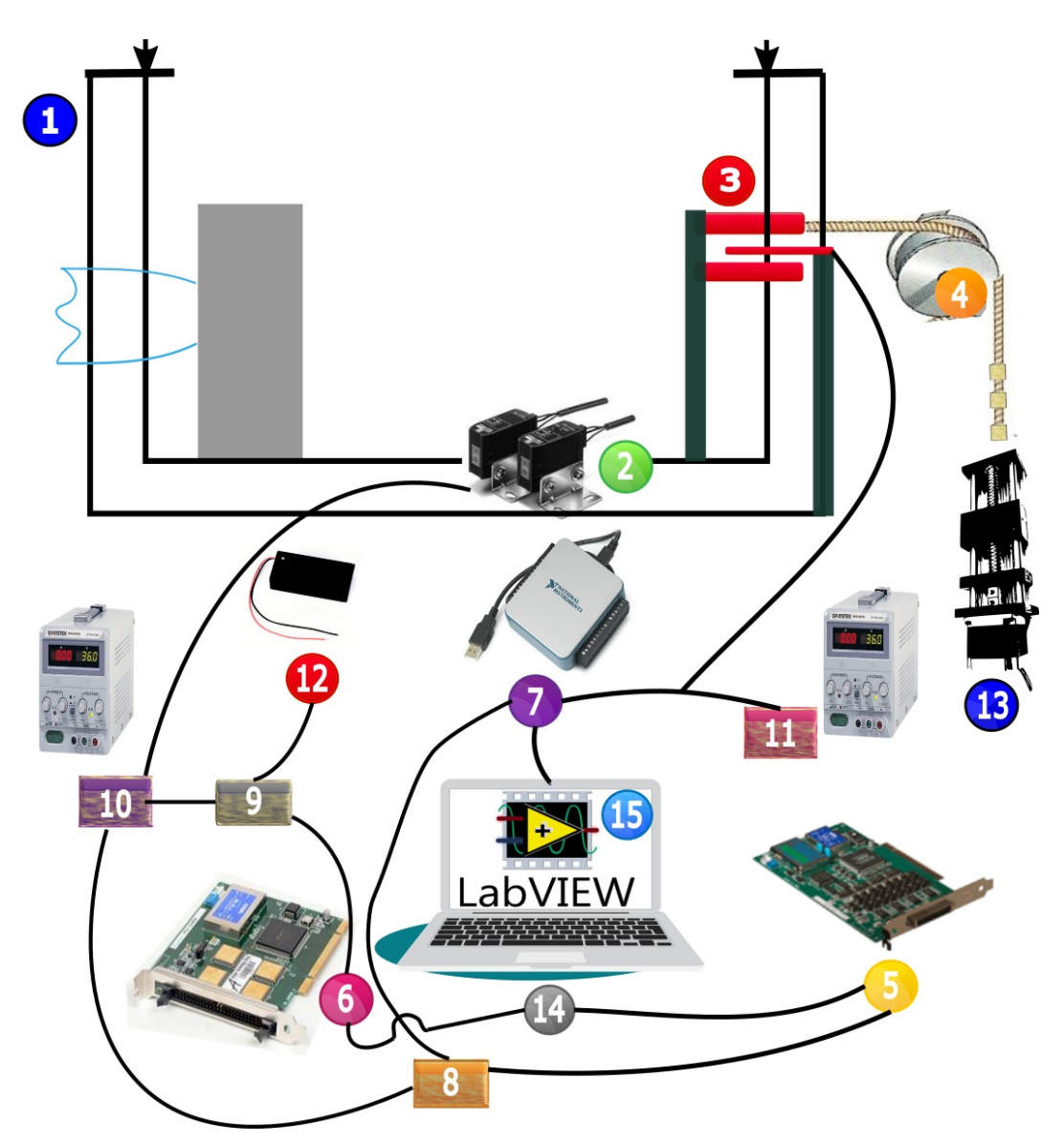

Figura 7.22: Diagrama simplificado de la propuesta del arreglo experimental para la medición de empuje de propulsores tipo Hall.

Se propone la utilización de un soporte pendular, ya sea de 1 o 2 dimensiones, similar al utilizado en el Laboratorio Komurasaki-Koizumi de la Universidad de Tokio durante las calibraciones (Fig 7.8), o incluso similar al sistema pendular con contrapesos verticales (Fig 7.23) desarrollado por Nagao, N. y Yokota, S. [33]. Éste tipo de soportes pendulares es mecánicamente sencillo, no se requiere material muy costosos, ni tampoco grandes cantidades de éste, no es aparatoso ni masivo.

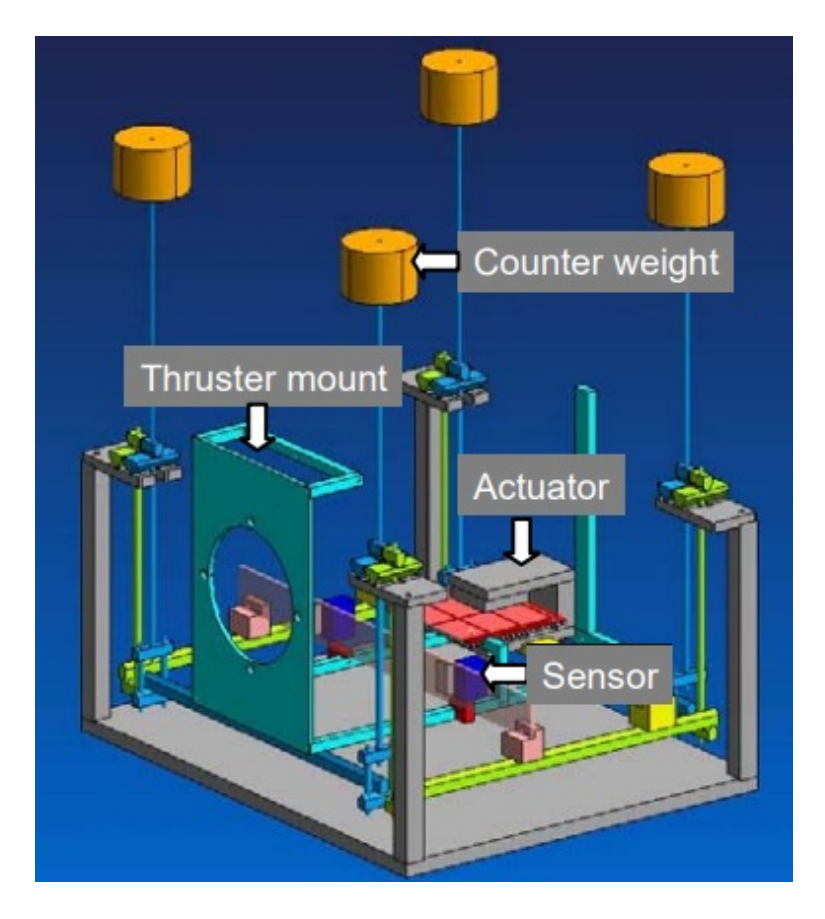

Figura 7.23: Sistema de péndulo doble con contrapeso vertical desarrollado en el Laboratorio Komurasaki-Koizumi de la Universidad de Tokio. [33]

El siguiente paso sería medir el desplazamiento del propulsor dentro del péndulo dado el empuje generado por este. Al manejarse valores pequeños de empuje (14 mN [41]), el desplazamiento será pequeño también, por lo tanto se requiere un dispositivo con buena sensibilidad. Uno dispositivo sugerido es el sensor OMRON Z4D-F04A (Fig 7.13), éste fue utilizado en las calibraciones en el Laboratorio Komurasaki-Koizumi con buenos resultados, se puede conseguir en México, y es económico ( $\sim 800$  USD [32]) a comparación del OC Sharp SOC-1A200203K (∼ 22000 EUR [7]). El sensor OMRON Z4D-F04A tiene una resolución de 5 µm, un tiempo de respuesta de 5 ms, y opera a temperaturas de -10 a 55 ◦C (sin sistema de enfriamiento). Así también sus dimensiones son compactas (Fig 7.24).

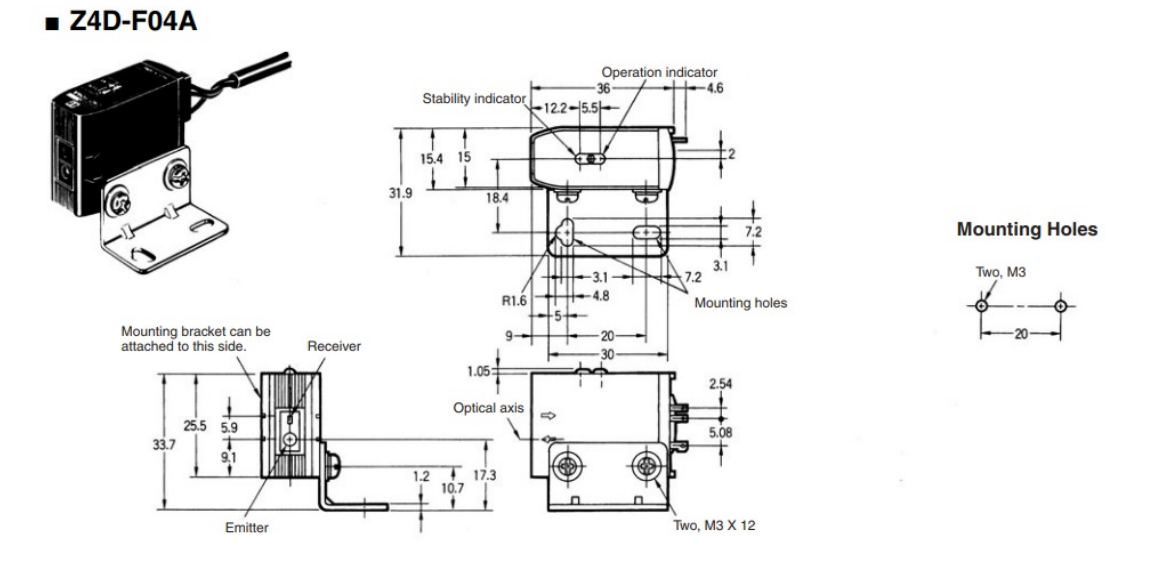

Figura 7.24: Dimensiones del sensor OMRON Z4D-F04A en milímetros. [36]

El sensor bastaría para obtener la distancia desplazada por el propulsor, distancia asociada a la cantidad de empuje generado por el propulsor y a la masa de ´este. El sistema pendular ayuda a que la masa del propulsor no contribuya mucho a las mediciones del desplazamiento de éste, pero aún así habrá contribuciones que no podamos controlar. Por ésta razón es importante calibrar el sistema para así obtener una relación directa entre el empuje generado por el propulsor y el desplazamiento detectado por el sensor.

Una manera más eficiente de medir el desplazamiento del propulsor sería utilizando el sensor m´as bien como una referencia espacial y usar otra magnitud física tal como la corriente eléctrica. El motivo de éste razonamiento es la fuerza de recule (recoil) del propulsor dentro de un sistema pendular, la cual puede desequilibrar el sistema. En el Laboratorio Komurasaki-Koizumi se resuelve éste problema utilizando un circuito magn´etico, conformado por un par de imanes permanentes (localizados en la parte m´ovil del soporte del propulsor, y una placa con un cable conductor entre ambos imanes (localizada en la parte fija del soporte del propulsor), de tal manera que una corriente eléctrica circule por el cable, generando un campo magnético que interactúe con los imanes permanentes. Posteriormente se busca que la lectura del sensor sea siempre la misma, es decir, que el sistema permanezca relativamente estático. Por lo tanto si el propulsor genera una fuerza que empuje al sistema y mueva el sensor de su posición, se genere una corriente eléctrica en el cable, que provoque un campo magnético equivalente al desplazamiento del propulsor, y se alinee el sistema de nuevo. De tal forma las mediciones de corriente eléctrica generadas en el cable serán directamente proporcionales a la fuerza de empuje generada por el propulsor.

Para hacer ésa relación de información es necesario un sistema de adquisición de datos analógicos del sensor, convertirlos a digitales, procesarlos para que realicen el ajuste autom´atico por medio de un programa en la computadora, convertirlos a analógicos, y generar el cambio de la corriente en el circuito magnético.

Para convertir los valores del voltaje de salida del sensor a datos digitales se hace uso de una interfaz de conversión analógica a digital, así también es necesaria una interfaz de conversión digital a analógica para el control de la corriente para el circuito magnético. Así también un dispositivo de muestreo para guardar los datos en la PC y posteriormente analizarlos.

Las interfaces propuestas para la conversión de la información son la PCI-3120 (exclusiva para conversión de datos analógicos a digitales) y la PCI-3346A (exclusiva para conversión de datos digitales a analógicos) utilizados en el Laboratorio Komurasaki-Koizumi (Fig 7.25). Ambas son perfectamente funcionales, pueden ser utilizadas en más pruebas de caracterización de propulsores, y son razonablemente económicas ( $\sim$  1370 USD [21] para el PCI-3120,  $\sim$  940 USD [22] para el PCI-3346A).

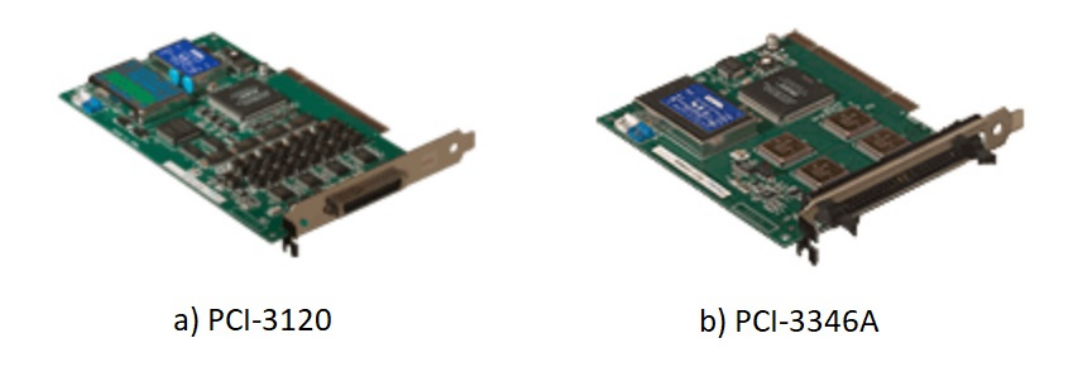

Figura 7.25: Interfaces de conversión PCI-3120 y PCI-3346A. De entrada analógica a salida digital (a) y entrada digital a salida analógica (b).  $[21, 22]$ 

Con respecto al dispositivo de muestreo, para fines prácticos y economizando, se propone el dispositivo  $E/S$  (entrada/salida) multifunción USB-6002 de National Instruments (Fig 7.26). Este puede ser utilizado tanto para convertir ´ datos analógicos a digitales como digitales a analógicos y tiene una frecuencia de muestreo de 50,000 S/s ("samples per second"). Cuenta con 4 canales de entrada  $differentiales$  analógicos, 2 salidas analógicas y 13 líneas digitales las cuales se

pueden configurar ya sea como salidas o entradas seg´un como se necesite.

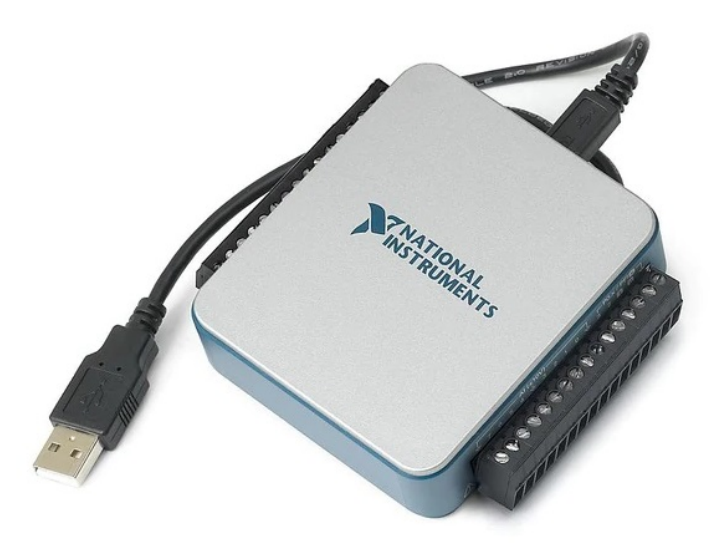

Figura 7.26: Dispositivo E/S Multifunción USB-6002 de National Instruments (Sistema de adquisición de datos). [35]

Para cuestiones de caracterización del empuje en un propulsor el dispositivo USB-6002 es suficiente, pues no se requerirán más de 1000 muestras por segundo, aunque para los diagnósticos de plasma se necesitarán dispositivos con una frecuencia de muestreo mucho mayor como el GRAPHTEC Data Platform GL7000 utilizado en el Laboratorio Komurasaki-Koizumi (Fig 7.15).

Algunas grandes ventajas del dispositivo USB-6002 es que se puede adquirir en México, y que su precio es mucho menor ( $\sim$  430 USD [35]) comparado al GRAPHTEC GL7000 ( $\sim$  2000 USD por el módulo principal y de 1620 USD a 3800 USD cada m´odulo individual [12]). Decidir entre adquirir el dispositivo USB-6002 y el GRAPHTEC GL7000 dependerá de un estudio más integral considerando las demás pruebas de caracterización y no sólo la de medición del empuje.

Al convertir la señal analógica del voltaje del sensor a una señal digital, ésta ingresará a la PC y será procesada por ésta, para esto es necesario hacer un programa que realice un control proporcional de la información, compare la señal adquirida por el sensor, y genere una señal nueva correspondiente a la del sensor. Para esto es muy recomendado usar el software LabView de National Instruments. Este software es sencillo de usar y es muy práctico, así también no cuenta con una licencia sumamente costosa (∼ 100 USD al a˜no para la

versión base [34]), además de que permite realizar optimizaciones en sistemas ya integrados, así como también automatizaciones.

Para ingresar las señales a la interfaz, a la PC, y entre los sistemas, se necesitará también el uso de un filtro pasa-bajos (Fig  $7.14$ ) y de un amplificador de aislamiento (Fig 7.12), los cuales se pueden construir de manera local y a bajo costo. Pero éstos a su vez requieren de una fuente de voltaje, así como también el sensor, y a su vez se requiere otra fuente de voltaje la cual genere la corriente necesaria para el circuito magnético.

En el Laboratorio Komurasaki-Koizumi se utiliz´o una fuente de poder KIKUSUI PMM18-2.5DU (Fig 7.27) para darle energía a los circuitos y al sensor, así como también un juego de baterías de 9 V para el amplificador de aislamiento. Para darle energía al circuito magnético en el sistema de medición se utilizó una fuente de poder KIKUSUI PAN35-5A (Fig 7.28). Ambas fuentes de voltaje son relativamente genéricas, por lo tanto no hay problema si se utilizan otras cualquiera mientras cumplan con los rangos operacionales requeridos para las pruebas de medición. En éste caso la fuente de voltaje PMM18-2.5DU genera hasta un voltaje máximo de 18.5 mas menos 0.1 V y una corriente máxima de hasta 2.60 mas menos 0.04 A, tiene una resolución de 33 mV y un tiempo de respuesta de 50 µs [25].

### 7.4. PROPUESTA EXPERIMENTAL 107

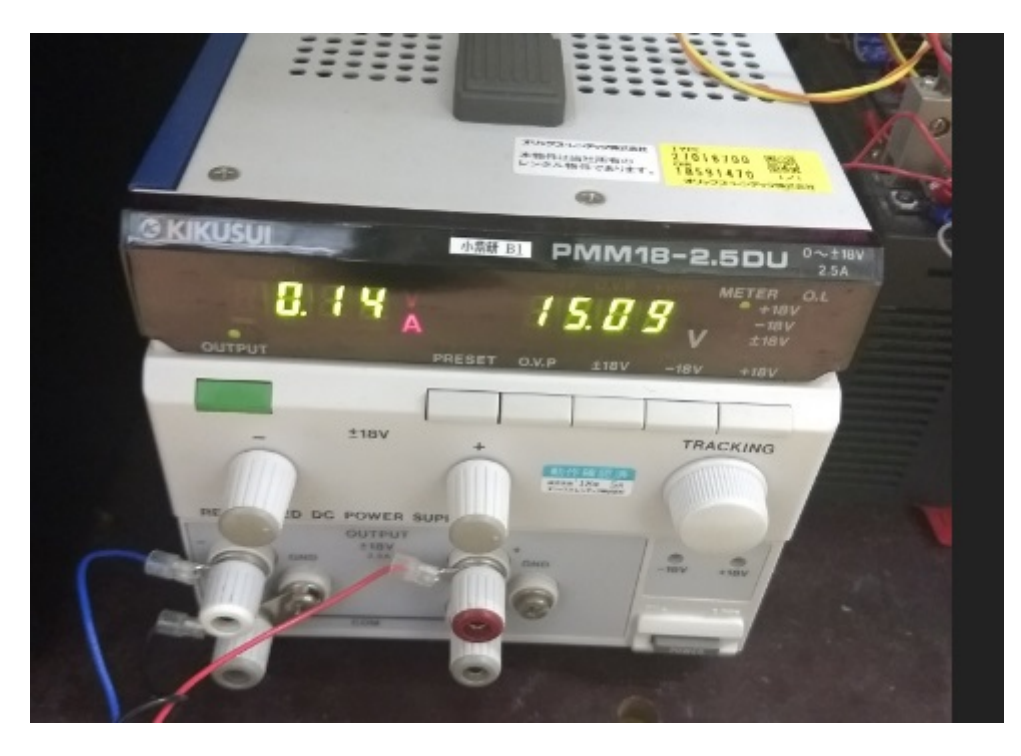

Figura 7.27: Fuente de voltaje KIKUSUI PMM18-2.5DU utilizada en el Laboratorio Komurasaki-Koizumi.

Por otra parte la fuente de voltaje PAN35-5A genera un voltaje máximo de hasta  $35$  V con una resolución de 7 mV, y genera una corriente de hasta 5 A con un tiempo de respuesta de 50 µs [26].

Así se tendría cubierto el sistema de medición de empuje, pero, no la calibración de éste. Como se vió en la sección anterior, se puede aprovechar el sistema pendular de la base del propulsor para adaptar un sistema de masas y poleas para tener una referencia directa entre el desplazamiento del propulsor y la fuerza de empuje generada de manera precisa. Por lo tanto también se propondrá el uso de un motor transversal (y su respectiva fuente de potencia) el cual pueda levantar y bajar una plataforma sobre la cual reposen pequeñas masas y así obtener la función específica entre la corriente eléctrica generada en el circuito magnético y el empuje generado por el propulsor. Ésto permitirá hacer experimentos y mediciones con alta precisión cada vez que se haga la calibración y sin requerir el sistema de masas y poleas durante el experimento. Debe recordarse que ésta calibración debe hacerse antes y después de cada experimento, esto permitirá la mayor precisión posible durante el experimento.

El motor transversal puede ser construido de manera local y a bajo costo, así

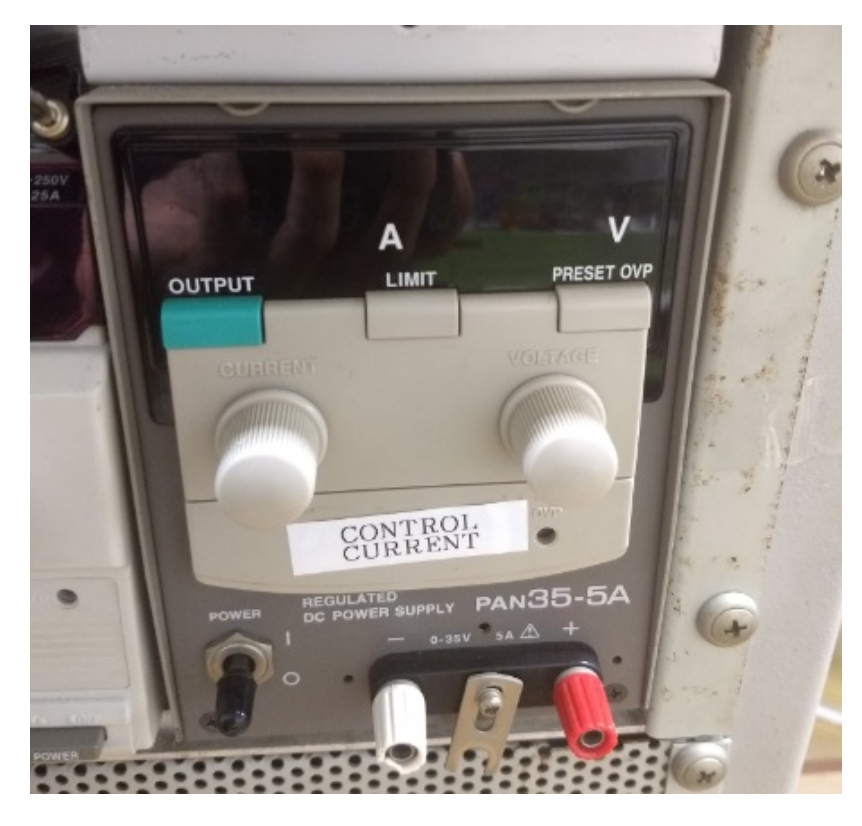

Figura 7.28: Fuente de voltaje KIKUSUI PAN35-5A utilizada en el Laboratorio Komurasaki-Koizumi.

como su fuente de potencia. Es conveniente conectar la señal de éste motor a la computadora para controlarse de manera precisa, así también generar un programa en LabVIEW para controlar el movimiento del motor e incluso hacer la calibración automática.

A continuación se enunciarán consideraciones y recomendaciones que deben tomarse en cuenta durante la implementación del sistemas de medición en un laboratorio de termo-vacío. Estas recomendaciones fueron compiladas a partir de numerosas pl´aticas con los estudiantes de doctorado Yushi Hamada y Junhwi Bak, expertos técnicos en el Laboratorio Komurasaki-Koizumi de la Universidad de Tokio y especialistas en el propulsor tipo Hall.

- 1. Al introducir cableado por las bridas de la cámara de vacío es conveniente separar las líneas de señal y las de poder. Es decir, por una cierta brida pasar exclusivamente lineas de señal, y pasar las líneas de poder por otra brida. De  $\acute{e}$ sta manera se evitan problemas entre los sistemas de medición.
- 2. Durante la realización de pruebas de medición de parámetros eléctricos y

### 7.4. PROPUESTA EXPERIMENTAL 109

magnéticos, así como de plasmas no es necesario el soporte pendular, de hecho en éstas pruebas se busca que el propulsor permanezca lo más estático posible, por lo tanto para éstas se deberá diseñar un soporte especial que lo mantenga en una posición fija y así obtener las mediciones más precisas posibles.

- 3. Cuando el sistema de medición presenta fallas se debe revisar todo el sistema, paso a paso, desde donde nace la señal, en éste caso desde el sensor, hasta donde se encuentre la falla o fallas. Revisando así que la corriente eléctrica generada al final del sistema sea la adecuada. Revisar así también todas las fuentes de voltaje involucradas con un multímetro.
- 4. Materiales metálicos como el acero o el aluminio suelen resistir muy bajas presiones en la cámara de vacío. Pero en equipo de medición como sensores, motores, etc, es necesario recurrir al vendedor para preguntar los rangos operacionales de presión y temperatura. En caso de que el equipo no pueda ser operacional bajo las condiciones de la cámara de vacío, el sistema de medición deberá montarse y retirarse antes y después de cada experimento.
- 5. Es necesario considerar de manera precisa las corrientes eléctricas operacionales de cada uno de los componentes del sistema, para así evitar cortos circuitos y equipo da˜nado.
- 6. Para el diseño de sistemas de medición de parámetros de plasmas es necesario utilizar sistemas de adquisición de datos con una velocidad de muestreo muy alta. Esto debido a que las sondas utilizadas sólo pueden estar sumergidas en el plasma por periodos de tiempo muy cortos para no destruirse. Las velocidades de muestreo altas permitir´an tomar suficientes datos experimentales aún cuando el experimento haya tenido una muy corta duración.
- 7. Al seleccionar un sistema de adquisición de datos para la configuración experimental no es suficiente considerar la velocidad de muestreo solamente, también es necesario tomar en cuenta la cantidad total de entradas y salidas en el sistema de medición y si éstas son cubiertas en su totalidad por el sistema de adquisición de datos.
- 8. Para equipo experimental de sondas como la sonda Faraday o la sonda Langmuir, es muy conveniente poder desarrollarlas y diseñarlas en el mismo laboratorio. En la literatura actualmente se encuentra información suficiente para el diseño de éstas. Al principio se pueden copiar diseños, para después hacer modificaciones en el diseño con respecto a la problemática actual y local, y así optimizar el equipo del laboratorio. Una gran ventaja es que las ecuaciones de ´estos equipos suelen encontrarse en la literatura, de tal manera es posible evaluar el correcto funcionamiento del equipo diseñado. Así también las propiedades de los materiales utilizados en éstos diseños suelen describirse

en la literatura, por lo tanto se pueden hacer simulaciones del equipo para el proceso de diseño de éstos.

El arreglo experimental propuesto puede funcionar sin problemas para la caracterización de propulsores tipo Hall de 100 a 2000 Watts de potencia, esto debido a las dimensiones del mismo propulsor, y a la capacidad de medir empuje del equipo aquí propuesto. Para propulsores más pequeños (por ejemplo, de 50 a 100 Watts) es necesario hacer una calibración con un sistema de pesas más pequeñas y ver así la relación de empuje generado y masa de las pesas. Para utilizarse el arreglo experimental en propulsores más grandes (mayor a 2000 Watts) sería necesario calibrar el sistema con un sistema de pesas más grandes, y si las dimensiones del propulsor sobrepasan las del soporte sería necesario diseñar un soporte pendular más grande además de utilizar pesas más grandes.

El problema con los propulsores más pequeños, como por ejemplo de 50 Watts, es que generan un empuje diminuto (1.8 mN [24]), por lo tanto requiere una medición de empuje más fino, y por lo tanto utilizando masas más pequeñas. Mientras que para propulsores más grandes, por ejemplo de 1 a 20 kW, se generan empujes de 50 a 1000 mN [13], lo cual requeriría de pesas con mayor masa, de manera proporcional con el empuje generado.

Las consideraciones de masa, volumen y potencia deben ser tomadas en cuenta para caracterizaciones en el futuro, así como también adaptaciones del arreglo experimental para medir empuje de propulsores para nanosatélites (1 a 10 kg) o minisatélites (100 a 500 kg).

# Capítulo 8

# CONCLUSIONES Y TRABAJO A FUTURO

# 8.1. Conclusiones

A lo largo de éste trabajo e investigación surgen diversas conclusiones y aplicaciones a futuro. Las actividades m´as notables resultaron ser el redise˜no del propulsor Hall y la realización del proceso detallado de caracterización enfocado en la medición de empuje, así como la propuesta de configuración experimental para la medici´on del empuje de propulsores tipo Hall para un laboratorio de análisis, caracterización, diseño y desarrollo de propulsores eléctricos.

Un aspecto relevante de la tesis fue la realización de un compendio de información sobre consideraciones a tomar al integrar un laboratorio de investigación en métodos de propulsión eléctrica. Se espera que la información aquí recopilada pueda ser utilizada por más estudiantes y equipos de investigación para generar más tecnología en el futuro.

La utilización de software como SolidWorks, ANSYS, LabVIEW, STK, Ansoft Maxwell, y la ardua práctica en su uso, permitió generar los resultados descritos en éste trabajo. Aprendizaje que a su vez podrá ser difundido también a través de la Unidad de Alta Tecnología de la Facultad de Ingeniería de la Universidad Nacional Autónoma de México, entre sus alumnos, profesores, y estudiantes que busquen ponerse en contacto con ésta institución.

El desarrollo de modelos tridimensionales de cada una de las partes del propulsor permitió la generación de planos los cuales permitieron la realización del documento de patente del propulsor Hall (Oficio No.  $\text{FING/UJ}/268/2017$ ), así también hizo posible el diseño de experimentos virtuales gracias a la simulación de éstos sistemas por medio de ANSYS y Ansoft Maxwell, experimentos que permitieron evaluar el diseño y rediseñar el propulsor Hall para garantizar los parámetros adecuados de generación de plasma y por lo tanto su correcto funcionamiento.

Uno de los mayores retos fue la realización del modelo tridimensional del ánodo, pieza vital para el funcionamiento del propulsor Hall, as´ı como de otras piezas estructurales, de las cuales se habían perdido los antiguos diseños y modelos. Por lo tanto fue necesario recrear las piezas faltantes as´ı como modificar otras para hacerlas coincidir, y posteriormente cambiar otras más al realizar los rediseños a partir de las simulaciones electromagnéticas.

Estas simulaciones electromagnéticas fueron sumamente necesarias para entender lo que estaba sucediendo con el antiguo diseño, las razones por las que fallaba, pues inicialmente las simulaciones electromagnéticas resultaron muy bajas  $(Tab. 8.1)$ , y a su vez proponer un rediseño que corrigiera ésas fallas e hiciera que los campos eléctrico y magnético se comportaran como debían para la generación del plasma, fue después del segundo rediseño que las simulaciones  $electromagnéticas resultaron favorables para la ionización (Tab. 8.2), así como$ también se pudiera aprovechar volumen y masa al reducir el tamaño de otras piezas que no afectaran el funcionamiento.

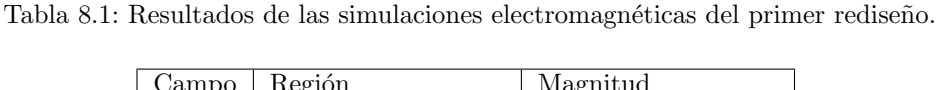

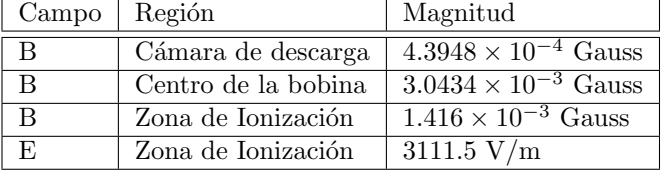

Tabla 8.2: Resultados de las simulaciones electromagnéticas del segundo rediseño.

| $\text{ Campo}$ Región |                     | Magnitud                              |
|------------------------|---------------------|---------------------------------------|
| B                      | Cámara de descarga  | $9.7708 \times 10^{1}$ Gauss          |
| В                      | Centro de la bobina | $2.9311 \times 10^2$ Gauss            |
|                        | Zona de Ionización  | $\overline{1.9541 \times 10^2}$ Gauss |

#### 8.1. CONCLUSIONES 113

Otro aporte importante del presente trabajo fue el diseño del sistema de suministro de propelente dentro del cuerpo del propulsor, el cual era un problema en el diseño anterior pues presentó fracturas bajo pequeños esfuerzos.

Un tópico sobre el que no se había considerado fue el de la pluma del propulsor y cómo ésta podía afectar a otros subsistemas, o mecánicamente al propulsor. El modelado de su densidad de partículas inicial resultó en  $1.1757\times10^{-26}$  partículas por metro cúbico y el momento generado por el propulsor resultó ser de 1.59  $\times$  $10^{-3}$  kilogramos por metro cuadrado cada segundo, éstos resultados permitirán tomar mejores consideraciones en el posicionamiento del propulsor dentro del satélite, así como del posicionamiento de otros subsistemas. Así como también el perfil de densidad de partículas con respecto a la posición del propulsor, el cual da información de densidad de partículas a cada momento y distancia del haz, ayudará a diseñar un banco de riesgos asociado al haz del propulsor con respecto a los demás subsistemas en el satélite.

Este trabajo representa también el primer compendio en español detallando las diversas pruebas de caracterización realizadas a propulsores tipo Hall y el equipo utilizado para éstas, así también es el primer documento público (pues  $\acute{e}$ sta información suele ser de carácter privado y estar al alcance de muy pocas personas.) donde se detalla de manera cuidadosa el proceso de caracterización enfocado a la medición de empuje de un propulsor tipo Hall, dando información sobre equipo específico, proceso, y análisis de resultados.

Debe aclararse que el objetivo inicial de éste trabajo consistía en hacer la caracterización experimental del propulsor tipo Hall diseñado en la Unidad de Alta Tecnología de la Facultad de Ingeniería de la Universidad Nacional Autónoma de M´exico. Pero se presentaron diversas complicaciones. Desde el hecho de que el diseño que se tenía no contaba con algunas piezas vitales, el rediseño de éstas, simulaciones que denotaban el mal funcionamiento del antiguo diseño, el rediseño completo del prototipo, y la demorada implementación del Laboratorio de Termo-vacío en la Unidad de Alta Tecnología. Estos factores condujeron a éste trabajo a enfocarse en el proceso de caracterización y buscar un laboratorio donde éste proceso se realizara de manera detallada. Por tal razón se acudió al Laboratorio Komurasaki-Koizumi de la Universidad de Tokio. La estancia en  $\acute{e}$ ste laboratorio pretendía estudiar el proceso completo de caracterización del propulsor Hall, objetivo el cual fue imposible por el corto periodo de la estancia (3 meses), y lo ambicioso del objetivo. Por lo tanto me fue aconsejado por parte del Dr. Rei Kawashima acotar el objetivo o otro más viable, el cual fue estudiar el proceso de caracterización enfocado al sistema de medición de empuje, su caracterización y calibración. El sistema de medición de empuje es con el cual se debería empezar a implementar un laboratorio de investigación de pro-

pulsión eléctrica, y las bases de la caracterización y calibración son las mismas que en los demás sistemas de medición (mediciones con sondas electromagnéticas y diagnósticos de plasmas), por lo tanto con más investigación, a partir de lo aprendido en el Laboratorio Komurasaki-Koizumi y de lo presentado en éste trabajo de tesis, se podrán desarrollar los demás sistemas de medición.

La investigación aquí presente es el primer intento en México de detallar el proceso de diseño de un propulsor tipo Hall por medio de la física teórica, así como el estudio de éste, análisis, y caracterización. Se espera que éste trabajo desencadene la realización de muchos más trabajos sobre propulsión eléctrica, e ingeniería espacial, en México y demás países de habla hispana.

El arreglo experimental aquí propuesto resultó ser a bajo costo comparándolo con precios de equipo comercial, a pesar de que con éste equipo es posible hacer las mediciones de empuje sin ningún problema, así como también es posible conseguir el equipo aquí mencionado en la República Mexicana.

A partir de éste trabajo y sus resultados se puede concluir que el objetivo se cumplió y que la hipótesis fue correcta.

# 8.2. Trabajo a futuro

Con base a los resultados de la caracterización teórica del propulsor [41], y a los resultados generados por las simulaciones electromagn´eticas en el presente trabajo, es necesario generar el prototipo experimental del propulsor, utilizar procesos de caracterización como el aquí descrito, investigar sobre más procesos de caracterización y medición (pruebas eléctricas, magnéticas y de plasmas), y utilizarlas para caracterizar el prototipo experimental.

Posterior a la caracterización experimental del propulsor se podrá hacer un análisis mucho más completo e integral del propulsor Hall, dando pie al diseño de más propulsores tipo Hall en la Universidad Nacional Autónoma de México y en el país.

A su vez, las simulaciones numéricas que más podrán servir para la evaluación de propulsores tipo Hall en el futuro, son las simulaciones num´ericas "PIC" (Particle in Cell), estudiarlas permitirá hacer análisis mucho más detallados que los manejados con ANSYS o Ansoft Maxwell, pues permite hacer la simulación del plasma conjunto con los campos eléctricos y magnéticos. A su vez para comparar los resultados obtenidos con las simulaciones numéricas "PIC", se deberán hacer comparaciones experimentales de diagnóstico de plasmas y de mediciones con sondas electromagnéticas. Así también, las simulaciones numéricas "PIC" permitir´an hacer simulaciones de campo lejano de la pluma del propulsor, para así poder comparar con los resultados presentes en éste trabajo, y tener un mejor control de la ubicación del propulsor en el satélite así como de los demás subsistemas del satélite alrededor del propulsor.

Por otra parte algo muy importante que deberá hacerse es estudiar detalladamente los procesos de caracterización de parámetros electromagnéticos (probe measurements), y de caracterización de parámetros de plasma (plasma diagnostics), para reevaluar la propuesta experimental presentada en éste trabajo. Puesto que con la propuesta aquí presente se puede implementar un sistema de medición de empuje, pero no aún un laboratorio con todos los sistemas de medición necesarios para hacer una caracterización completa de un propulsor tipo Hall.

La investigación presente en éste trabajo permitirá implementar el primer sistema de caracterización y evaluación de propulsores satelitales en México, lo cual permitir´a que el laboratorio tenga competencia a nivel nacional, y en un futuro pueda certificar propulsores desarrollados en México para vuelos espaciales, así como también permite el hacer experimentación de propulsores satelitales en México, sin la necesidad de transportar equipo delicado a otros países ni al consumo de tiempo y dinero que esto implica.

# Apéndice A

# Teoría de plasmas

A continuación se presentará un breviario de la teoría de plasmas, útil para entender la naturaleza del propulsor Hall y por tanto conveniente para tener a la mano mientras se lee éste trabajo. La información recopilada a continuación proviene del trabajo de investigación [41] que dió paso al trabajo presente y en el cual se realizó la caracterización teórica del propulsor Hall de interés.

# A.1. Ionización

La cantidad de ionización esperada para un gas en equilibrio térmico está dada por la ecuación de Saha [3], la cual está dada por:

$$
\frac{n_i}{n_n} \approx 2.4 \times 10^{21} \frac{T^{3/2}}{n_i} \exp\left(\frac{-U_i}{K_B T}\right) \tag{A.1}
$$

Donde  $n_i$  es la densidad de átomos ionizados por metro cúbico, y  $n_n$  la densidad de átomos neutros,  $T$  es la temperatura del gas en grados Kelvin,  $K_B$  es la constante de Boltzmann (equivalente a  $1.38 \times 10^{-23}$  J/K), y  $U_i$  es la energía de ionización del gas, es decir la mínima cantidad de energía para remover el electrón más externo de un átomo.

Para aire ordinario a temperatura ambiente se puede tomar  $n_n \approx 3 \times 10^{25} \,\mathrm{m}^{-3}$ ,  $T \approx 300 \,\mathrm{K}$ , y  $U_i = 14.5 \,\mathrm{eV}$  (para el nitrógeno que es el elemento más abun-

dante en la atmósfera), se obtiene que la razón de ionización es tremendamente baja:  $n_i/n_n \approx 10^{-122}$ . Por lo tanto la ionización prácticamente no se da en las condiciones naturales de la atmósfera dentro de la Tierra.

# A.2. Definición de un Plasma

Aunque un plasma es siempre un gas ionizado, no puede llamársele plasma a cualquier gas ionizado. Se puede definir a un plasma de la siguiente manera:

"Un plasma es un gas cuasineutro de partículas cargadas y neutras las cuales exhiben un comportamiento colectivo" [3].

Por "comportamientos colectivos" se debe entender a que los movimientos ocurren no sólo en condiciones locales sino también en el estado del plasma en regiones lejanas también.

Un gas en equilibrio térmico tiene partículas que se mueven a diversas velocidades y en todas direcciones, la distribución más probable para estas velocidades es conocida como la distribución de Maxwell (Fig. A.1), ésta distribución se expresa, en una dimensión, como:

$$
f(u) = A \exp\left(\frac{-\frac{1}{2}mu^2}{K_B T}\right) \tag{A.2}
$$

Donde  $f(u)du$  es el número de partículas por metro cúbico con velocidad entre  $u$ y  $u+du$ , $\frac{1}{2}mu^2$ es la energía cinética y  $K_B$  es la constante de Boltzmann.

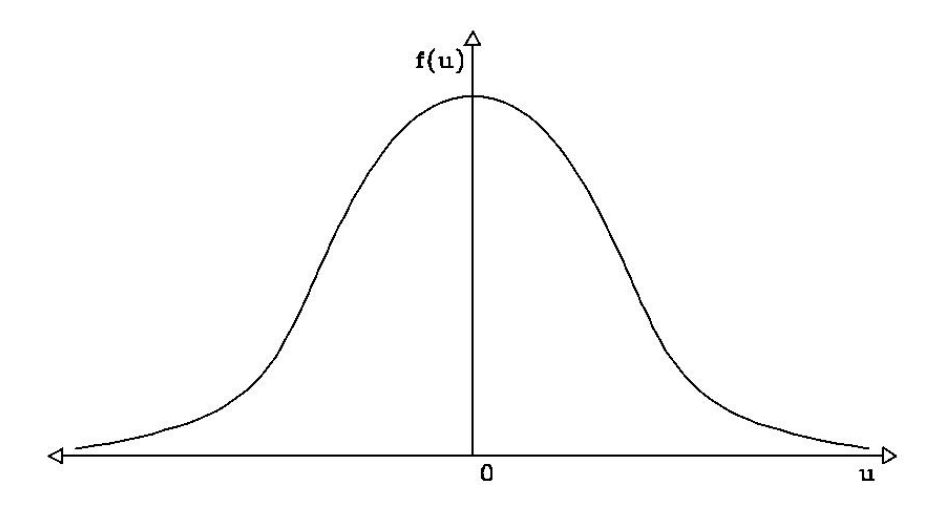

Figura A.1: Distribución de velocidades de Maxwell en una dimensión [3].

Y la constante  $A$  de la Ec.  $(A.2)$  está dada por:

$$
A = n \sqrt{\frac{m}{2\pi K_B T}}
$$
(A.3)

Con una energía cinética promedio:

$$
\langle E_c \rangle = \frac{1}{2} K_B T \tag{A.4}
$$

Como el gas está en equilibrio térmico se tendrá un caso análogo también en las dos direcciones restantes, así, para el caso 3-Dimensional se tiene a la distribución de Maxwell como:

$$
f(u, v, w) = A_3 \exp\left(\frac{-\frac{1}{2}m(u^2 + v^2 + w^2)}{K_B T}\right)
$$
 (A.5)

Donde:

$$
A_3 = n \left(\frac{m}{2\pi K_B T}\right)^{\frac{3}{2}}
$$
\n(A.6)

De manera análoga, la energía cinética promedio estará dada por:

$$
\langle E_c \rangle = \frac{3}{2} K_B T \tag{A.7}
$$

Por lo tanto equivale a  $\frac{1}{2}K_BT$  por cada grado de libertad. Como la temperatura T tiene una gran relación con la energía  $\langle E_c \rangle$ , suele hablarse de la temperatura de un plasma en unidades de energía.

Es interesante el hecho de que un plasma puede tener diversas temperaturas al mismo tiempo, esto ocurre aquellas veces en las que los iones y electrones tienen distribuciones de Maxwell diferentes, de ésta forma se tendrá temperatura para los iones  $T_i$  y temperatura para los electrones  $T_e$ . Y esto se puede presentar debido a que la cantidad de colisiones entre los iones o entre los electrones consigo mismos sea mayor que la cantidad de colisiones entre los iones y electrones. De  $\acute{e}$ sta forma cada especie estará en su propio equilibrio térmico, pero el plasma puede no durar lo suficiente para que ambas temperaturas se igualen.

Cuando se tiene un campo magnético **B**, incluso para una sola especie, por ejemplo los iones, se pueden tener también dos temperaturas. Esto es porque las fuerzas que actúan sobre un ion a lo largo del campo  $B$  serán diferentes, debido a la fuerza de Lorentz, a aquellas que actúan perpendicularmente a **B**. Así las componentes de la velocidad paralela a  $\bf{B}$  y perpendicular a  $\bf{B}$  pertenecerán a dos distribuciones de Maxwell distintas con temperaturas asociadas  $T_{\parallel}$  y  $T_{\perp}$  [3].

### A.3. Velocidad térmica

La distribución de Maxwell-Boltzmann se puede representar entonces por la función:

$$
f(u) = \sqrt{\left(\frac{m}{2\pi K_B T}\right)^3} 4\pi u^2 \exp\left(-\frac{m u^2}{2K_B T}\right)
$$
 (A.8)

La velocidad térmica del plasma se puede obtener calculando la velocidad promedio de las partículas, es decir, el valor esperado de la distribución de velocidades.

$$
v_T = \sqrt{\frac{8K_B T}{\pi m}}\tag{A.9}
$$

# A.4. Longitud de Debye

Imagínese que se introducen dos esferas metálicas conectadas a una batería dentro de un plasma, de manera que se pueda producir un campo eléctrico dentro del plasma como se ve en la siguiente figura:

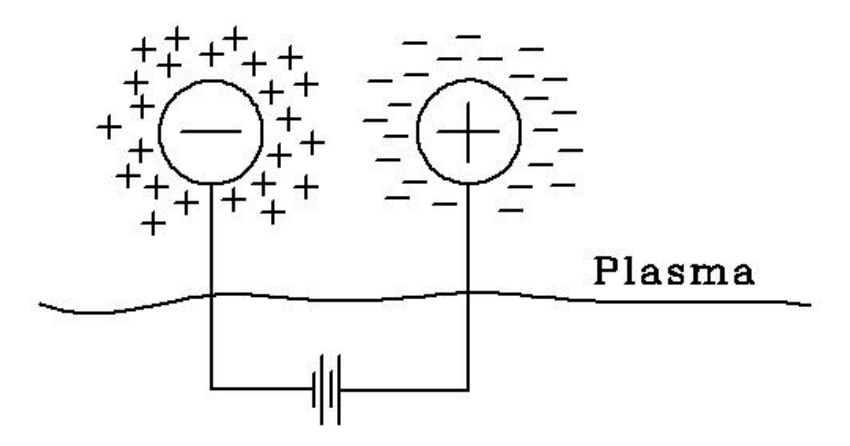

Figura A.2: Electrodos introducidos en un plasma [3].

Las esferas atraerán partículas a cada carga opuesta, es decir, se formará una nube de electrones alrededor de la esfera cargada positivamente, y se formará una nube de iones alrededor de la esfera cargada negativamente.

Habrá justo el mismo número de cargas tanto en cada esfera como en cada nube de partículas circundantes; es decir, será perfecto el blindaje y no habrá campos eléctricos presentes en el plasma fuera de las nubes de carga.

Aquellas partículas que se encuentren en las orillas de las nubes sentirán un débil campo eléctrico hacia las esferas cargadas, pero tendrán la suficiente energía térmica para escapar del pozo de potencial electrostático creado por cada esfera cargada.

Por lo tanto se dice que la orilla de la nube ocurre en el radio en el que la energía
potencial electrostática es aproximadamente igual a la energía térmica  $K_B T$  de las partículas.

Al grosor de ésta nube de carga se le llama "longitud de Debye" y se define por:

$$
\lambda_D = \left(\frac{\epsilon_0 K_B T_e}{n q_e^2}\right)^{\frac{1}{2}}\tag{A.10}
$$

La longitud de Debye representa el grosor de la nube de carga, se puede ver que mientras la densidad de partículas aumenta, la longitud de Debye disminuye, pues cada capa externa tiene m´as y m´as electrones. As´ı tambi´en la longitud de Debye crece con  $K_B T_e$ . Otra observación importante es que es la temperatura de electrones  $T_e$  aquella que define la longitud de Debye, pues los electrones crean el blindaje de Debye; al ser menos masivos que los iones, se mueven creando un exceso o déficit de carga negativa.

Se pueden utilizar las siguientes formas prácticas de la Ec.  $(A.10)$ ; para la temperatura T en grados Kelvin:

$$
\lambda_D = 69 \left(\frac{T}{n}\right)^{\frac{1}{2}} m \tag{A.11}
$$

Y para la energía  $K_BT$  en eV:

$$
\lambda_D = 7430 \left(\frac{K_B T}{n}\right)^{\frac{1}{2}} m \tag{A.12}
$$

La cuasineutralidad se puede definir entonces bajo el concepto de Longitud de Debye. Si las dimensiones  $L$  del sistema en el que está inmerso el plasma son mucho más grandes que la longitud de Debye  $\lambda_D$  del plasma, entonces cualquier concentración de carga que surja dentro del plasma, o potencial externo que sea introducido al sistema, generar´a un blindaje de Debye a una distancia corta comparada con  $L$ , dejando al bulto de plasma libre de potenciales eléctricos o campos eléctricos grandes. Fuera del blindaje, mientras el potencial electrostático disminuye,  $n_i$  y  $n_e$  son prácticamente iguales; y un pequeño cambio en la carga eléctrica dentro del plasma puede generar potenciales del orden de  $K_B T/q_e$ . En ´estas condiciones el plasma es "cuasineutro", es decir, se tienen densidades de iones y electrones prácticamente iguales, con diferencias numéricas proporcionales a 10<sup>−</sup><sup>6</sup> , y se puede definir a "n" como la "densidad del plasma" denotada por:  $n_i \simeq n_e \simeq n$ . Por lo tanto el plasma es neutro en cuanto a su carga eléctrica promedio, pero no lo suficientemente neutro como para no presentar fuerzas electromagnéticas colectivas [3].

Así un criterio requerido para que un gas ionizado sea plasma es que:

$$
\boxed{\lambda_D \ll L} \tag{A.13}
$$

### A.5. Frecuencia del Plasma

Una de las propiedades fundamentales del plasma es su tendencia a permanecer eléctricamente neutro, y que cualquier pequeño cambio local de su neutralidad resultante de la separación de cargas genera campos eléctricos y ´estos jalan a los electrones a sus posiciones originales. La inercia resultante de  $\acute{e}$ stas fuerzas eléctricas hacen que los electrones oscilen alrededor de la región inicialmente cargada. Como éstas oscilaciones son a muy altas frecuencias, en un promedio temporal la cuasineutralidad se conserva.

Con respecto a la frecuencia de ésta oscilación, es lógico pensar que la fuerza eléctrica de restitución dependerá de la cantidad de carga desplazada, es decir, la carga del electrón  $q_e$  multiplicada por la densidad de electrones  $n_e$  oscilando. Así también, al depender la inercia de un objeto de su masa, la inercia del electrón depende de su masa  $m_e$ , por lo tanto la frecuencia de oscilación debe depender de éste parámetro también [20].

 $\omega_p$  (la frecuencia natural de oscilación) corresponde a la frecuencia del plasma, que equivale a:

$$
\omega_p = \sqrt{\frac{n_e q_e^2}{\epsilon_0 m_e}}\tag{A.14}
$$

## A.6. Parámetro del Plasma

El blindaje de Debye es un concepto totalmente colectivo, y se necesita una densidad grande de part´ıculas en la nube de carga; pues si hubiera pocas partículas en la nube de carga el concepto de blindaje de Debye ya no sería un concepto estadísticamente válido. Por lo tanto se convierte en una necesidad conocer la cantidad de partículas atrapadas dentro de la longitud de Debye, a este volumen se le llama "Esfera de Debye", a partir de la Ec. (A.11) se puede calcular la cantidad de partículas dentro de la esfera de Debye, dada por:

$$
N_D = n \left(\frac{4}{3} \pi \lambda_D^3\right) \tag{A.15}
$$

El número de partículas en la esfera de Debye, llamado también "Parámetro" del plasma" (conocido tanto por  $N_D$  como por Γ) está dado por la siguiente ecuación:

$$
N_D = 1.376055 \times 10^6 \left(\frac{T^{\frac{3}{2}}}{n^{\frac{1}{2}}}\right) \tag{A.16}
$$

Donde T va en grados Kelvin [3].

Así también, adicionalmente a la Ec.  $(A.13)$ , también aparece un nuevo criterio para que un gas ionizado sea plasma, y es que la densidad de partículas dentro de la esfera de Debye sea muy grande, para as´ı presentar el comportamiento colectivo y estadístico característico del plasma:

$$
N_D \ggg 1 \tag{A.17}
$$

## A.7. Frecuencia de Ciclotrón

La magnitud de la velocidad perpendicular de una partícula cargada dentro de un campo magnético es constante y el campo magnético no afecta para nada la

### A.7. FRECUENCIA DE CICLOTRÓN  $125$

velocidad de las partículas que van en dirección a lo largo del campo magnético B. Pero cuando se considera un campo magnético en dirección axial, en un sistema de coordenadas tridimensional, la velocidad de la partícula se podrá descomponer en tres componentes. En las dos componentes perpendiculares a la dirección del campo magnético se obtendrán ecuaciones del oscilador armónico, es decir, que la partícula oscilará en círculos alrededor de la dirección del campo magnético aplicado a una frecuencia  $\omega_c$ , la cual corresponde a la frecuencia de ciclotrón o "girofrecuencia" y siempre con la fuerza de Lorentz apuntando hacia el centro del movimiento circular.

$$
\omega_c = -\frac{qB}{m} \tag{A.18}
$$

Para calcular el radio del círculo formado por el movimiento sólo se requiere igualar la fuerza de Lorentz con la fuerza centrípeta:

$$
r_c = -\frac{mv_\perp}{qB} = \frac{v_\perp}{\omega_c} \tag{A.19}
$$

El cual es el llamado radio de Larmor, radio de ciclotrón, o "giroradio".

Por lo general éste radio de Larmor se calcula a partir de la velocidad térmica, pues ésta velocidad es la velocidad promedio con la que viajan las partículas dentro del plasma en cualquier dirección, al viajar en dirección perpendicular al campo magnético es cuando surge la frecuencia de ciclotrón. Escribiendose también como:

$$
r_c = -\frac{mv_T}{qB} = \frac{v_T}{\omega_c}
$$
\n(A.20)

Es importante notar que la frecuencia de ciclotrón no depende de la velocidad o la energía cinética, sino únicamente de la intensidad del campo magnético. Partículas con más energía orbitan en círculos con mayor radio completando cada vuelta en el mismo tiempo que partículas con menos energía orbitando en círculos de menor radio. Una forma útil de escribir la frecuencia de ciclotrón (para el electrón) en Hz  $(f_c)$  es la siguiente:

$$
f_c = \frac{\omega_c}{2\pi} \simeq 2.8 \times 10^{10} B \tag{A.21}
$$

Donde  $B$  es la magnitud del campo magnético (en Teslas) en el cual la partícula cargada está [20].

Por lo tanto, si hay un campo magnético presente, la partícula cargada del plasma tendrá un movimiento circular alrededor del eje por el cual tiene su dirección el campo magnético, con una frecuencia correspondiente a la frecuencia del ciclotrón (o "girofrecuencia") y con un radio correspondiente al radio de Larmor (o "giroradio"). Así el movimiento de la partícula cargada se verá como se presenta a continuación:

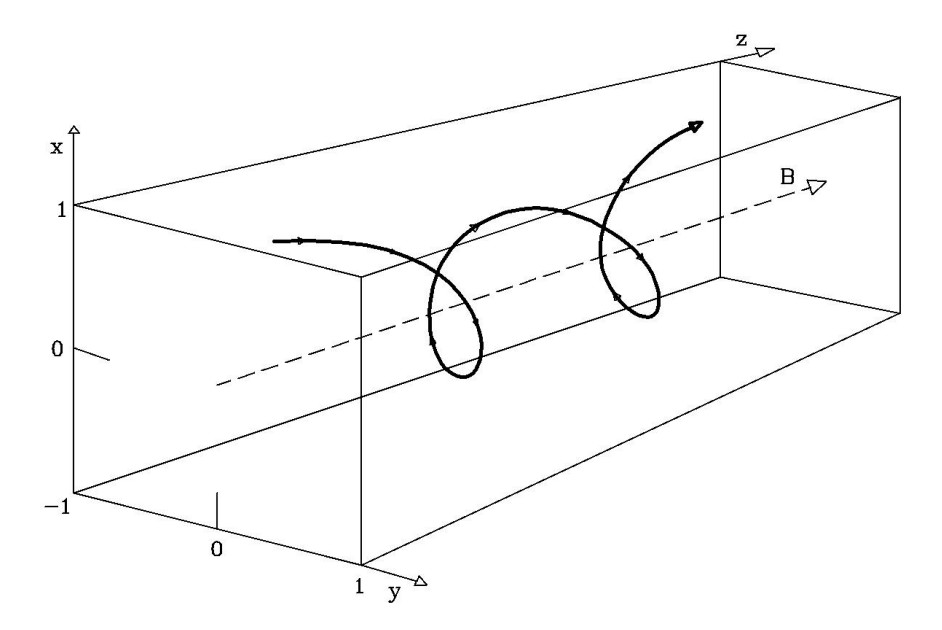

Figura A.3: Movimiento de una partícula cargada dado un campo magnético homogéneo [20].

### A.8. Velocidad de Deriva

Cuando hay presentes tanto campo eléctrico como magnético (y ambos son perpendiculares entre sí) se tendrá un arrastre del centro de guía alrededor del cual se presenta el giro de la partícula dentro de los campos con cierta velocidad.

$$
\vec{v}_E = \frac{\vec{E} \times \vec{B}}{B^2} \tag{A.22}
$$

La cual se denomina "velocidad de deriva" y representa la velocidad perpen-

### A.9. CAMINO LIBRE MEDIO 127

dicular promedio. Curiosamente ´esta no depende de la velocidad o masa de la partícula dentro de los campos. Imagínese dos partículas diferentes inmersas en los mismos campos  $\vec{E}$  y  $\vec{B}$ , las cuales tendrían una masa mayor y una masa menor, la de masa mayor tendrá un mayor giroradio  $r_c$  y la de menor masa un menor giroradio, pero la de mayor masa tendrá una menor girofrecuencia  $\omega_c$  y la de menor masa tendrá mayor girofrecuencia; ambos efectos se cancelarán entre sí y darán la misma velocidad de deriva  $\vec{v}_E$  [20].

Por ejemplo, si se comparara el giroradio entre un electrón y un ión, se tendría algo como el siguiente esquema:

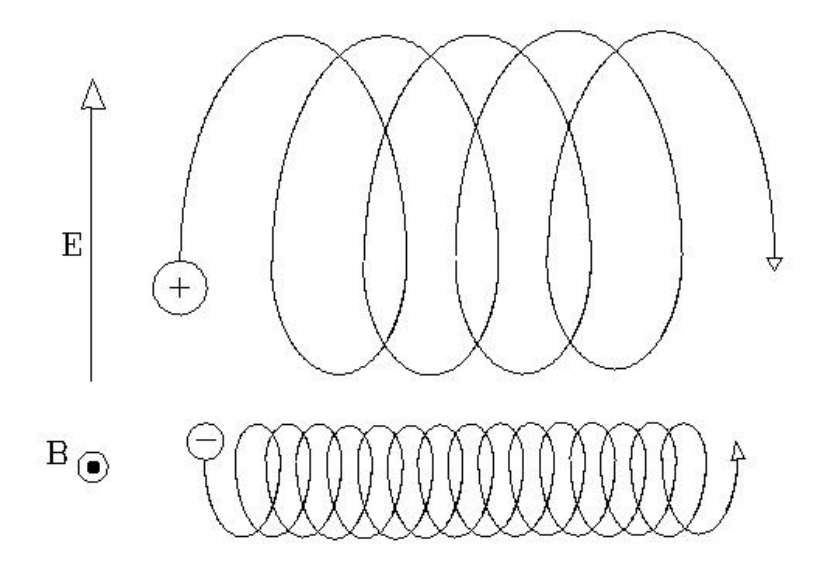

Figura A.4: Giroradio de un ión y un electrón. A pesar de tener masa diferente, y un giroradio diferente (proporcional a la masa), ambos tienen la misma velocidad de deriva, ésta sólo depende del campo eléctrico  $\vec{E}$  y el campo magnético  $\vec{B}~ [20]$ .

### A.9. Camino Libre Medio

El tercer criterio con respecto a la definición de un plasma tiene que ver con las colisiones. Si se denota con " $\omega_p$ " a la frecuencia típica de las oscilaciones del plasma, y a " $\tau$ " como el tiempo promedio entre colisiones con partículas neutras, se podrá comprender así el tercer criterio para poder definir a un plasma, el cual estará dado por  $[3]$ :

$$
\boxed{\omega_p \tau > 1} \tag{A.23}
$$

La probabilidad de colisión entre las partículas está determinada por dos parámetros, los cuales son la densidad de partículas y la llamada "sección transversal". Imagínese una partícula de prueba, la cantidad de partículas con las que ésta partícula prueba puede colisionar dentro de un volumen  $V$  está dada por  $nV$ , donde n es la densidad de partículas.

La sección transversal efectiva (en metros cuadrados) para dispersión entre electrones y átomos neutros  $\sigma_{en} (T_e)$  para el xenón puede encontrarse a partir de un ajuste numérico de la sección transversal de dispersión entre electrones y átomos neutros promediada sobre una distribución de Maxwell de electrones dado por [11]:

$$
\sigma_{en}(T_e) = 6.6 \times 10^{-19} \left[ \frac{\frac{T_{eV}}{4} - 0.1}{1 + \left(\frac{T_{eV}}{4}\right)^{1.6}} \right] \tag{A.24}
$$

Donde  $T_{eV}$  es la temperatura de los electrones dada en eV.

A partir de la sección transversal se puede definir el camino libre medio por la siguiente ecuación:

$$
\lambda = \frac{1}{n\sigma} \tag{A.25}
$$

Y con ésta se puede definir así también la frecuencia de colisiones entre la partícula prueba con las de su alrededor como:

$$
\nu = \frac{v}{\lambda} \tag{A.26}
$$

Donde  $v$  es la velocidad de la partícula prueba [23]. Para ésta velocidad se utiliza la velocidad térmica dada por la Eq.  $(A.9)$ .

## Apéndice B

## Efecto Hall

A continuación se presenta una breve explicación sobre el efecto Hall extraída del documento sobre la caracterización teórica del propulsor de interés [41].

El efecto Hall fue descubierto en 1879 por el científico norteamericano Edwin Herbert Hall. Puede ser brevemente descrito como la diferencia de potencial a través de un conductor eléctrico que se forma cuando una corriente eléctrica fluye a través de dicho conductor y un campo magnético perpendicular atraviesa al conductor.

### B.1. Efecto Hall en una lámina de material conductor

Imagínese una lámina de un material conductor, de un espesor "d", en la cual, al ser de un material conductor, habitan electrones libres relacionados entre sí por el enlace metálico entre los átomos de la lámina.

Al hacer pasar una corriente eléctrica através de la lámina, los electrones de la lámina se moverán en dirección contraria a la corriente eléctrica, es decir, de arriba hacia abajo. Pero al existir un campo magnético que atraviesa perpendicularmente la l´amina, por la fuerza de Lorentz, los electrones se van a agolpar hacia el borde derecho de la lámina, cargándolo negativamente, y a su vez cargando positivamente el otro borde de la lámina. Esta diferencia de carga entre los bordes de la lámina generará una diferencia de potencial entre los bordes. A ´esta diferencia de potencial se le llama "Voltaje Hall".

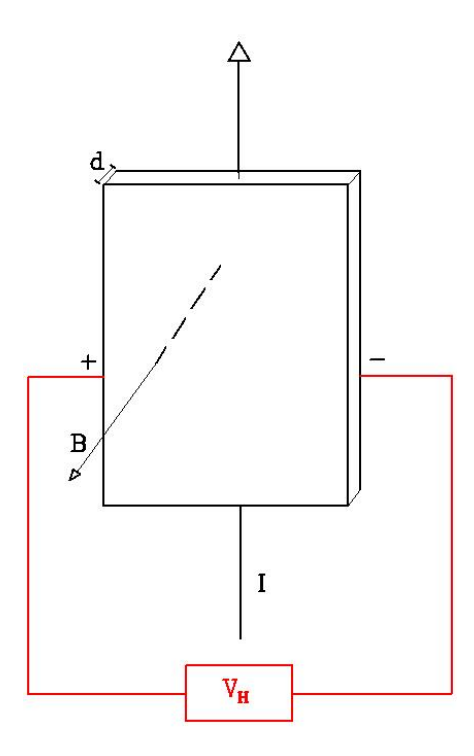

Figura B.1: Lámina de material conductor a la cual se le induce un campo magnético atravesándola y por la cual conduce una corriente eléctrica. Por Efecto Hall se genera una diferencia de potencial dentro del material.

La derivación de éste voltaje Hall se obtiene por medio del siguiente desarrollo. Los electrones presentes en el material sienten una fuerza de Lorentz, al no tener campos eléctricos externos a la lámina se puede eliminar el término del campo eléctrico, resultando:

$$
F_L = qv_E B \tag{B.1}
$$

Donde  $q$  es la carga de los portadores de carga, en este caso electrones,  $v_e$  es la velocidad de arrastre de los electrones y  $B$  la intensidad del campo magnético aplicado. Así también habrá una fuerza eléctrica originada por la carga acumulada dada como:

$$
F_C = qE_H = \frac{V_H}{l}q
$$
 (B.2)

#### B.2. EFECTO HALL EN UN GAS IONIZADO 131

Donde  $E_H$  es el campo eléctrico Hall,  $V_H$  es el voltaje Hall y l es la longitud del conductor (distancia entre ambos bordes de la lámina). Asumiendo un equilibrio entre ambas fuerzas se obtiene:

$$
F_L = F_C
$$

La velocidad de arrastre está dada por:

$$
v_e = \frac{I}{nqld}
$$
 (B.3)

Donde I es la corriente aplicada a través del conductor,  $n$  es la densidad de portadores de carga y d el espesor del conductor, por tanto, sustituyendo la Ec. (B.3) en (B.1), e igualando (B.1) con (B.2) resulta:

$$
\frac{V_H}{l}q = \frac{IB}{nld}
$$

Por lo tanto la magnitud del potencial Hall  $V_H$  será [39]:

$$
V_H = \frac{IB}{nqd} \tag{B.4}
$$

Si se cuenta con campos eléctricos externos, y si éstos cuentan con una dirección diferente a la del campo eléctrico Hall, entonces el efecto Hall tendrá otras consecuencias y efectos. Estas consecuencias y efectos no se estudiarán pues no es necesario hablar de ellos para entender el funcionamiento del propulsor Hall.

### B.2. Efecto Hall en un gas ionizado

Existe otra cantidad interesante para éste tema, y es la cual ayudará a plantear al efecto Hall en un gas ionizado en lugar de una lámina de material conductor. Ésta cantidad es el llamado "Parámetro Hall", y está definido [30] de la siguiente manera:

$$
R_H = \frac{E_y}{J_x B} \tag{B.5}
$$

Donde  $E_y$  se refiere al campo eléctrico transversal generado por el efecto Hall y  $J_x$  a la densidad de corriente generada por el flujo de portadores de carga que viajan en la dirección de la corriente eléctrica inicial inducida en el material.

Tomando en cuenta las magnitudes del problema descrito en la Fig. B.1, y que la densidad de corriente  $J$  se representa como:  $J = \frac{I}{ld}$  se tendrá que la Ec. (B.5) tomará la siguiente forma:

$$
R_H = \frac{E_H}{JB} = \frac{V_H d}{IB} = \frac{1}{nq}
$$
\n(B.6)

Por lo tanto, a una mayor densidad de portadores de carga, menor será el parámetro de Hall, el cual es una cantidad adimensional. En un material conductor la densidad de portadores de carga es inmensa ( $\approx 4.5 \times 10^{15} \text{ cm}^{-3}$  [39]), por lo tanto se obtendrá un parámetro Hall muy pequeño, pero para un gas ionizado, el cual requiere muy poca densidad de partículas para lograr la ionización, se tendrá un parámetro Hall grande.

Como el caso del efecto Hall en un plasma es un caso particular, se suele denotar al parámetro Hall para plasmas como  $\Omega$ , y se define como:

$$
\Omega = \frac{\omega_c}{\nu} = -\frac{qB}{m_e\nu} \tag{B.7}
$$

Donde  $\omega_c$  es la frecuencia de ciclotrón que se obtuvo en la Ec. (A.18),  $\nu$  es la frecuencia de colisión entre electrones e iones dada por la Ec. (A.26) y  $m_e$  la masa del electrón.

Dentro de un medio donde está ocurriendo el efecto Hall se tendrá un campo eléctrico total equivalente a la suma del campo eléctrico inicial dado por la corriente de portadores de carga dentro del material con el campo Hall producido

### B.2. EFECTO HALL EN UN GAS IONIZADO 133

 $(E = E_0 + E_H)$ . Al ángulo formado entre la dirección del campo eléctrico total  $\vec{E}$  y la dirección del vector de densidad de corriente  $\vec{J}$  de los portadores de carga se le llama "ángulo Hall", y su relación con el parámetro Hall es la siguiente:

$$
\Omega = \tan(\Theta_H) \tag{B.8}
$$

Otra cantidad que puede ser útil en el efecto Hall es la resistividad Hall, definida [30] como:

$$
\rho_H = \frac{E_y}{j_x} = BR_H \tag{B.9}
$$

Es decir, el cociente entre el campo eléctrico Hall transversal y densidad de corriente estará determinada sólo por el material (el cual cada uno tendrá su parámetro Hall característico) y el campo magnético aplicado. En un plasma, al estar definido el parámetro Hall de otra manera, la resistividad Hall para un plasma no se puede calcular con la Ec. (B.9).

# **Bibliografía**

- [1] Beal, B. E. Clustering of Hall effect thrusters for high-power electric propulsion applications. PhD thesis, University of Michigan, 2004.
- [2] Bundesmann, C., Tartz, M., Neumann, H., et al. In-situ temperature, erosion, beam and plasma characterisation of a spt-100d em1 with an advanced electric propulsion diagnostic system. Tech. rep., 31st International Electric Propulsion Conference. Michigan, 2009.
- [3] Chen, F. Plasma physics: Introduction to plasma physics and controlled fusion, vol. 1. Plenum, New York, 1984.
- [4] CONVERSANO, R. W. Low-Power Magnetically Shielded Hall Thrusters. PhD thesis, University of California, Los Angeles, 2015.
- [5] Crane, T., and Cowan, B. Magnetic relaxation properties of helium-3 adsorbed on hexagonal boron nitride. Physical Review B 62, 17 (2000), 11359.
- [6] Eppinger, S., and Ulrich, K. Product design and development. McGraw-Hill Higher Education, 2015.
- [7] Fluitronic. Medida de desplazamiento soc-1a200203k, 2018. [Online; accessed 23-October-2018].
- [8] Foing, B., Racca, G. D., Marini, A., Evrard, E., Stagnaro, L., Almeida, M., Koschny, D., Frew, D., Zender, J., Heather, J., ET AL. Smart-1 mission to the moon: status, first results and goals.  $Ad$ vances in Space Research 37, 1 (2006), 6–13.
- [9] GERBER, B. Release 11 update ansys autodyn in workbench, 2006. [Online; accessed 2-May-2018].
- [10] GODDARD, R. H. A method of reaching extreme altitudes, 1920.
- [11] Goebel, D. M., and Katz, I. Fundamentals of Electric Propulsion: Ion and Hall Thrusters, vol. 1. John Wiley & Sons, New Jersey, 2008.
- [12] Graphtec. Graphtec america. data platform main unit gl7000, 2018. [Online; accessed 23-October-2018].
- [13] GRIMAUD, L., AND MAZOUFFRE, S. Performance comparison between standard and magnetically shielded 200 w hall thrusters with bn-sio 2 and graphite channel walls. Vacuum 155 (2018), 514–523.
- [14] Harvey, B. Medieval rockets to first satellites. In China in Space. Springer, 2013, pp. 29–50.
- [15] Hiden. Hiden analytical eqp systems: High sensitivity mass and energy analysers for monitoring, control and characterization of ions, neutrals and radicals in plasma, 2016. [Online; accessed 26-November-2016].
- [16] Hiden. Hiden analytical: Mass spectrometers for thin films, plasma & surface engineering, 2017. [Online; accessed 3-December-2017].
- [17] Hoskins, W. A., Cassady, R. J., Morgan, O., Myers, R., Wilson, F., and King, D. 30 years of electric propulsion flight experience at aerojet rocketdyne. Tech. rep., 33rd International Electric Propulsion Conference, Washington, DC, 2013.
- [18] HRUBY, V., GAMERO-CASTAÑO, M., FALKOS, P., AND SHENOY, S. Micro newton colloid thruster system development. In Proc. 27th Int. Electric Propulsion Conf. (2001).
- [19] HUMBLE, R. W., HENRY, G. N., AND LARSON, W. J. Space Propulsion Analysis and Design. McGraw-Hill, New York, 1995.
- [20] INAN, U. S., AND GOLKOWSKI, M. Principles of plasma physics for engineers and scientists. Cambridge University Press, 2011.
- [21] Interface. Interface corporation. pci-3120 d8chad12bits(bus isolation), 2018. [Online; accessed 23-October-2018].
- [22] Interface. Interface corporation. pci-3346a da12bits16ch, 2018. [Online; accessed 23-October-2018].
- [23] KEIDAR, M., AND BEILIS, I. Plasma engineering: applications from aerospace to bio and nanotechnology. Academic Press, 2013.
- [24] KHAYMS, V. Advanced propulsion for microsatellites. PhD thesis, Massachusetts Institute of Technology, 2000.
- [25] Kikusui. Kikusui electronics corporation. operation manual: Multipleoutput regulated dc power supply pmm series, 2008. [Online; accessed 23-October-2018].
- [26] Kikusui. Kikusui electronics corporation. operation manual: Regulated dc power supply pan-a series, 2009. [Online; accessed 23-October-2018].
- [27] Lang, F., Lang, F., Harbou, T. v., Courant, C., and Fischinger, O. Frau im mond, 2012.
- [28] Lehman, M. Robert H. Goddard: Pioneer of space research. Da Capo Press, 1963.
- [29] Lumasense. Lumasense technologies: Impac pyrometer ipe 140, 2016. [Online; accessed 26-November-2016].
- [30] Melissinos, A. C., and Napolitano, J. Experiments in modern physics. Gulf Professional Publishing, 2003.
- [31] Moaveni, S. Finite element analysis theory and application with ANSYS, 3/e. Pearson Education India, 2011.
- [32] Mouser. Omron z4d-f04a, 2018. [Online; accessed 23-October-2018].
- [33] Nagao, N., Yokota, S., Komurasaki, K., and Arakawa, Y. Development of a dual pendulum thrust stand for hall thrusters. In  $\lambda 3rd$ AIAA/ASME/SAE/ASEE Joint Propulsion Conference & Exhibit (2007), p. 5298.
- [34] NI. National instruments. labview, 2018. [Online; accessed 23-October-2018].
- [35] NI. National instruments. multifunction i/o device usb-6002, 2018. [Online; accessed 23-October-2018].
- [36] OMRON. Micro displacement sensor z4d-f, 2013. [Online; accessed 23- October-2018].
- [37] Parks, D., and Katz, I. A preliminary model of ion beam neutralization. In 14th International Electric Propulsion Conference (1979), p. 2049.
- [38] Pollard, J., Diamant, K., Khayms, V., Werthman, L., King, D., and De Grys, K. Ion flux, energy, and charge-state measurements for the bpt-4000 hall thruster. In 37th Joint Propulsion Conference and Exhibit (2001), p. 3351.
- [39] POPOVIĆ, R. S. Hall Effect Devices: Magnetic Sensors and Characterization of Semiconductors. Adam Hilger, Bristol, 1991.
- [40] Rayburn, C., Campbell, M., Hoskins, W., and Cassady, R. Development of a micro pulsed plasma thruster for the dawgstar nanosatellite. In 36th AIAA/ASME/SAE/ASEE Joint Propulsion Conference and Exhibit (2000), p. 3256.
- [41] REYNOSO, E. Caracterización de un propulsor tipo hall para un microsatélite. Bachelor thesis, Universidad Nacional Autónoma de México, 2016.
- [42] Roland, A. Science with a vengeance: How the military created the us space sciences after world war ii. Science 260, 5108 (1993), 703–705.
- [43] Sutton, G. P., and Biblarz, O. Rocket propulsion elements. John Wiley & Sons, 2016.
- [44] Suzuki, J. Thrust measurement: Which even cats can do. Tech. rep., University of Tokyo, 2014.
- [45] Tajmar, M. Advanced Space Propulsion Systems. Springer-Verlag, Wien, 2012.
- [46] Taylor, J. Introduction to error analysis, the study of uncertainties in physical measurements. University Science Books, 1997.
- [47] TEJADA, E. A. Diseño y construcción de un propulsor espacial para un micro-satélite. Master's thesis, Universidad Nacional Autónoma de México, 2015.
- [48] Turner, M. J. L. Rocket and spacecraft propulsion: principles, practice and new developments. Springer Praxis, Leicester, 2001.
- $[49]$  VERNE, J. De la terre à la lune: trajet direct en 97 heures 20 minutes, vol. 1. J. Hetzel et Cie, 1866. [Draw by Henri de Montaut].
- [50] Winter, F. H., Neufeld, M. J., and Dougherty, K. Was the rocket invented or accidentally discovered? some new observations on its origins. Acta Astronautica 77 (2012), 131–137.
- [51] YAMAGUCHI, T. Application of microwave beam control technology to a microwave rocket. Master's thesis, University of Tokyo, 2010.
- [52] Zupan, J., Komac, M., and Kolar, D. Magnetic susceptibility of boron nitride. Journal of Applied Physics 41, 13 (1970), 5337–5338.